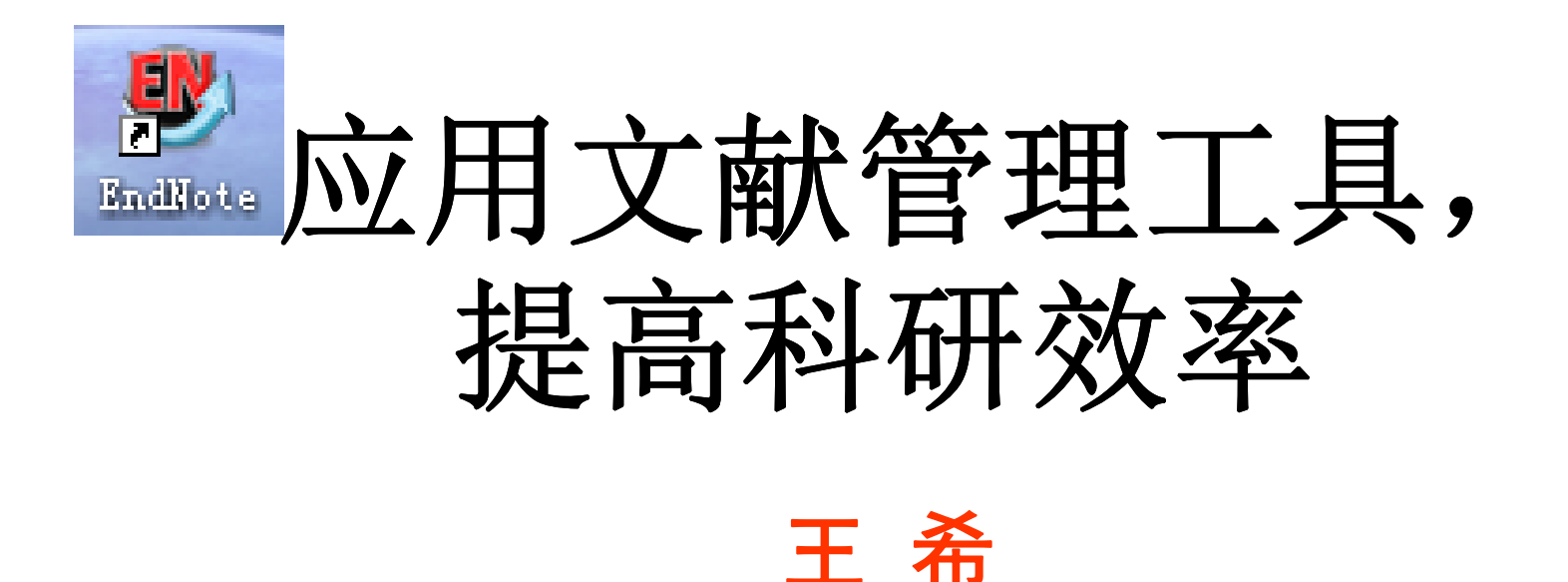

wzutsg@163.com

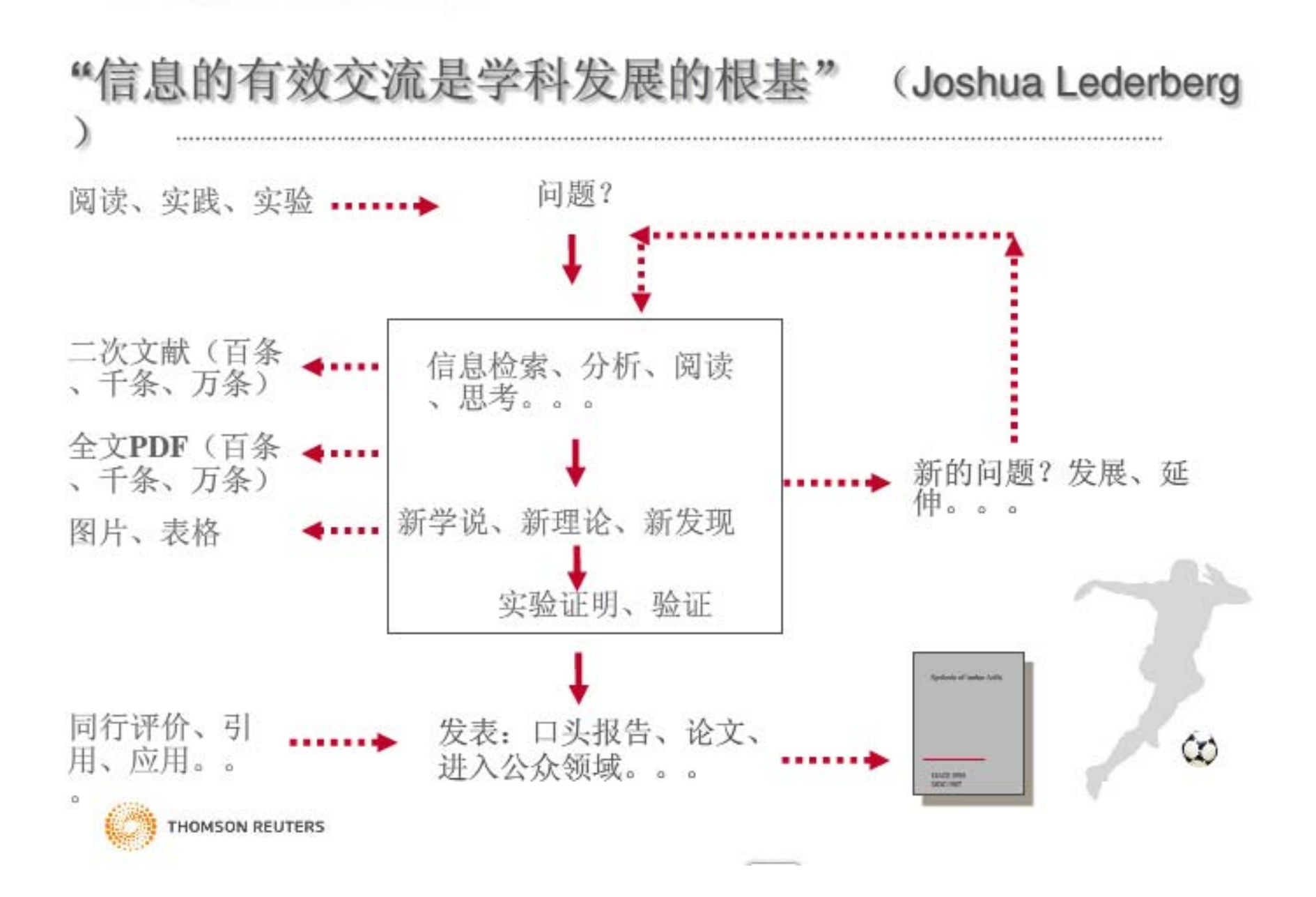

### **您还在用Word处理参考文献吗?**

## 问题:

- • 不同信息源,不同格式,分散 在电脑各个文档、文件夹中;
- • 阅读、查找、引用时往往不容 易找到文献;
- • 插入参考文献格式费时费力, 更换格式更时麻烦;

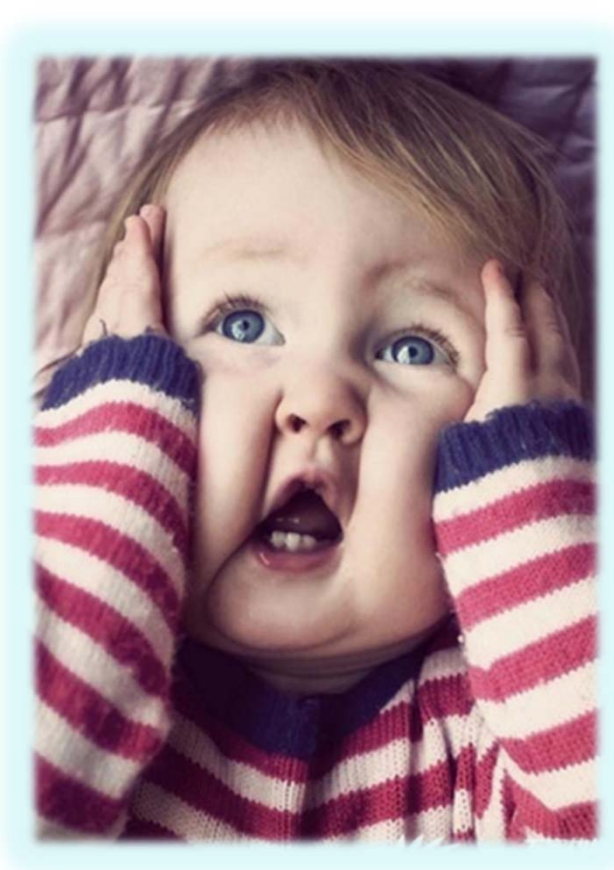

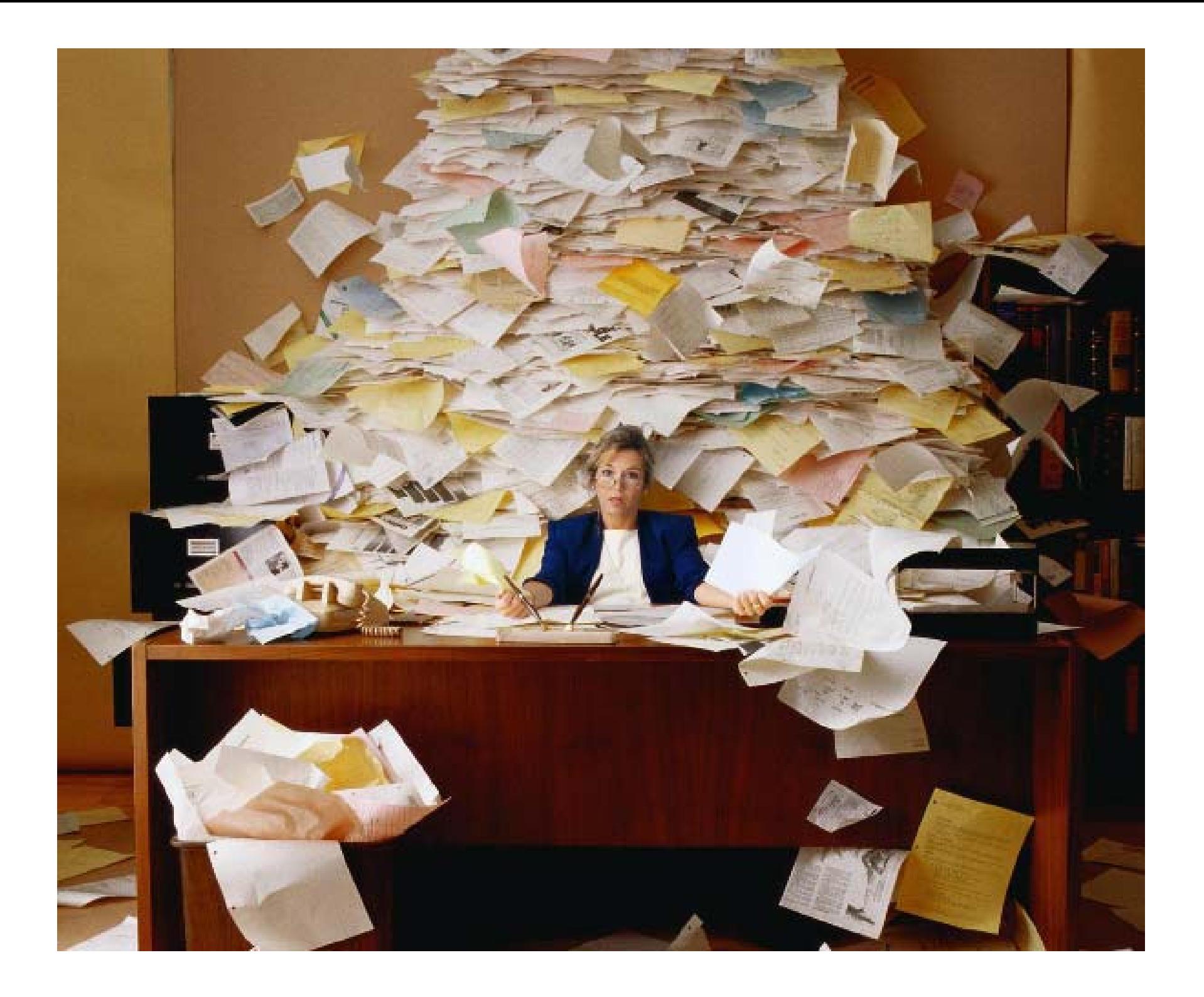

## 参考文献的引用格式举例

- **Science**
- **P. H. O'Farrell, J. Stumpff, T. T. Su,** *Curr. Biol.* **14, R35 (2004)**
- **Advanced Materials**《先进材料》
- L. D. Hicks, T. C. Harman, X. Sun, M. S. Dresselhaus, *Phys. Rev. B:Condens. Matter Mater. Phys.* **1996**, *53*, R1049
- **Chemical Reviews**《化学评论》
- Wu, Y.; Li, Y.; Gardner, S.; Ong, B. S. *J. Am. Chem. Soc.* **2005**, *127*, 614
- **Environmental Science & Technology**《环境科学与技术》
- Wang, J.; Liu, G. D.; Jan, M. R. Ultrasensitive electrical biosensing of proteins and DNA: Carbon-nanotube derived amplification of the recognition and transduction events. *J. Am. Chem. Soc.* **2004**, *126* (10), 3010-3011
- **The Journal of Organic Chemistry**《有机化学杂志》
- Wang, D.; Violi, A.; Kim, D. H.; et al. *J. Phys. Chem. A* **2006**, *110* (14), 4719-4725

# 什么是参考文献管理工具?

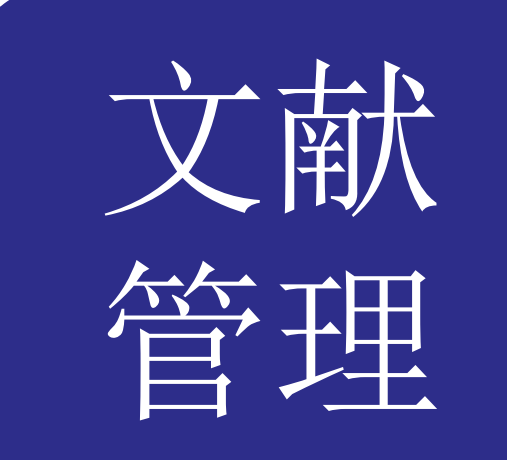

- 个人文献数据库;
- 可检索、准确调阅全文;
- 文献可分组、查重、分析、共 享、自动下载全文;

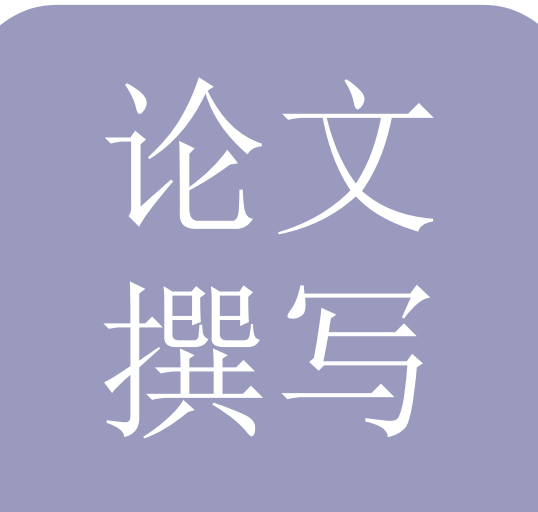

- 可随时调阅所需文献并按所投 期刊要求的格式插入参考文献;
- $\bullet$  转投其它期刊时,可自动完成 参考文献格式转换。

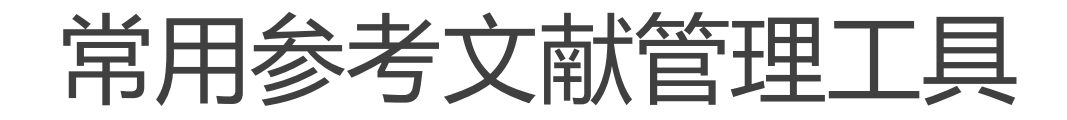

## 基于桌面的:

- **Endnote X7**
- **Noteexpress**

### 基于**Web** :

- **Endnote basic** (**web of science**平台上)
- **Refworks**

## 混合式的:

- **Notefirst** (免费版限插入**20**篇以内参考文献)
- **Mendeley**(免费 **elsevier**公司)

# EndNote 3种版本

#### Which EndNote is right for you?

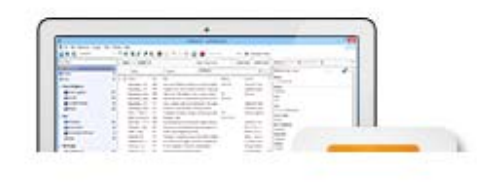

#### **EndNote X7**

The most powerful research and reference manager on the market. All the capabilities you see on this page, on your desktop and online.

#### EndNote X7 details >

Free trial  $\sum$  $Buy$  >

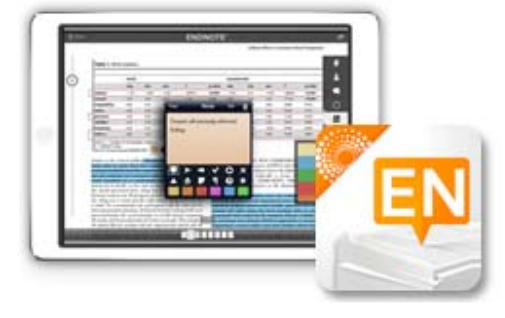

#### **EndNote for iPad®**

The perfect sidekick to EndNote desktop and online. Now your EndNote reference library weighs less than 2 pounds.

#### $i$ Pad app details  $\sum$

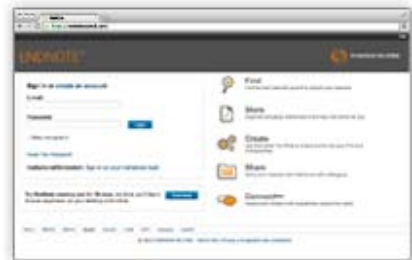

#### **EndNote basic**

Completely free, online-only access to our basic reference manager - perfect for writing that first research paper.

#### EndNote basic details >

Get EndNote basic >

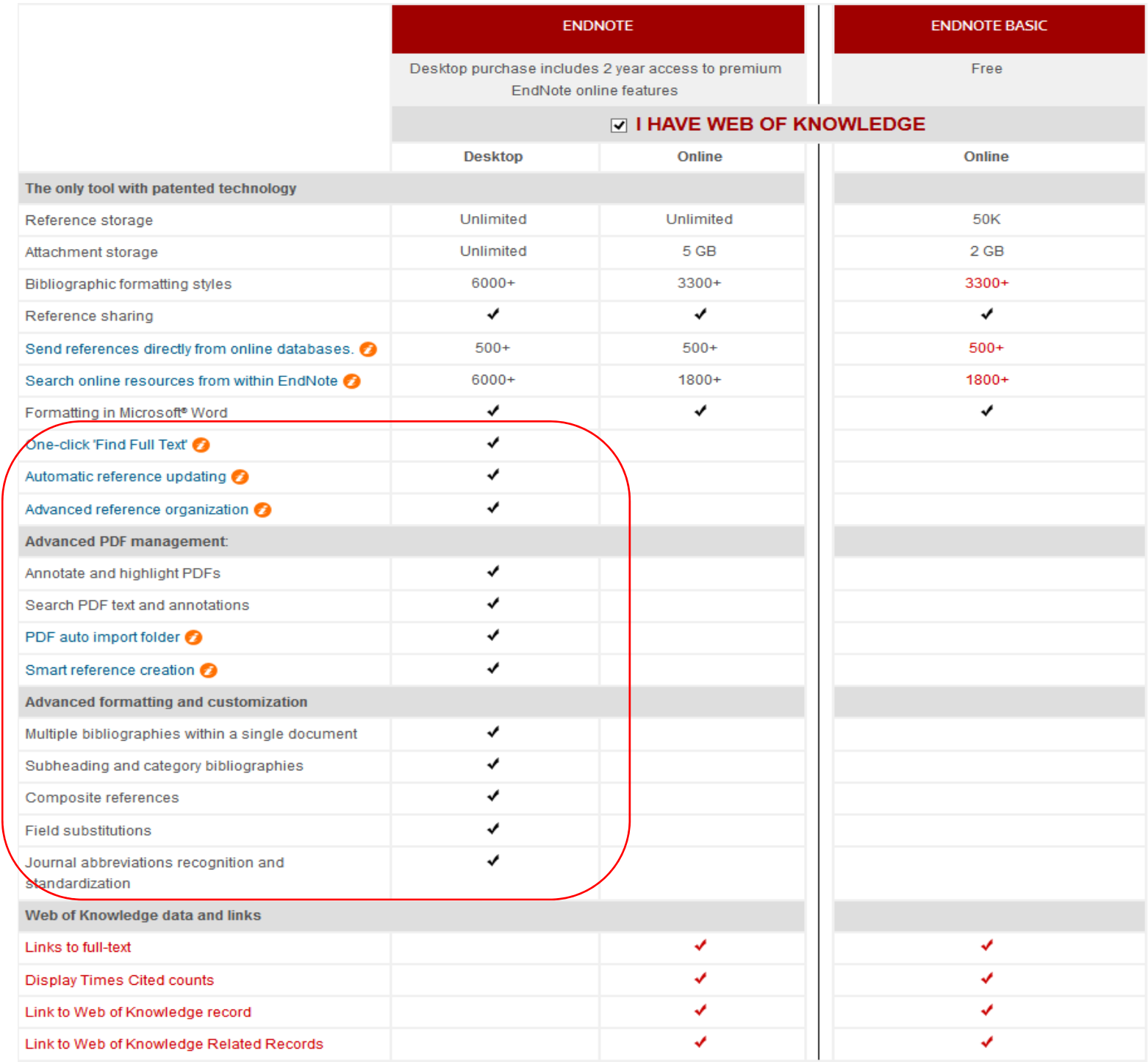

- 无限数目
- 硬盘PDF文 件
- 全文一键查 找
- 检测文件夹 自动导入
- 智能分组
- •阅读标记

## EndNote basic/X7使用程序

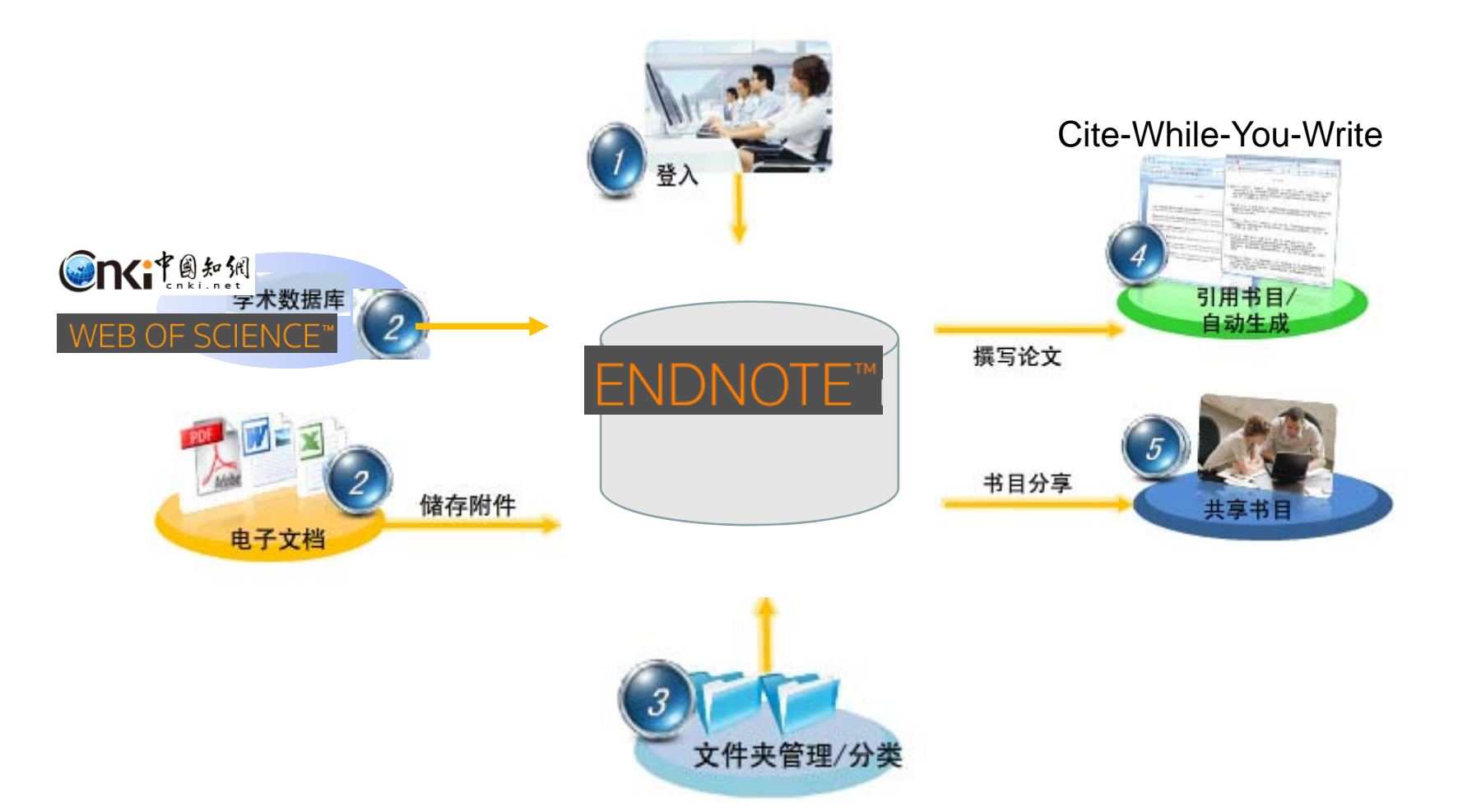

### **创建帐号**

## 在校园网内,打开 Web of science平台注册个 人帐户

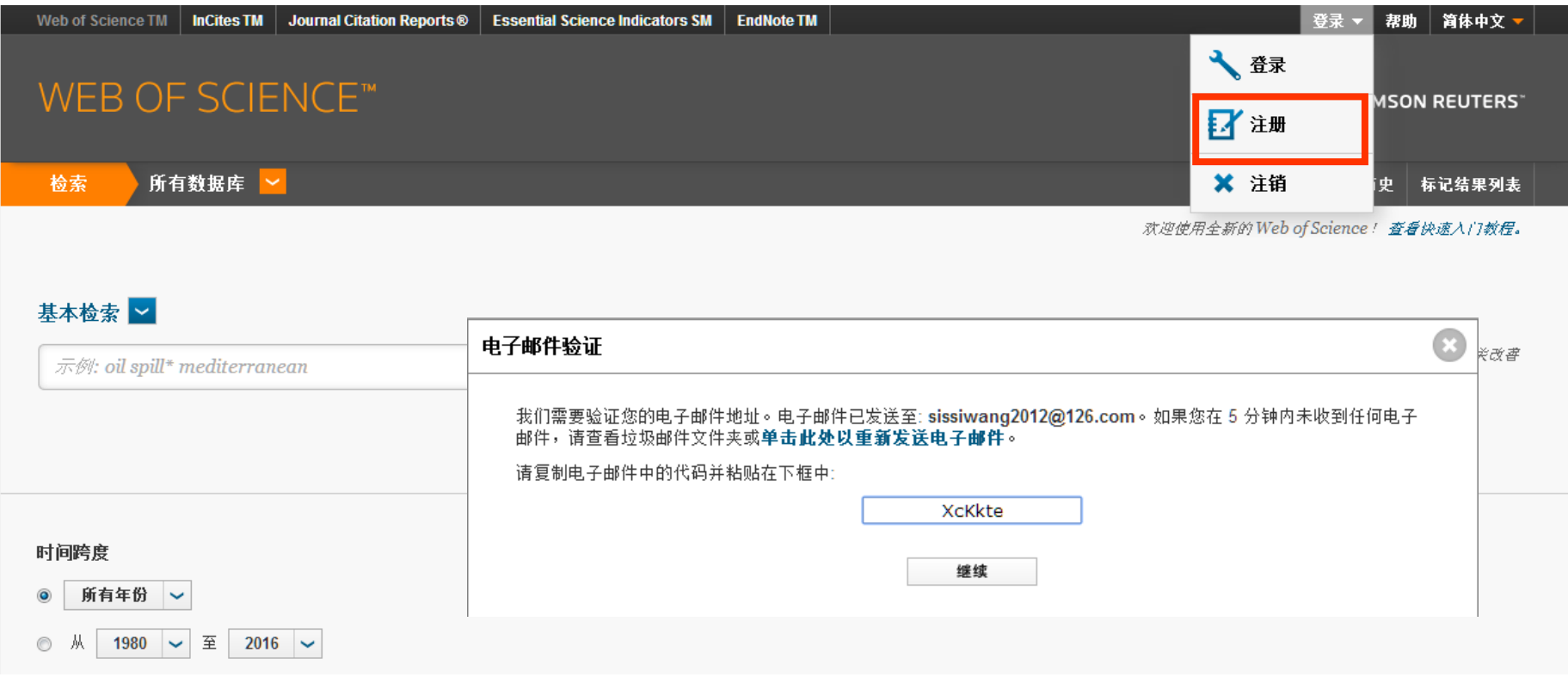

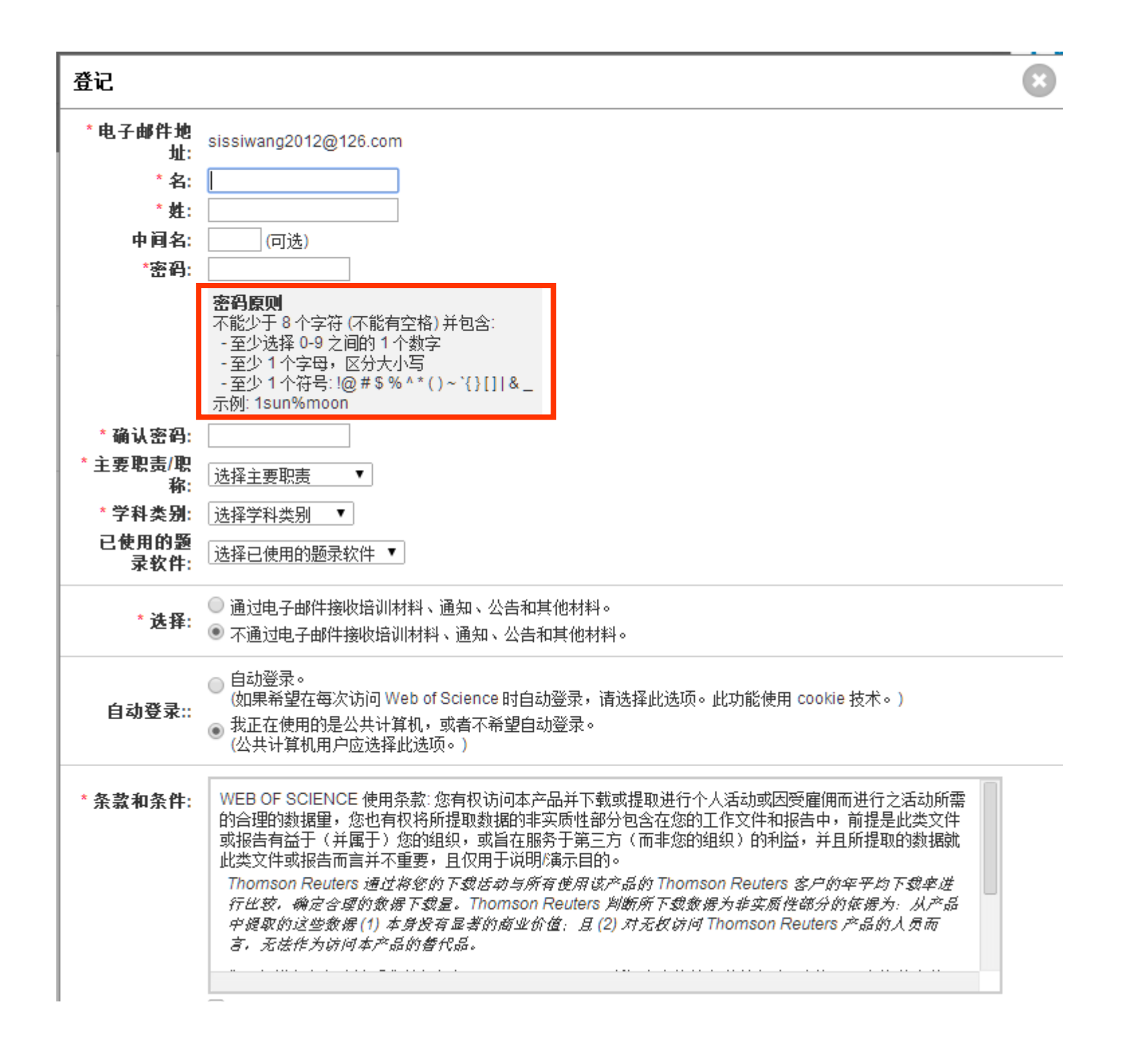

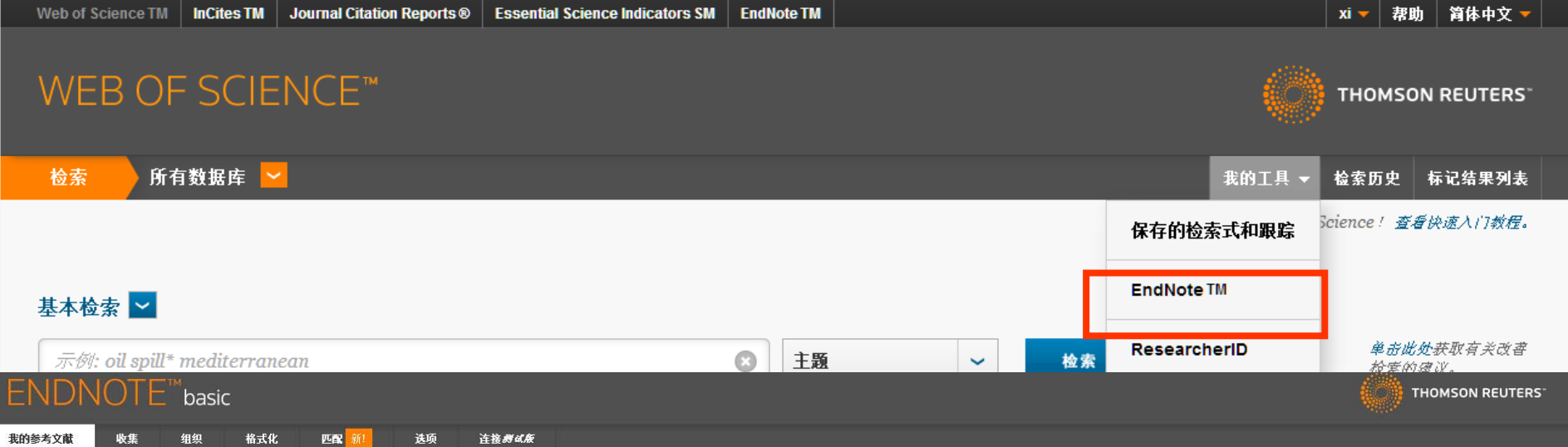

显示快速入门指南

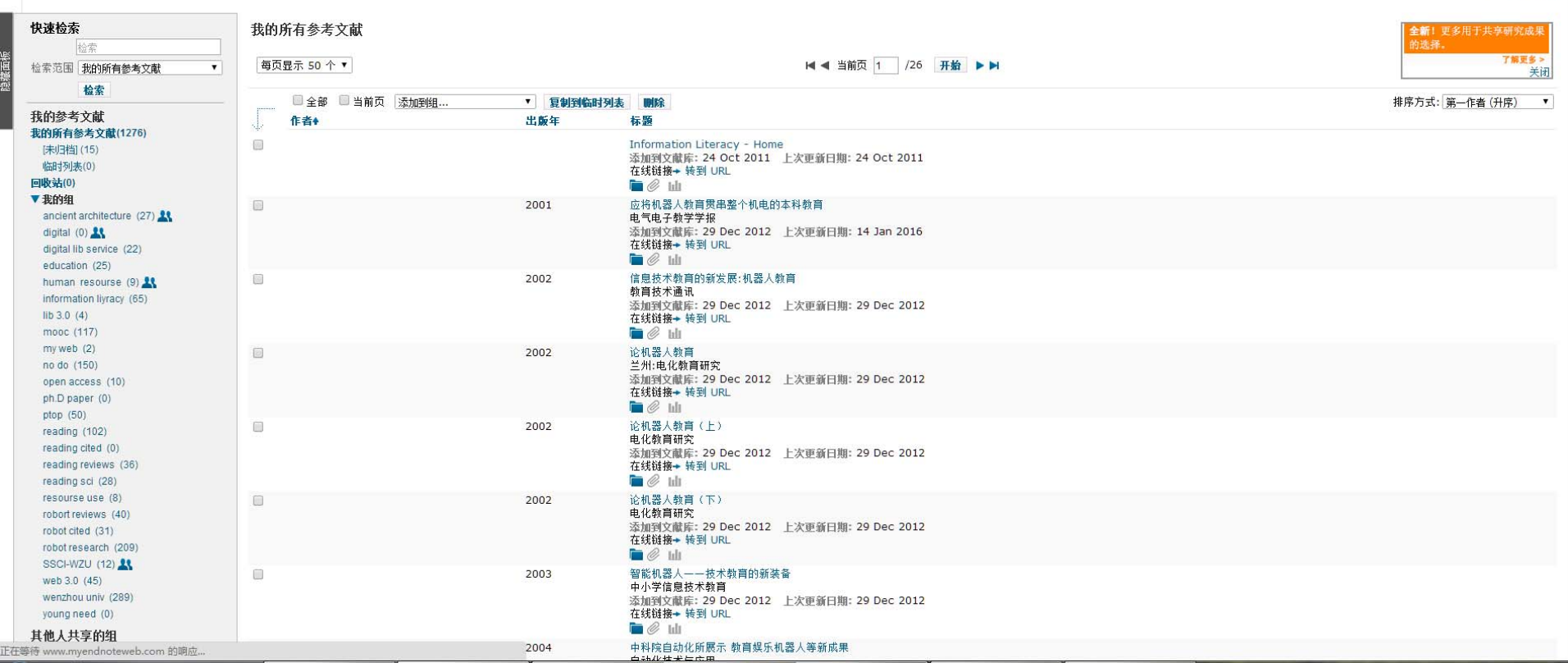

### 我的EndNote basic—个人图书馆

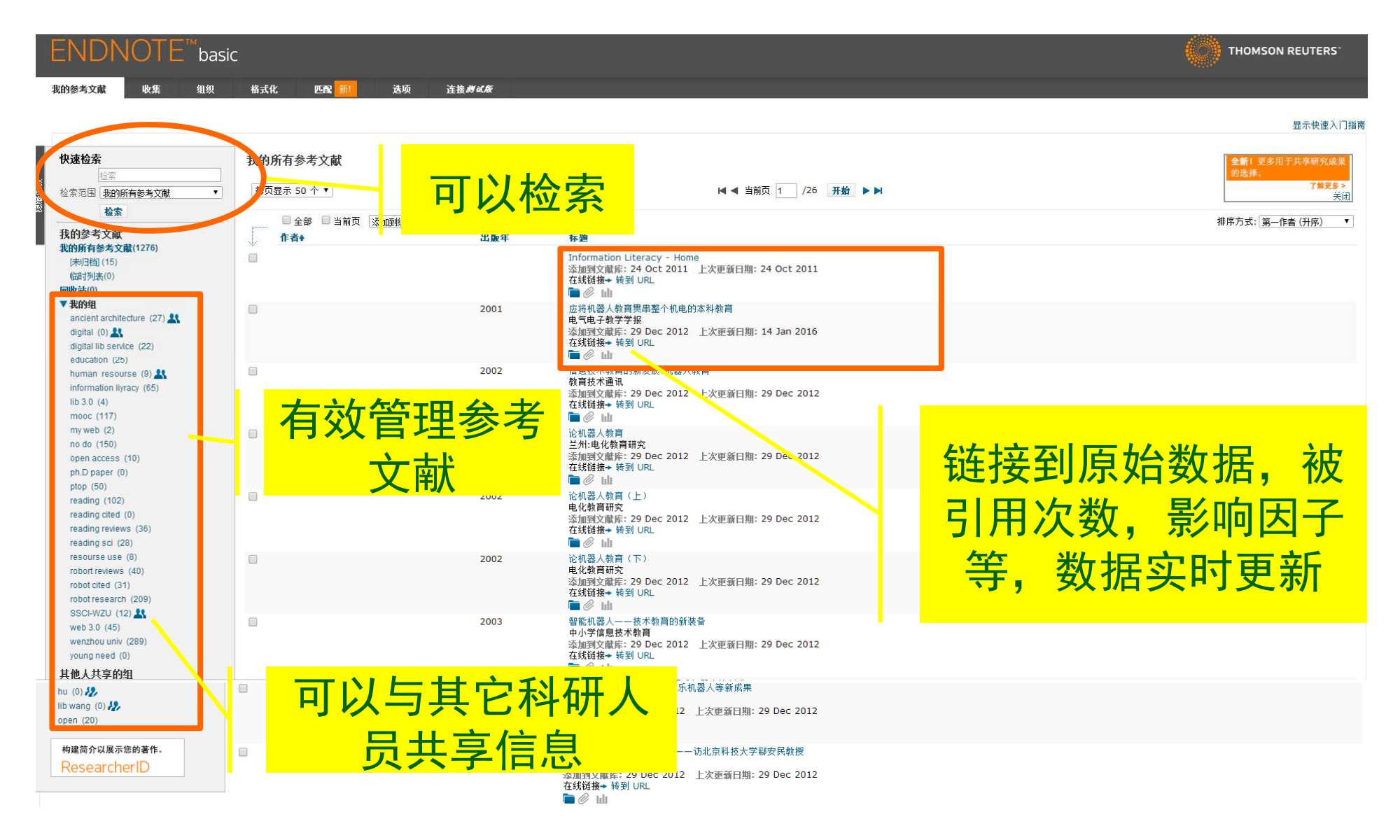

## 建立个人library(EndNote X7)

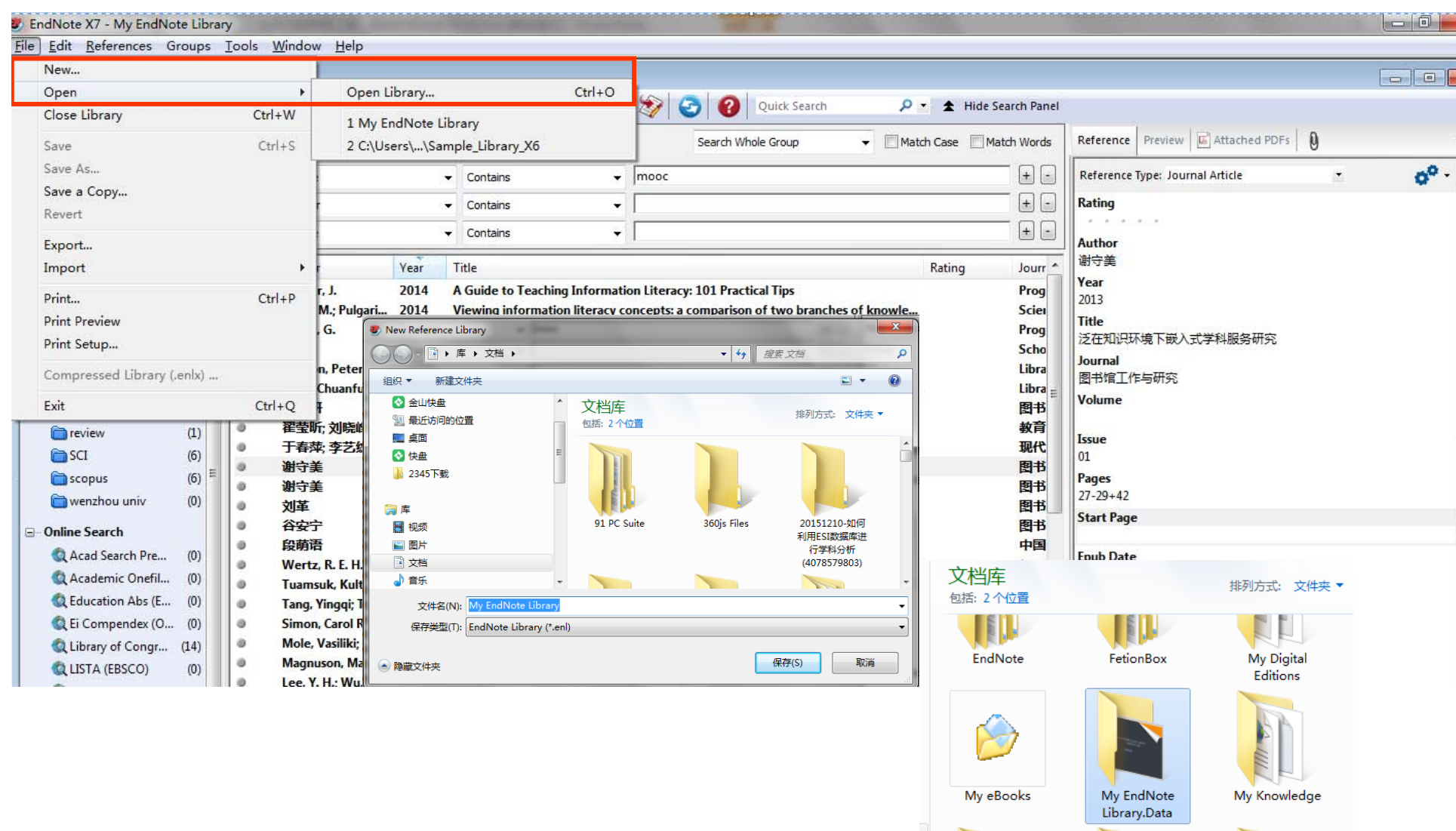

### EndNote X7界面

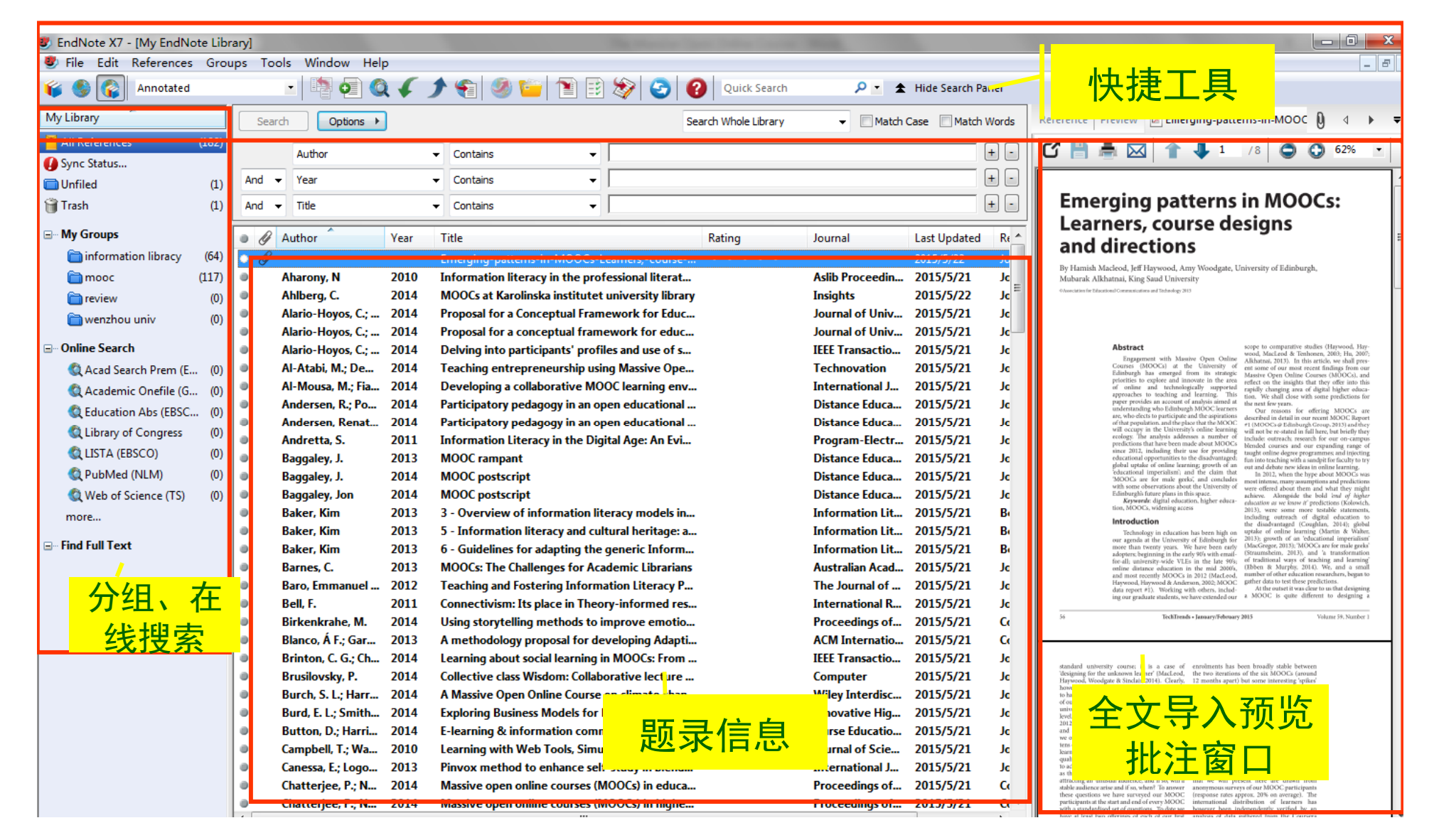

# My Endnote Library.Data 文件夹

• 此文件夹为随Library数据库文件(如果安 装在C盘,一般在我的文档)建立而产生的 文件夹,其内存放PDF全文等数据

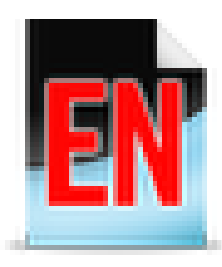

My EndNote Library EndNote Library 322 KB

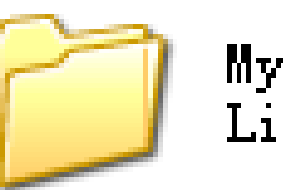

My EndNote Library. Data

(我的文档\My EndNote Library.Data

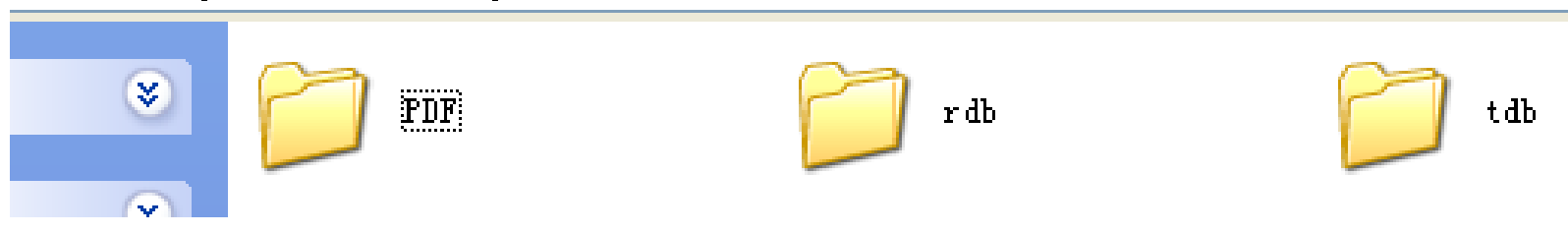

19891

## 数据的迁移与备份

- • 备份的时候只要将以下 2个文件夹一起备份 即可
- • 重新装好可迁移时,只要将备份文件拷贝 覆盖原文件即可

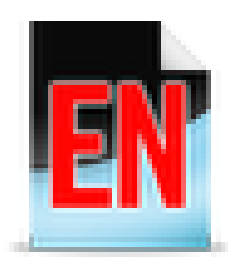

My EndNote Library EndNote Library 322 KB

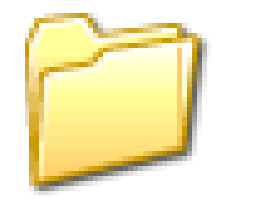

My EndNote Library. Data

# EndNote使用

- WOS数据库检索,直接导入;
- 从数据库下载题录数据导入;
- 在Endnote连接的数据库在线检索,检索 结果直接导入;
- 手工输入;

①收集

• 已有PDF文档导入( EndNote X7 );

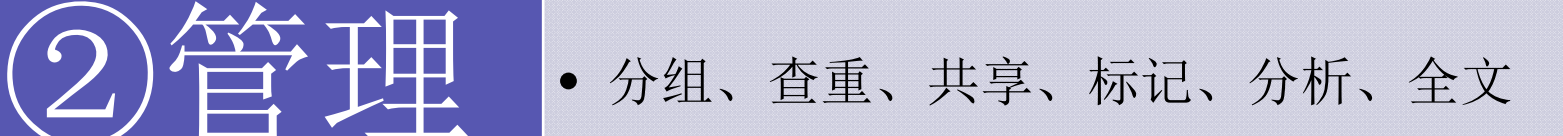

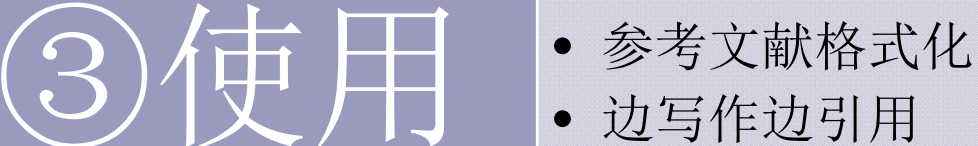

①收集-WOS数据库检索,直接导入

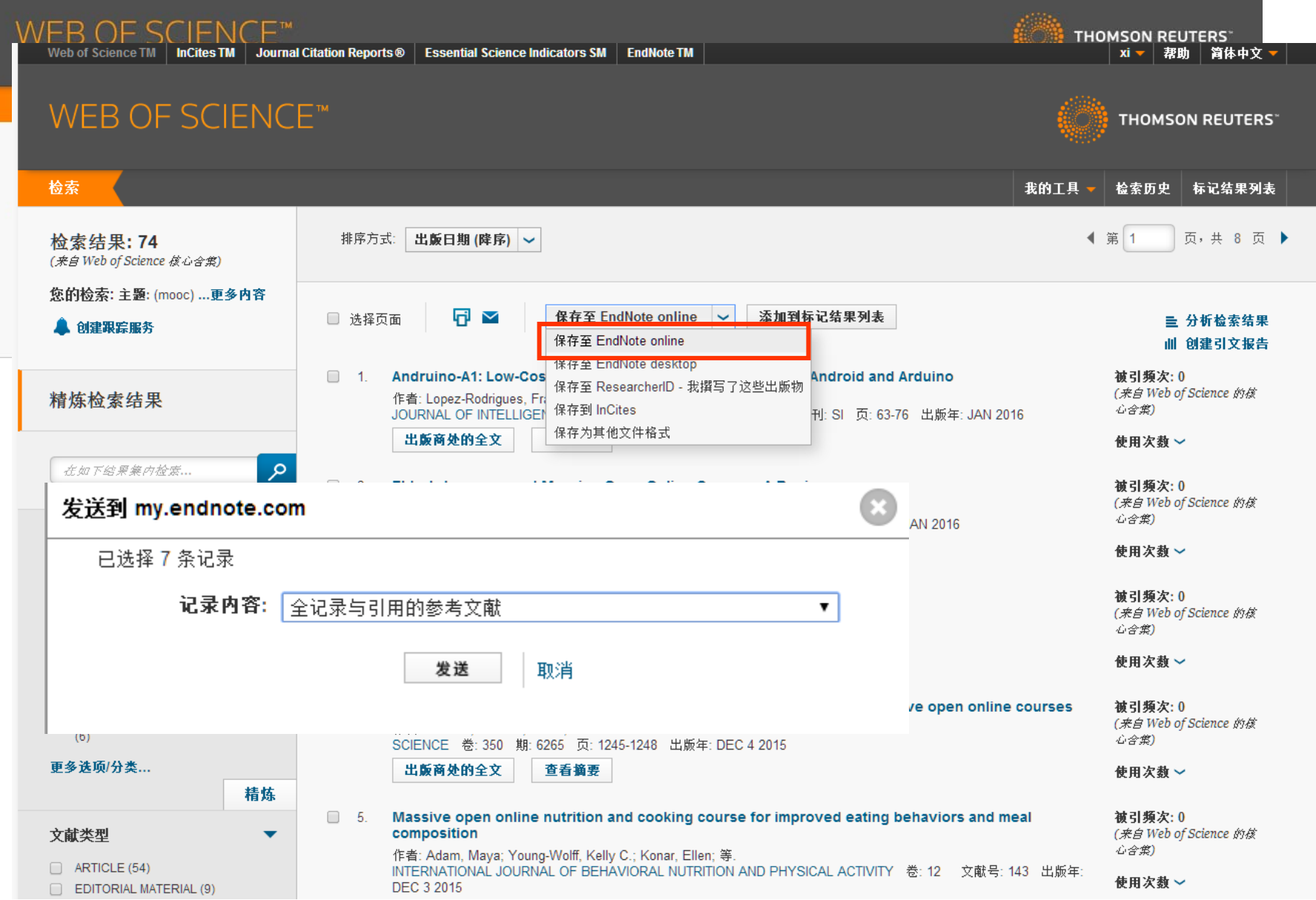

#### WER OF SCIENCE™

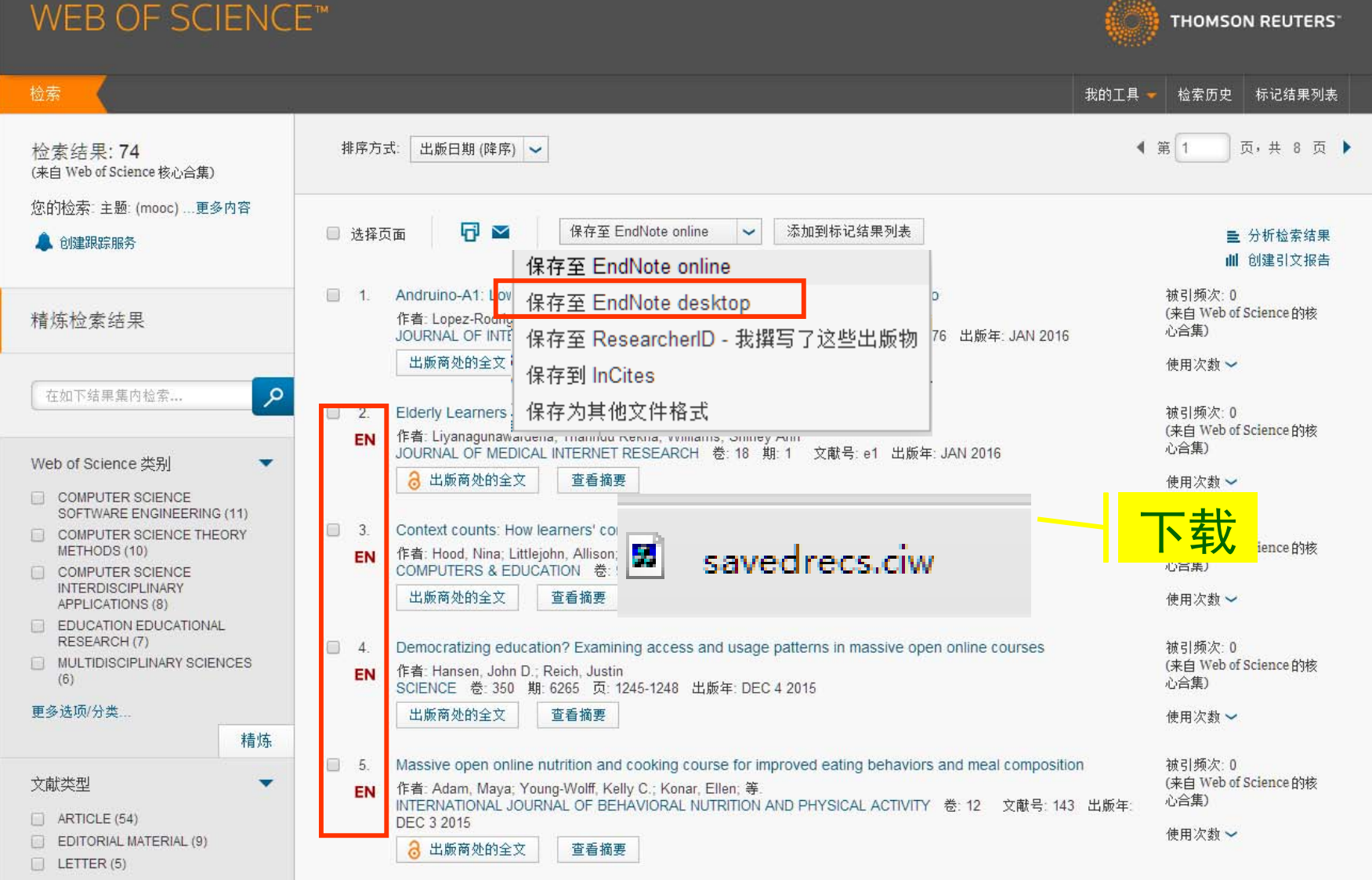

savedrecs

 $21KB$ 

#### 我的参考文献 我的所有参考文献(1283) [未归档] (22) 临时列表(0) **Sales**

[未归档]

每页显示 50个▼

H < 当前页 1 /1 开始 ▶ ▶ ▶

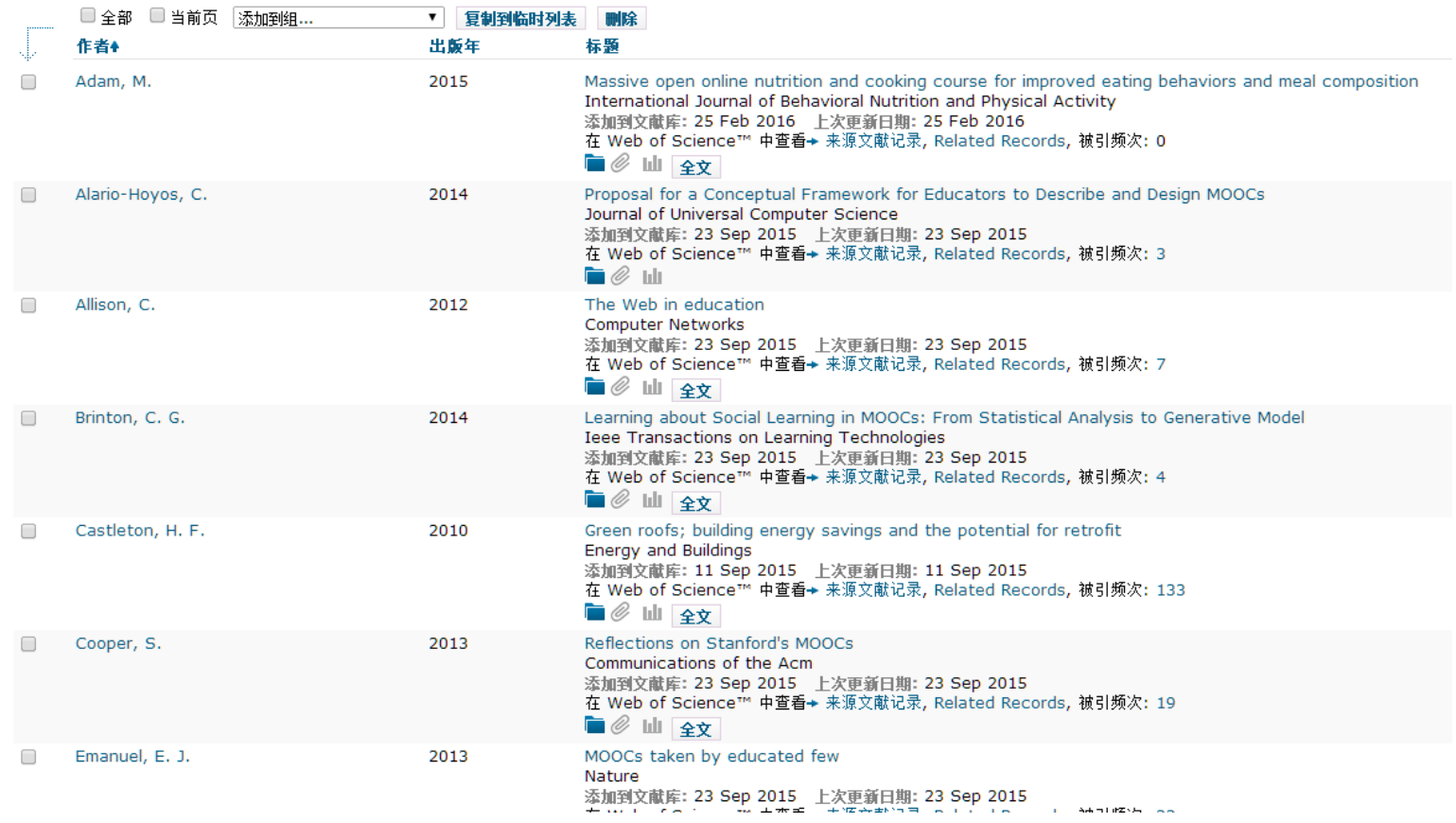

## ①收集-从数据库下载题录数据导入

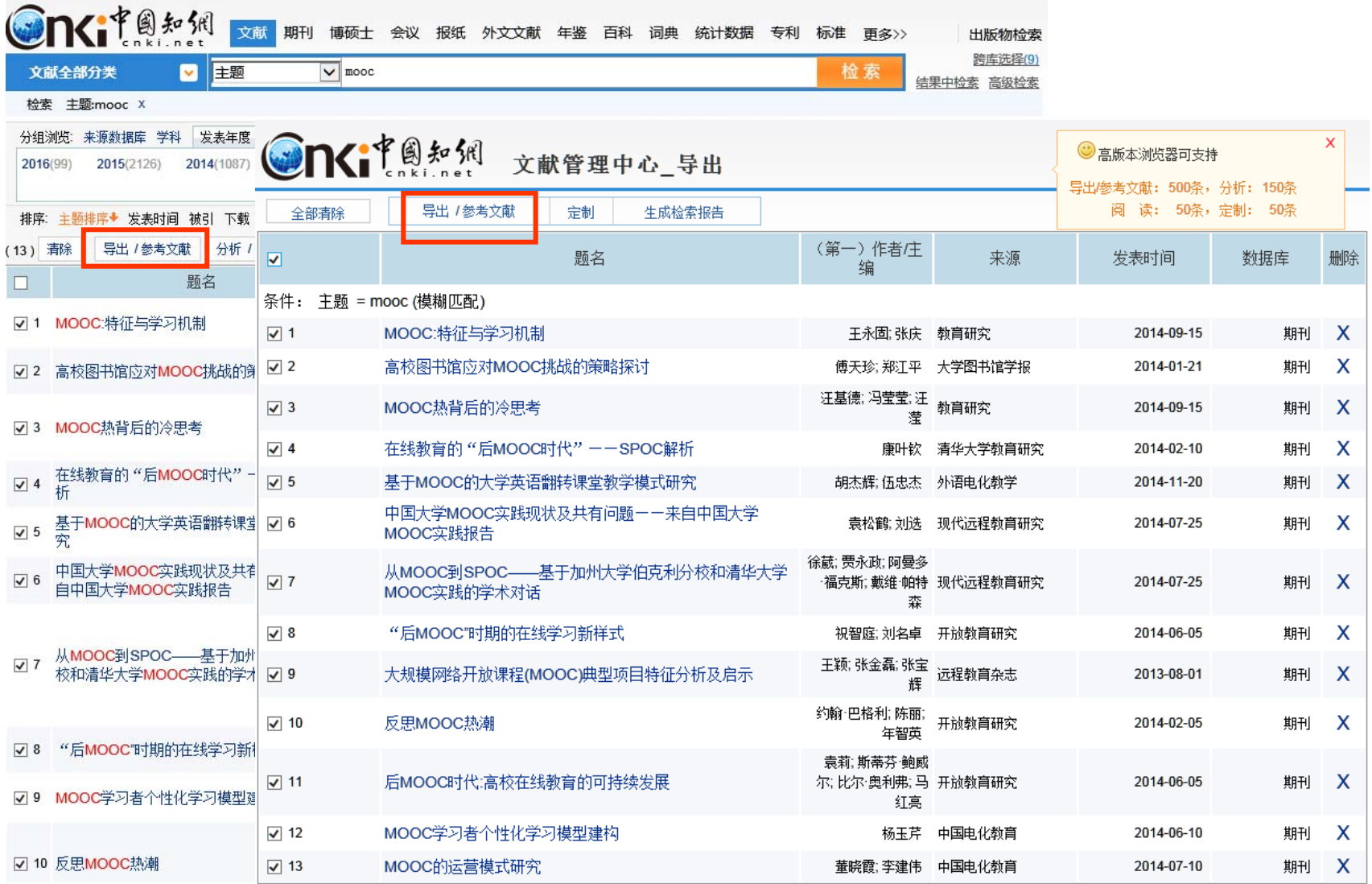

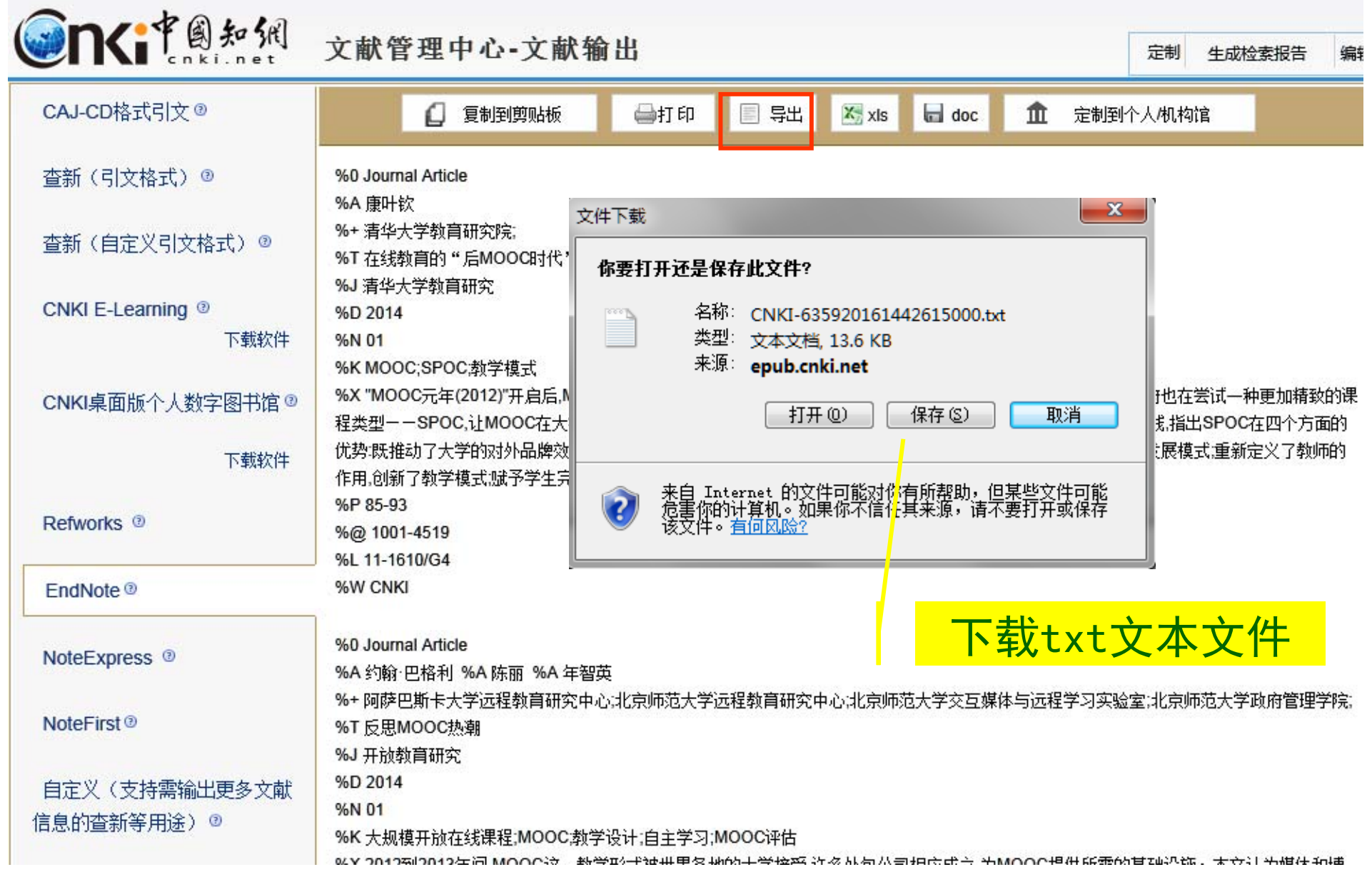

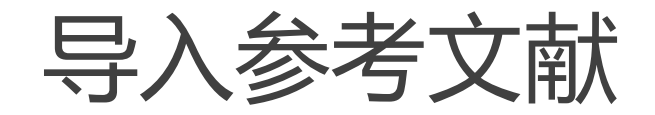

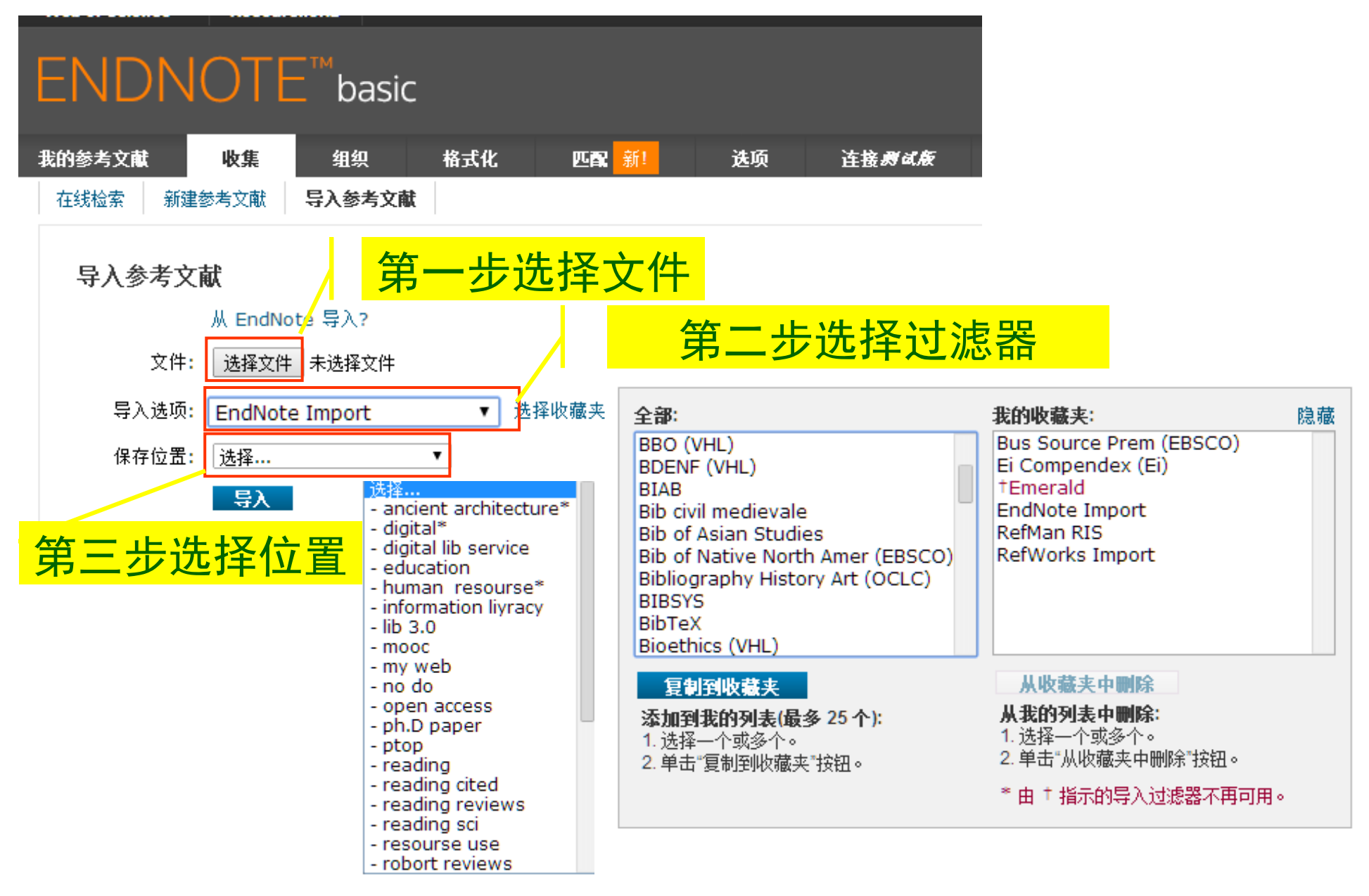

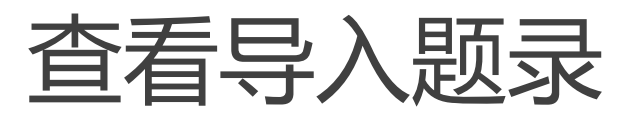

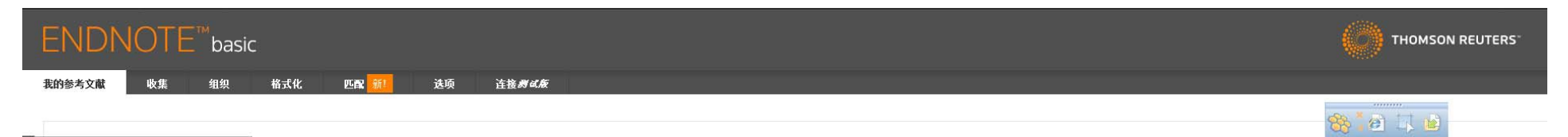

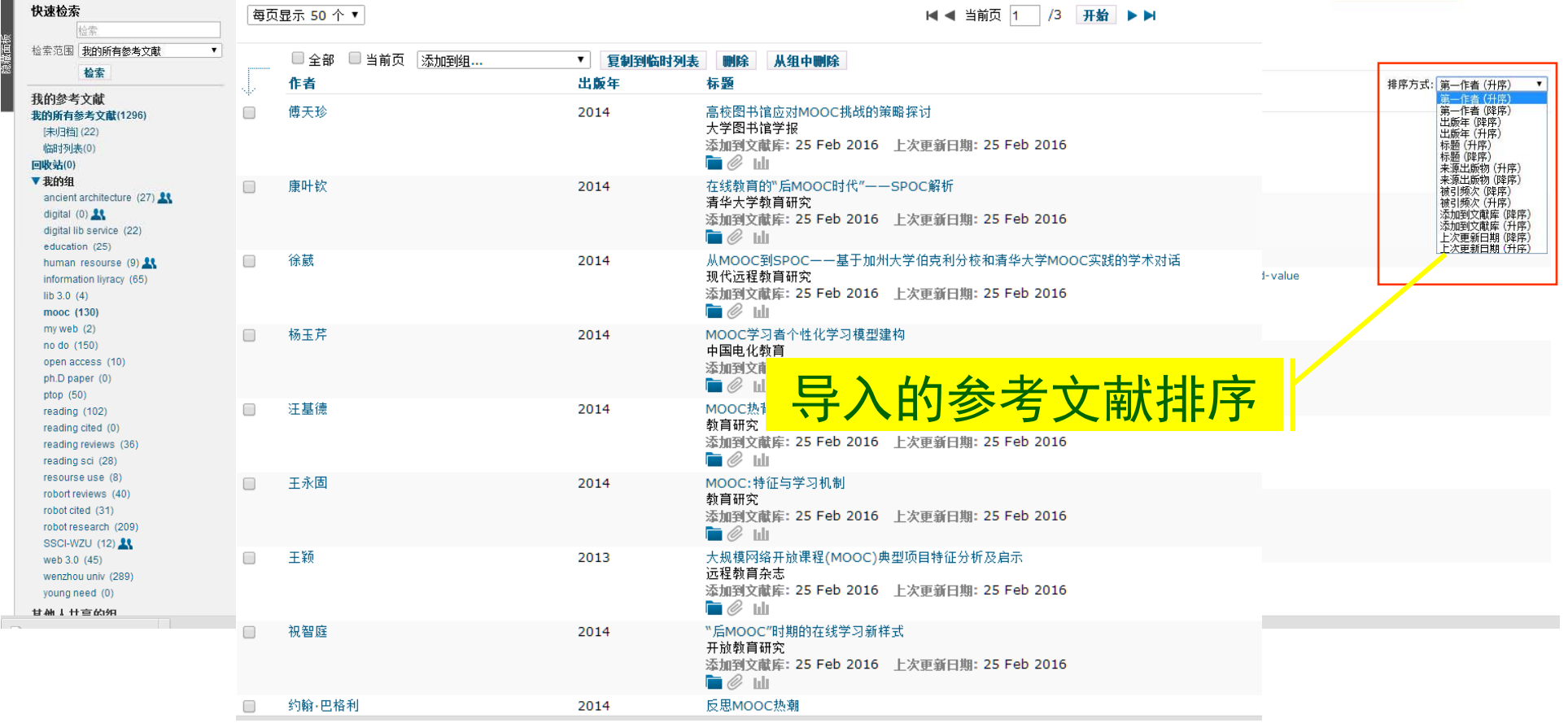

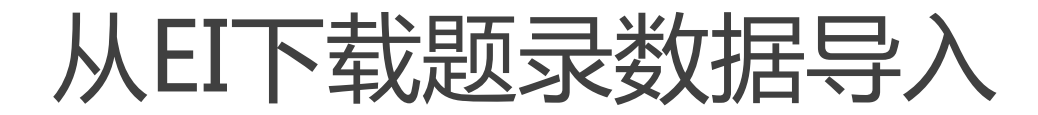

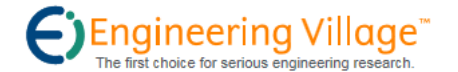

Register | Login | | End Session  $\Box$  Feedback

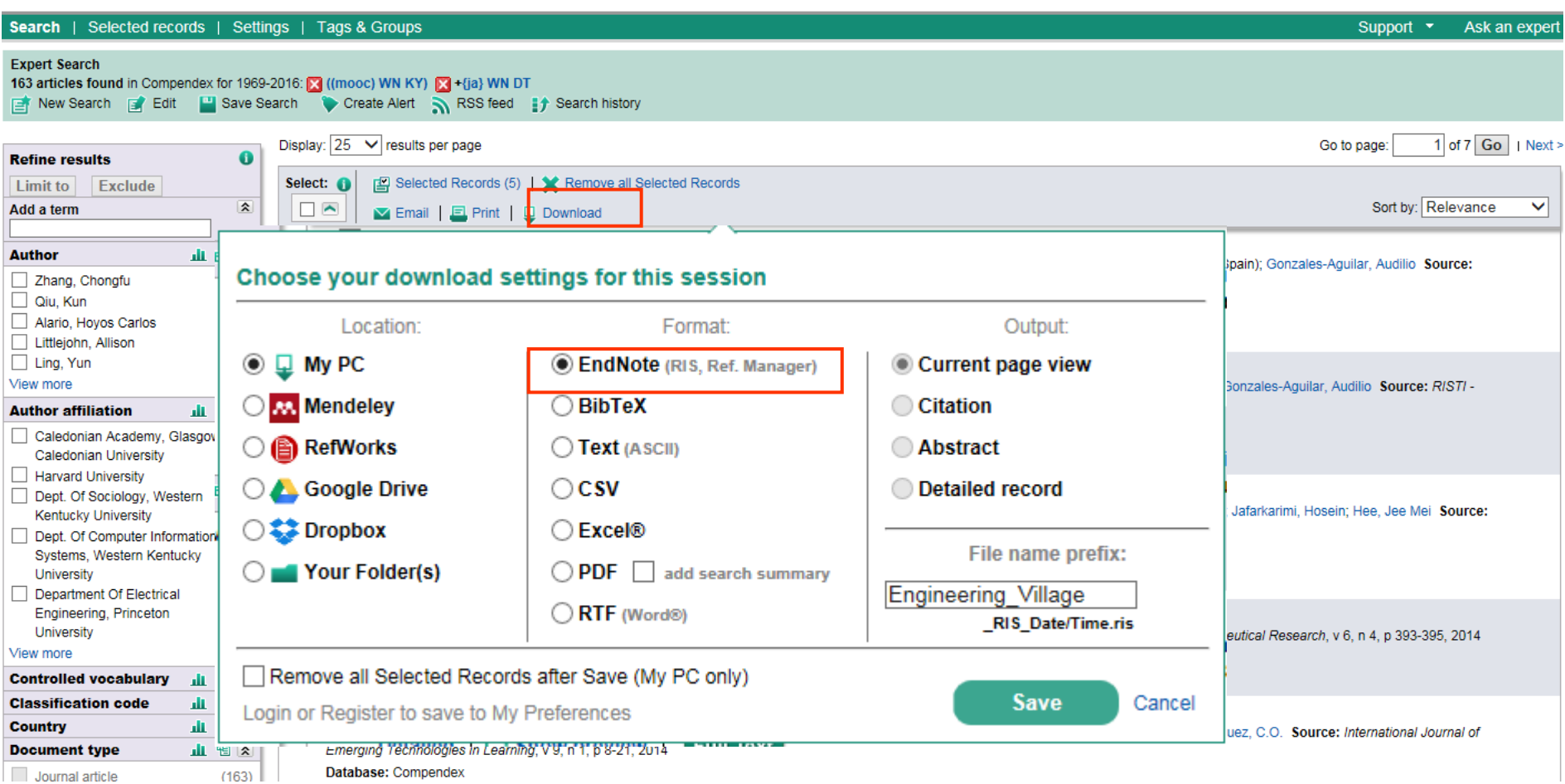

## 从Elsevier下载题录数据导入

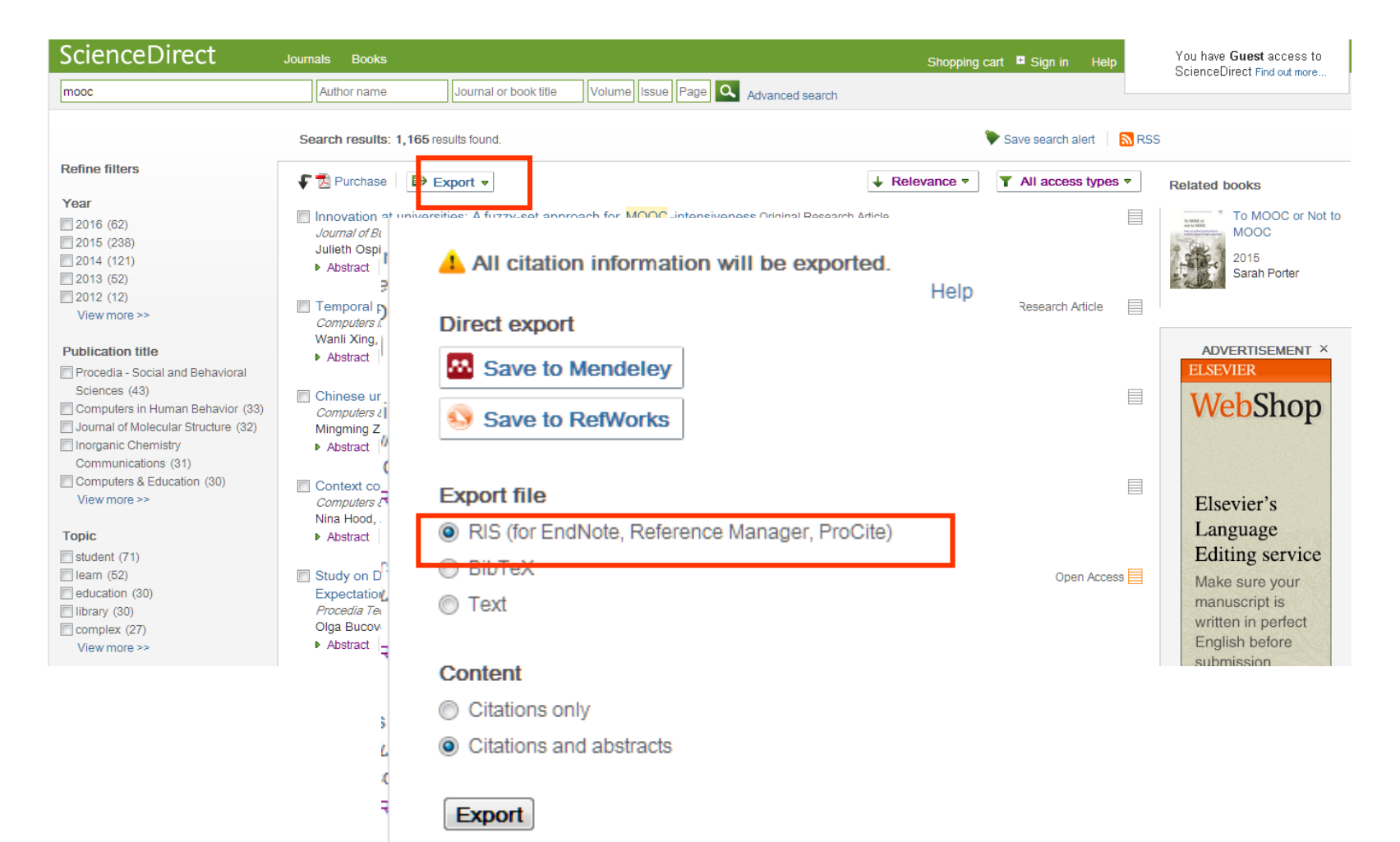

# 从Scopus下载题录数据导入

#### Scopus

Scopus SciVal | 注册 登录 ▼ 帮助 ▼

| 搜索                                                                                                | 通知                                                                          | 列表                       |                               |          |                   |                                                                        | 我的 Scopus      |
|---------------------------------------------------------------------------------------------------|-----------------------------------------------------------------------------|--------------------------|-------------------------------|----------|-------------------|------------------------------------------------------------------------|----------------|
| <b>す 编辑   ■ 保存   → 设置通知   △ 设置馈送流</b><br>TITLE-ABS-KEY (mooc)                                     |                                                                             |                          |                               |          |                   |                                                                        |                |
| 903 文献搜索结果<br>11 分析搜索结果<br>排序对象: 日期 施引文献 相关性<br>音看次要文献<br>書 音 42 个专利 搜索结果                         |                                                                             |                          |                               |          |                   |                                                                        |                |
| 在搜索结果内搜索<br>$\alpha$<br>■ 导出<br>星 下载<br>■ 查看引文概览   99 查看 "施引文献"<br>■ 添加到列表   更多… ▼<br>显示所有摘要<br>Ω |                                                                             |                          |                               |          |                   |                                                                        |                |
| 精简                                                                                                |                                                                             |                          |                               |          | Stein, J.,        | 2016 Computers in Human Behavior                                       | $\mathbf{0}$   |
| 选择默认的参考文献管理器或文件类型:<br>$\mathcal{L}$<br>【限制范围】<br>排除                                               |                                                                             |                          |                               | $\times$ |                   | 开放访问                                                                   |                |
| 年份<br>$O$ 2016<br>(19)<br>$O$ 2015<br>(361)<br>$\bigcap 2014$<br>(350)                            | Scopus 通过 Mendeley 和 RefWorks 两种参考文献管理器提供整合导出功能。<br>如果要使用不同的参考文献管理器,请选择文件格式 |                          |                               |          | N., Milligan, C., | 2016 Internet and Higher Education                                     | $\mathbf{0}$   |
| $\bigcirc$ 2013<br>(134)<br>$\bigcirc$ 2012<br>(12)                                               | 保存到 Mendeley<br>m                                                           |                          | つRIS 格式 国<br>FndNote, 参考立献管理哭 |          | G., Robin, B.R.   | 2016 Computers and Education                                           | $\mathbf{0}$   |
| 作者姓名<br>O Alario-Hovos, C.<br>(10)<br>$\Box$ Meinel, C.<br>(9)<br>$O$ Fox A<br>(8)                | RefWorks 直接导出                                                               | $\circ$ CSV<br>Excel     |                               |          | A., Haick, H.     | 2016 Computers and Education                                           | $\mathbf{0}$   |
| $\bigcap$ Chatti MA<br>(8)<br>O Perez-Sanagustin,<br>(8)<br>M                                     |                                                                             | $\bigcirc$ BibTeX<br>○文本 | ASCII 编码的 HTML                |          | R.B., Dee, T.S.   | 2016 Journal of Higher Education                                       | $\mathbf{0}$   |
| 学科类别                                                                                              | 选择要导出的信息:                                                                   |                          |                               |          | LM.               | M.-W., Ahmad, Z.F., 2016 Social Psychology of Education                | $\mathbf{0}$   |
| $\bigcirc$ Computer<br>(504)<br>Science<br>$\bigcirc$ Social Sciences<br>(494)                    | 选择要导出到参考文献管理器或文件的信息。                                                        |                          |                               |          |                   | 19 待刊论文                                                                |                |
| $\bigcirc$ Engineering<br>(151)<br>$\bigcap$ Mathematics<br>(69)                                  | 仅限引文信息                                                                      | ▼                        |                               |          |                   |                                                                        |                |
| O Business.<br>(33)<br>Management and                                                             |                                                                             |                          |                               |          |                   | ssandro, S., Johnson, 2016 International Journal of Lifelong Education | $\overline{0}$ |
| Accounting                                                                                        | 所选字段包括:<br>引文信息                                                             |                          |                               |          |                   | 19 待刊论文                                                                |                |
| 文献类型<br>O Conference Paper<br>(453)<br>$O$ Article<br>(321)<br>O Book Chapter<br>(45)             | 作者,文献标题,出版年份,<br>来源出版物名称,卷、期、页                                              | 引文计数, 来源出版物和文献类型, DOI    |                               |          | Risch, S.         | hlin, M., Bardsley, J., 2016 Worldviews on Evidence-Based Nursing      | $\mathbf{0}$   |
| $\bigcirc$ Conference<br>(23)                                                                     |                                                                             |                          |                               | 导出       | hono M. Dronok    | 9040 Education for Information                                         | $\Omega$       |

## 不同数据库导出的题录数据格式不同, 导入时需要相应的过滤器

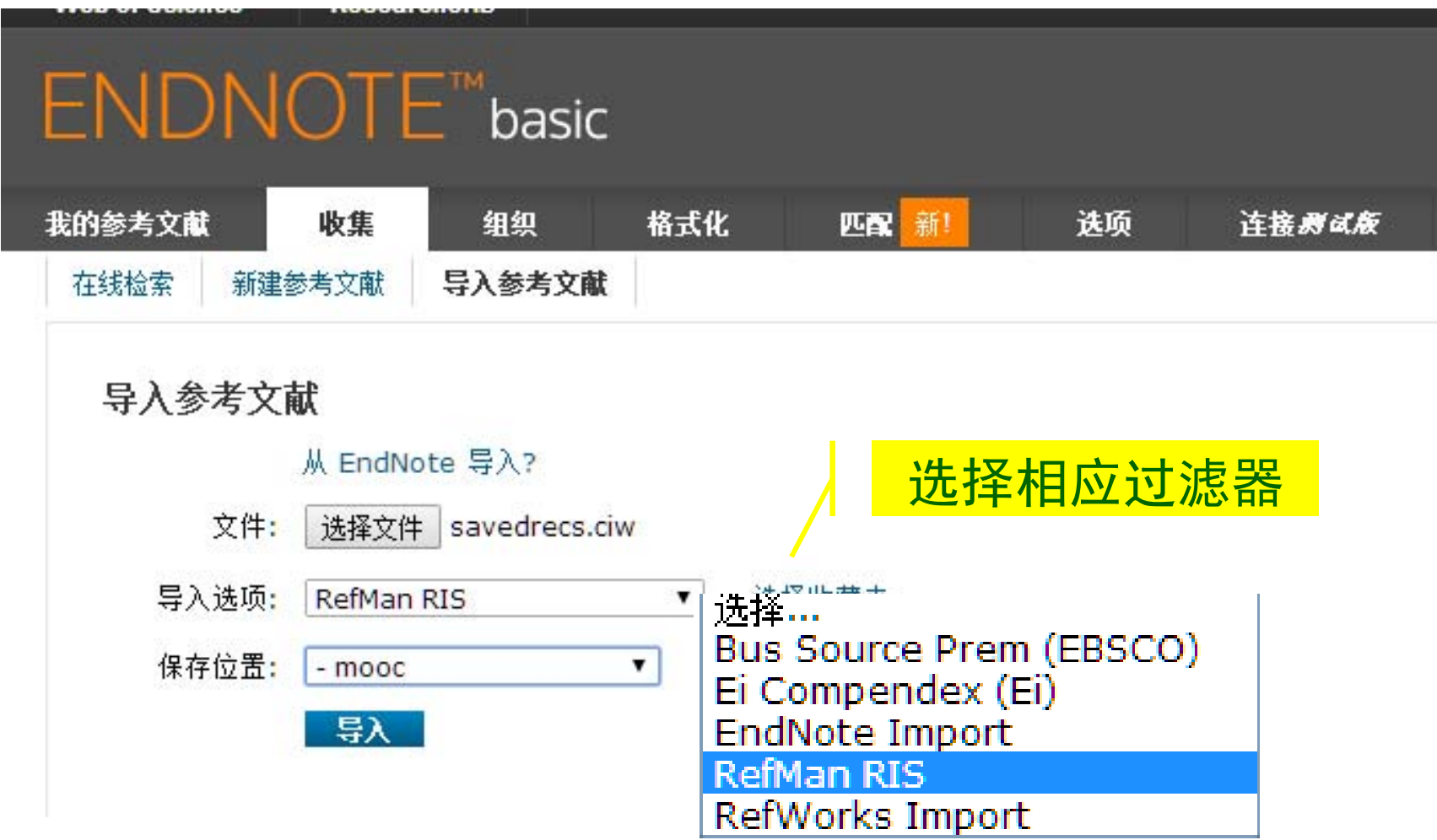

## EndNote X7题录信息导入

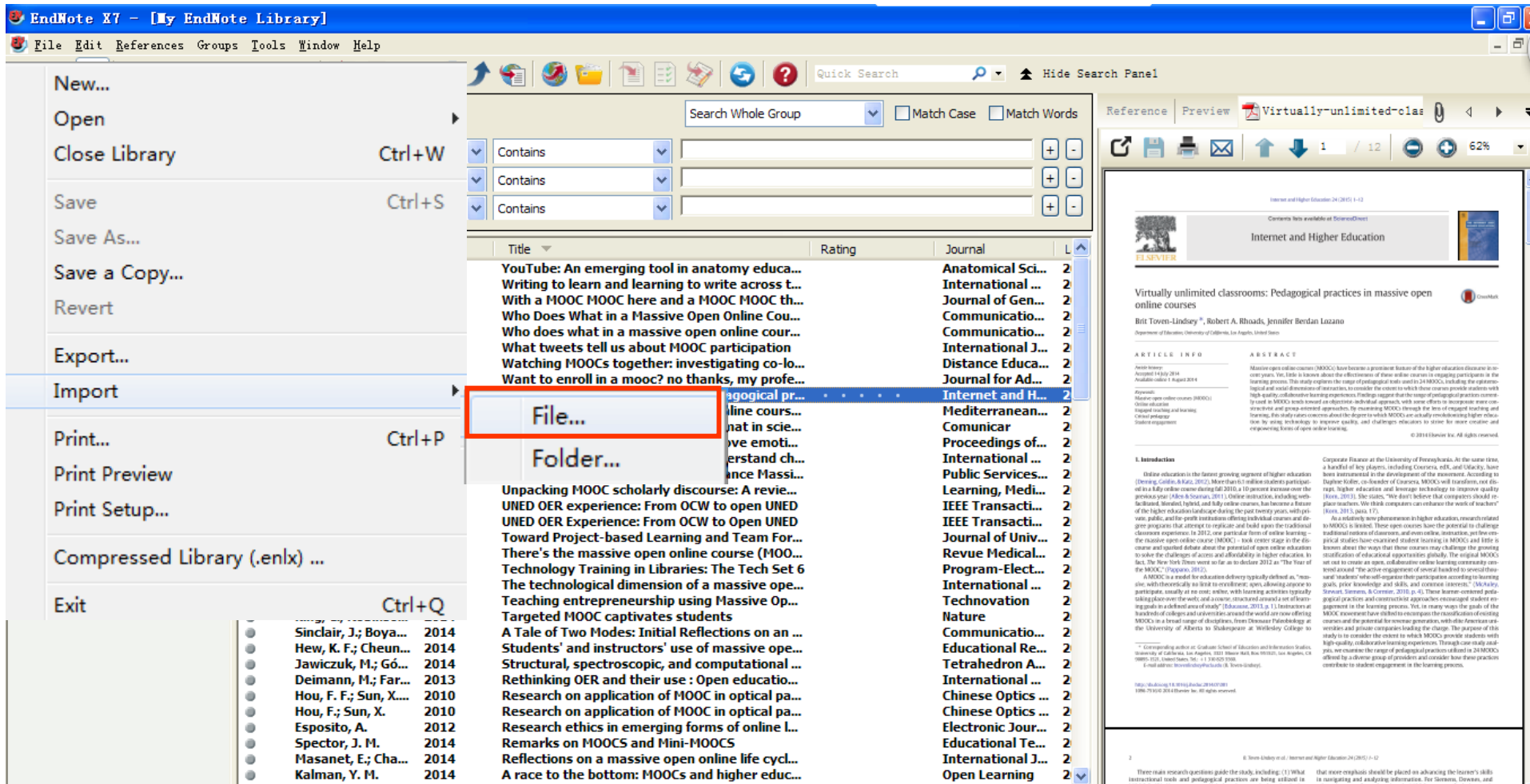

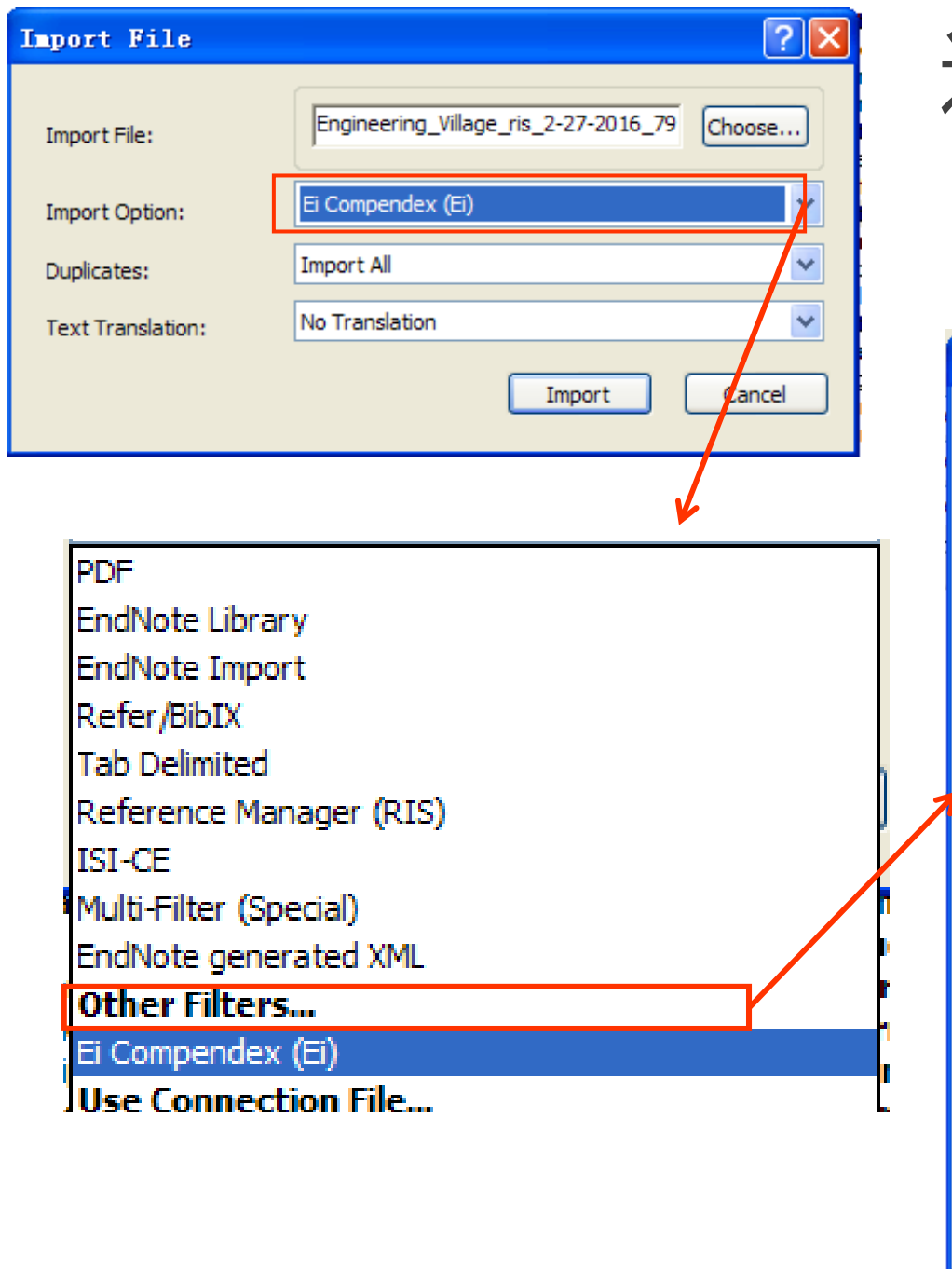

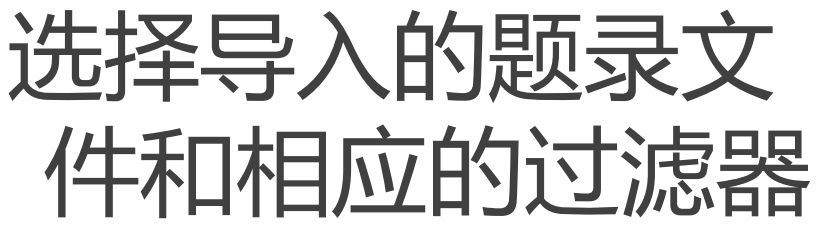

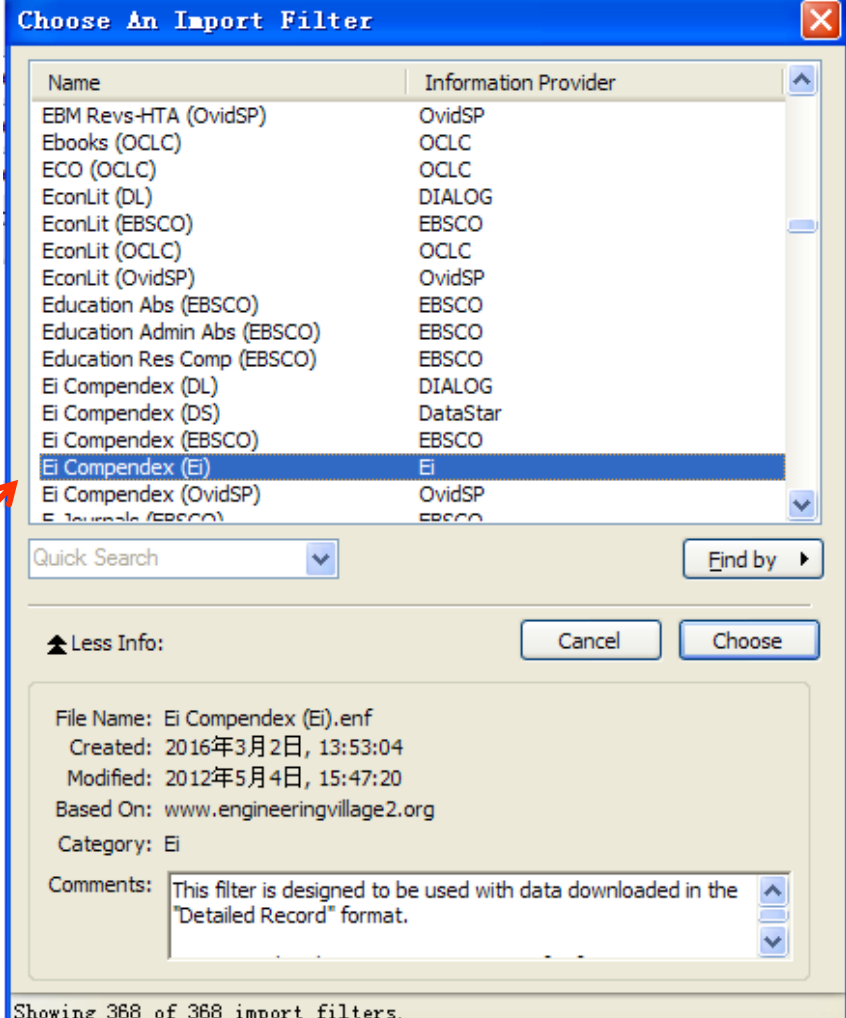

## 不同数据库导出的题目文件选用不同的 Import Option 导入

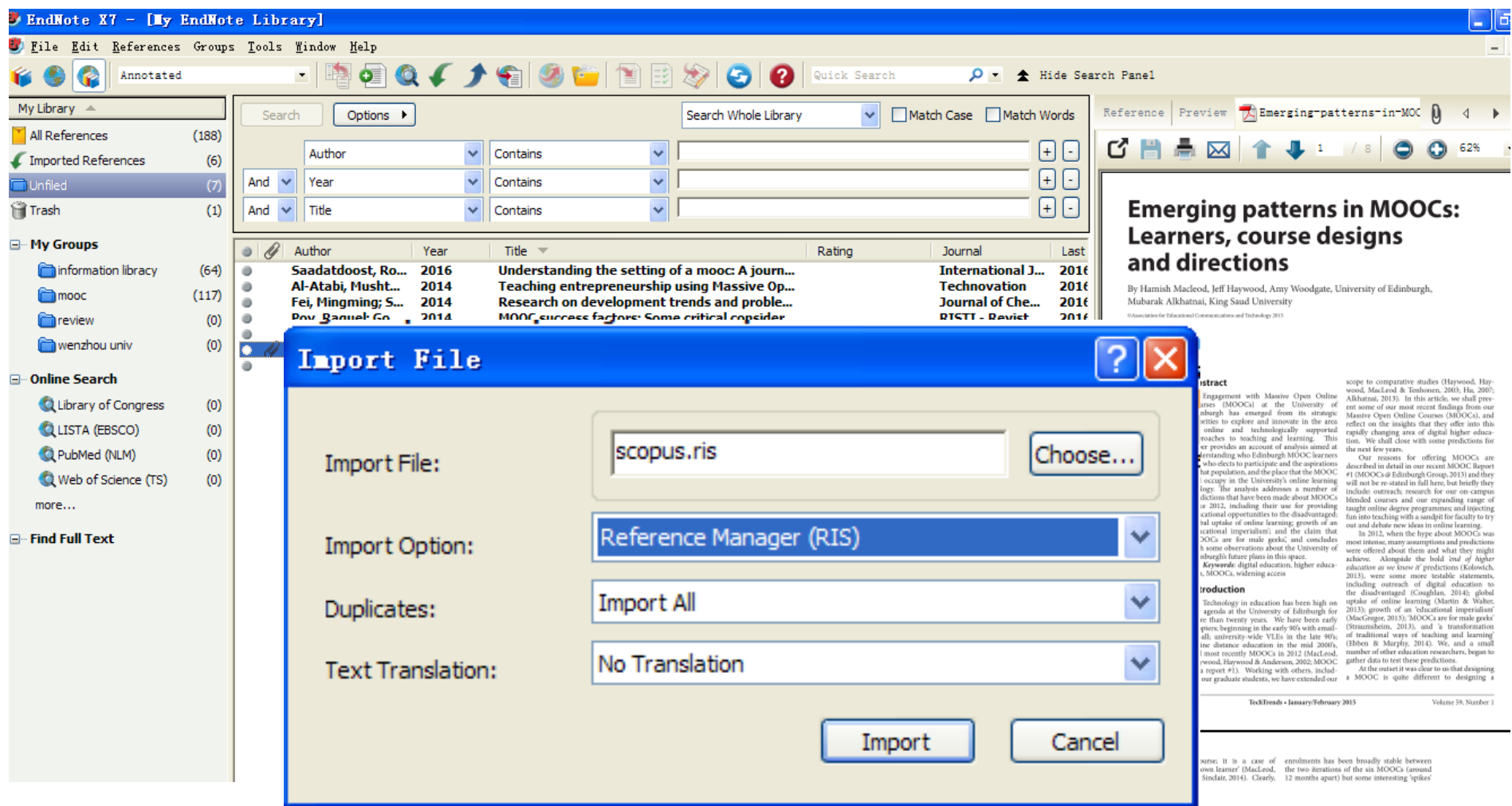

# EndNote X7导入PDF文件

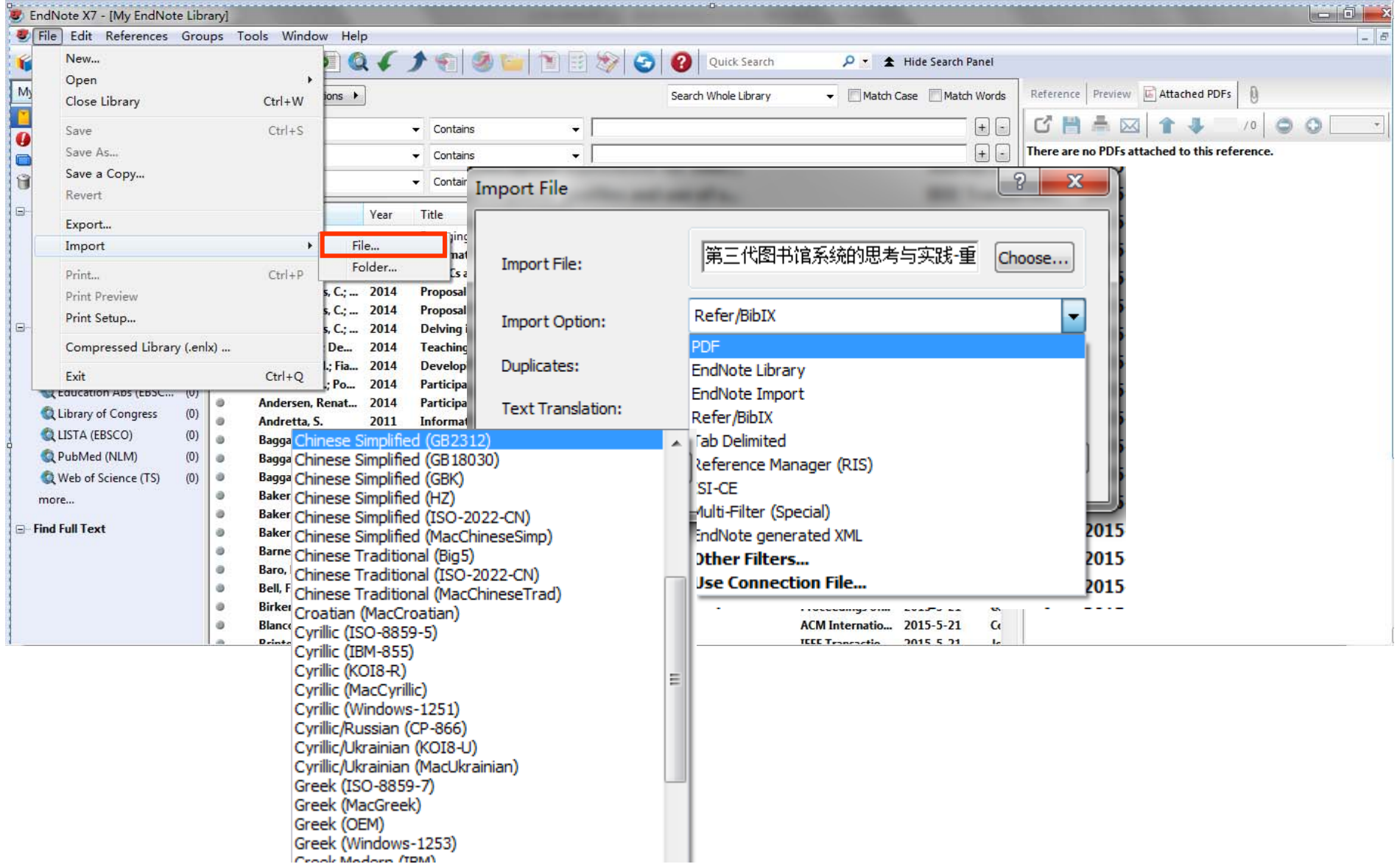

## 单个PDF导入成功

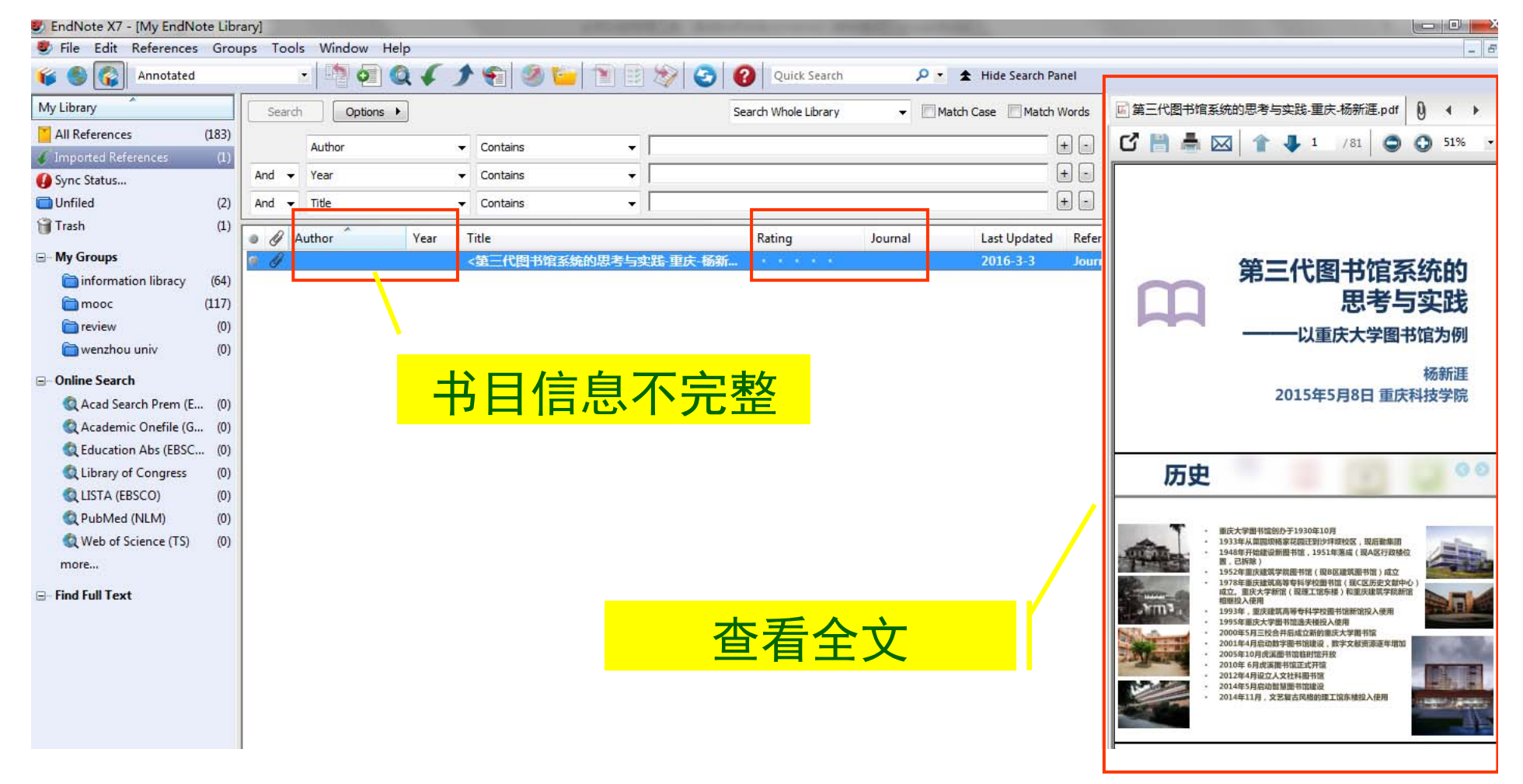

## 成批导入PDF文件

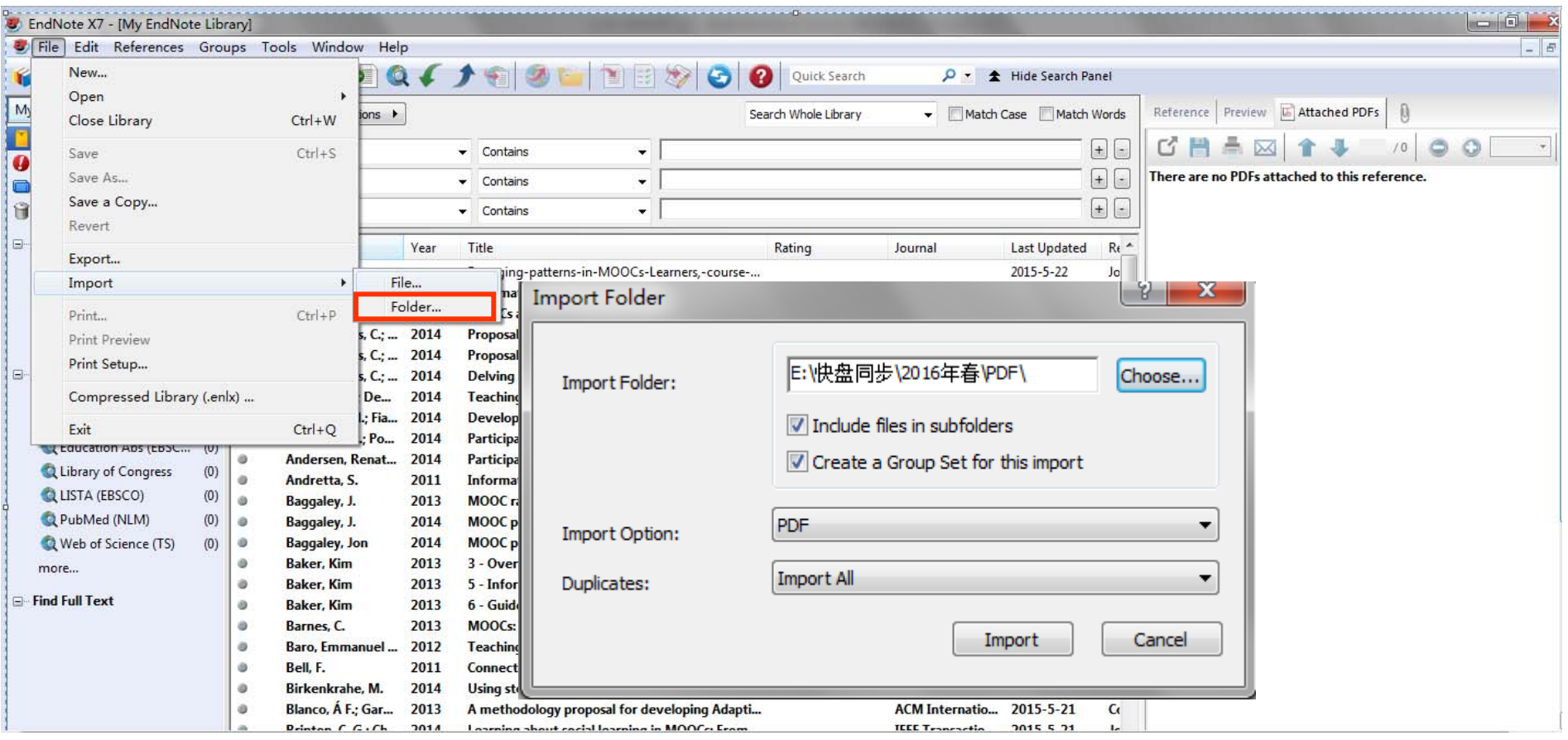
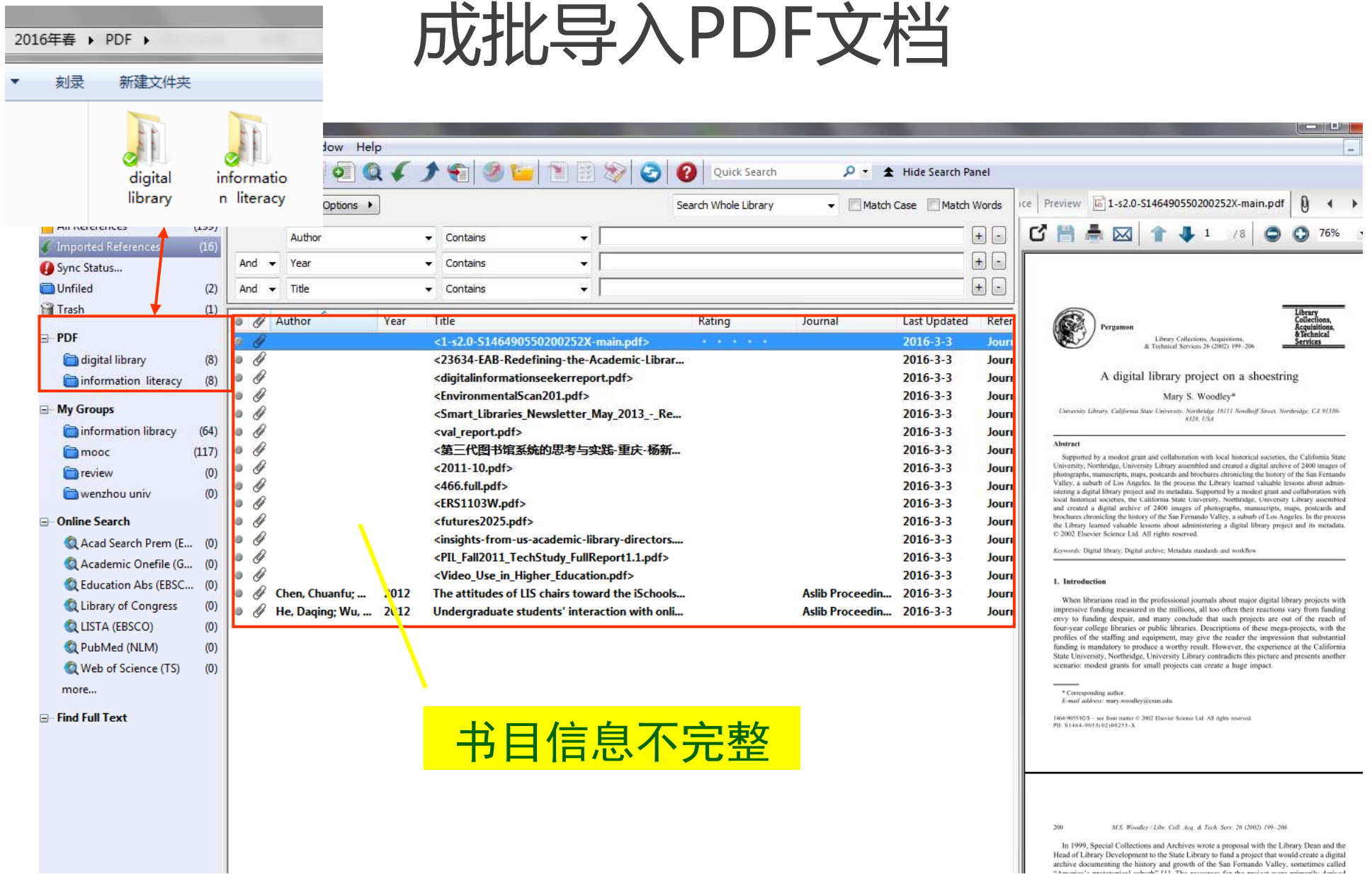

Head of Library Development to the State Library to fund a project that would create a digital<br>archive documenting the history and growth of the San Fernando Valley, sometimes called<br> $A$ .

### 导入**PDF-**注意事项

- •不能正确识别中文文献
- •不是所有的PDF文件都能正确导入
- •导入时需要连接网络
- $\bullet$  其原理是采用DOI\*编码识别 ,没有DOI编 码的文献无法正确导入

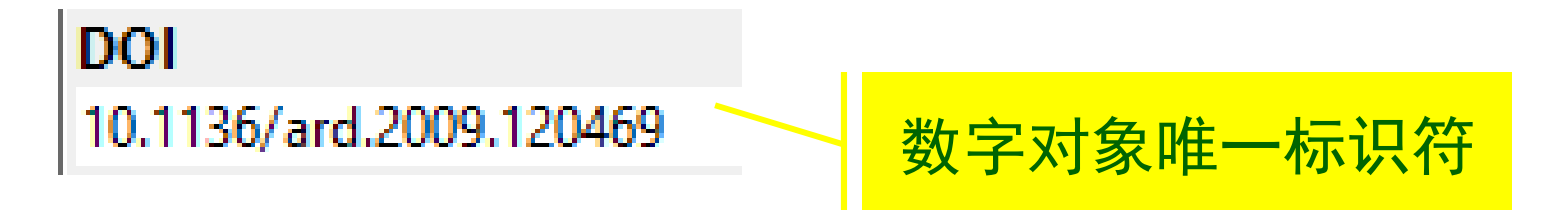

\*注:http://baike.baidu.com/view/1104392.htm

### 自动更新题录

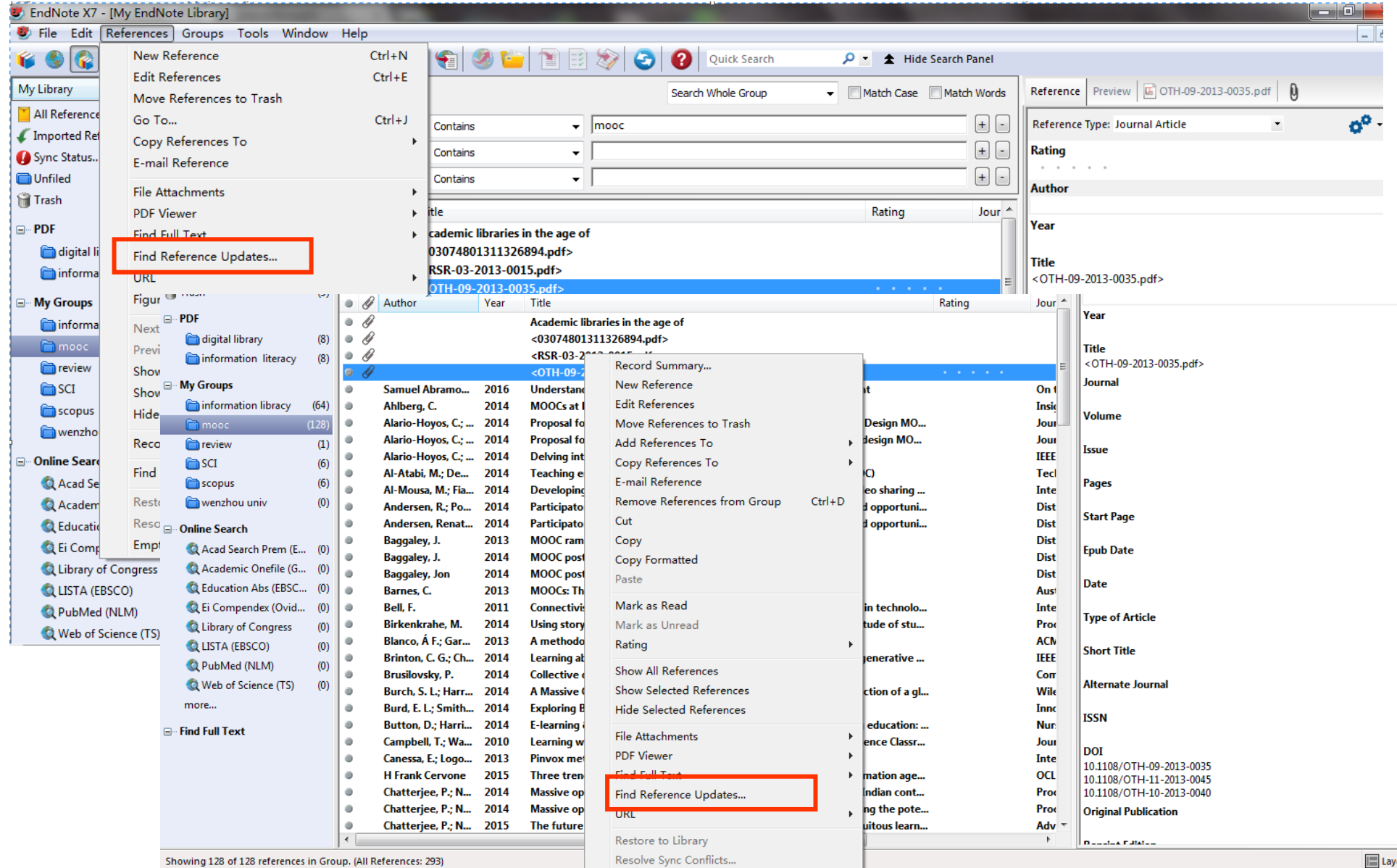

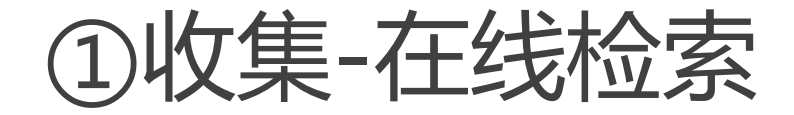

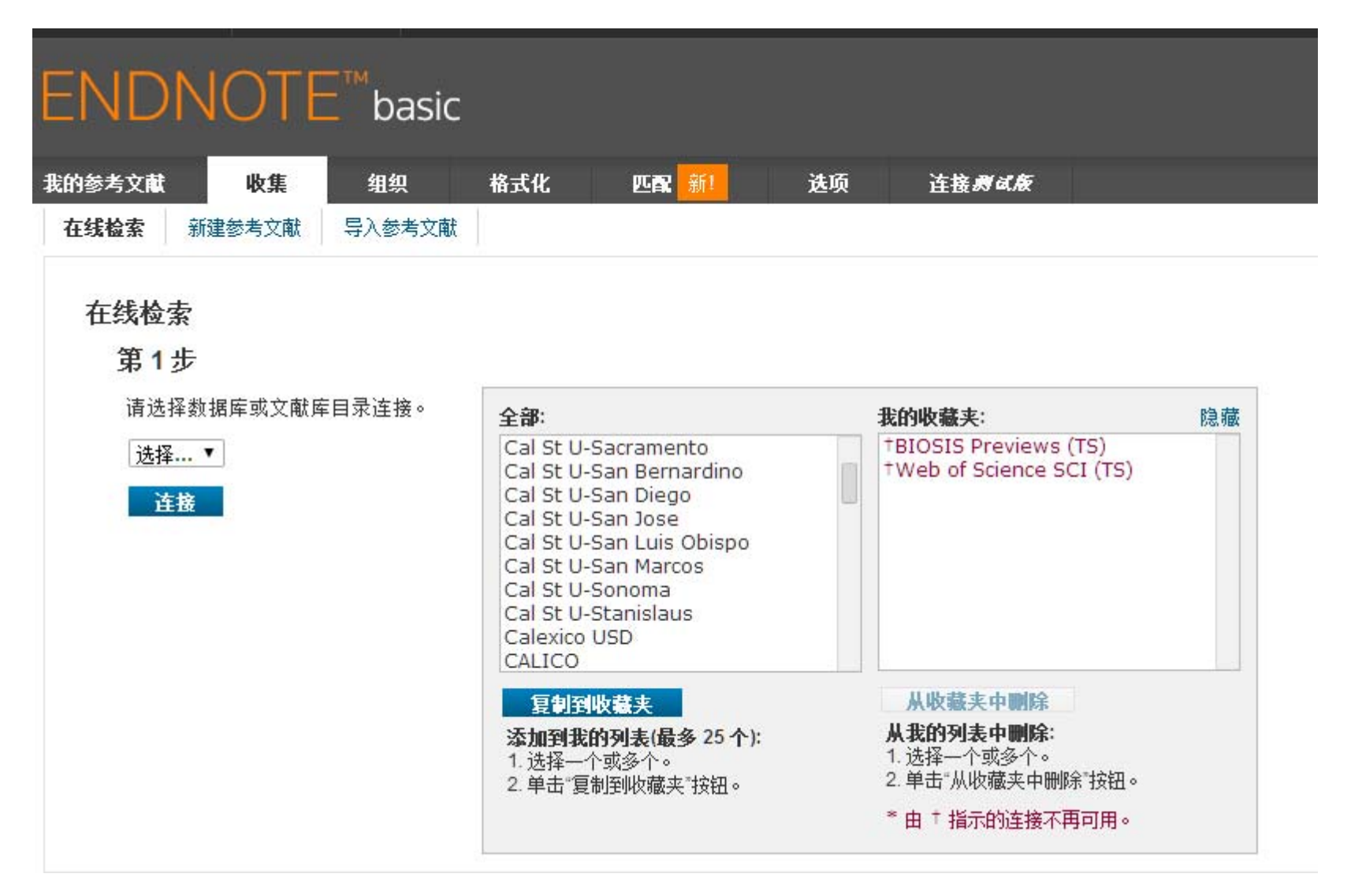

#### 在线检索

#### 第2步, 共3步: 正在连接到 British Library: Library Catalogue

 $\blacksquare$ 

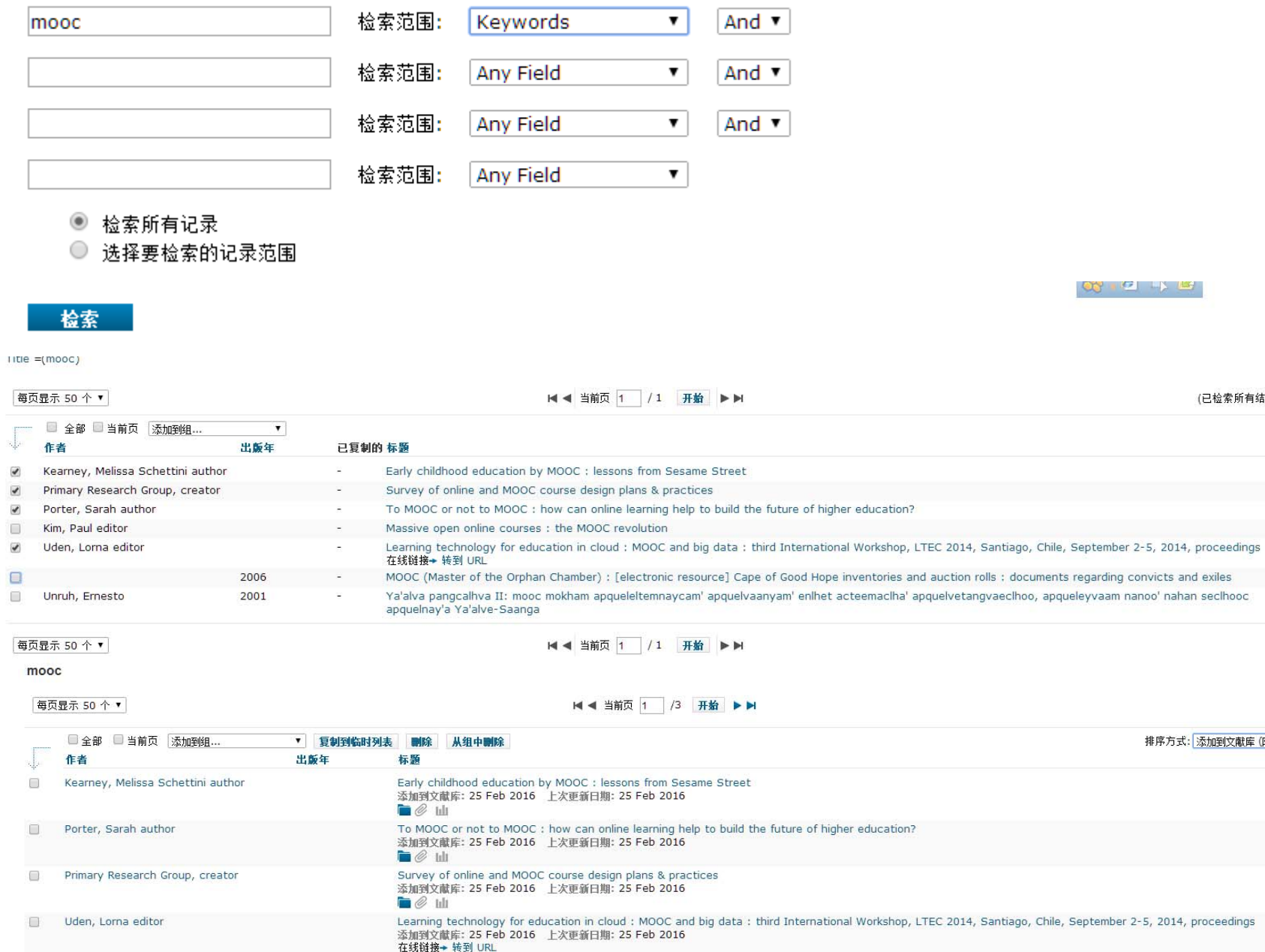

(已检索所有结果)

排序方式: 添加到文献库 (降序) ▼

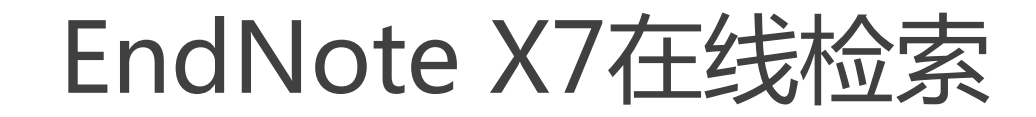

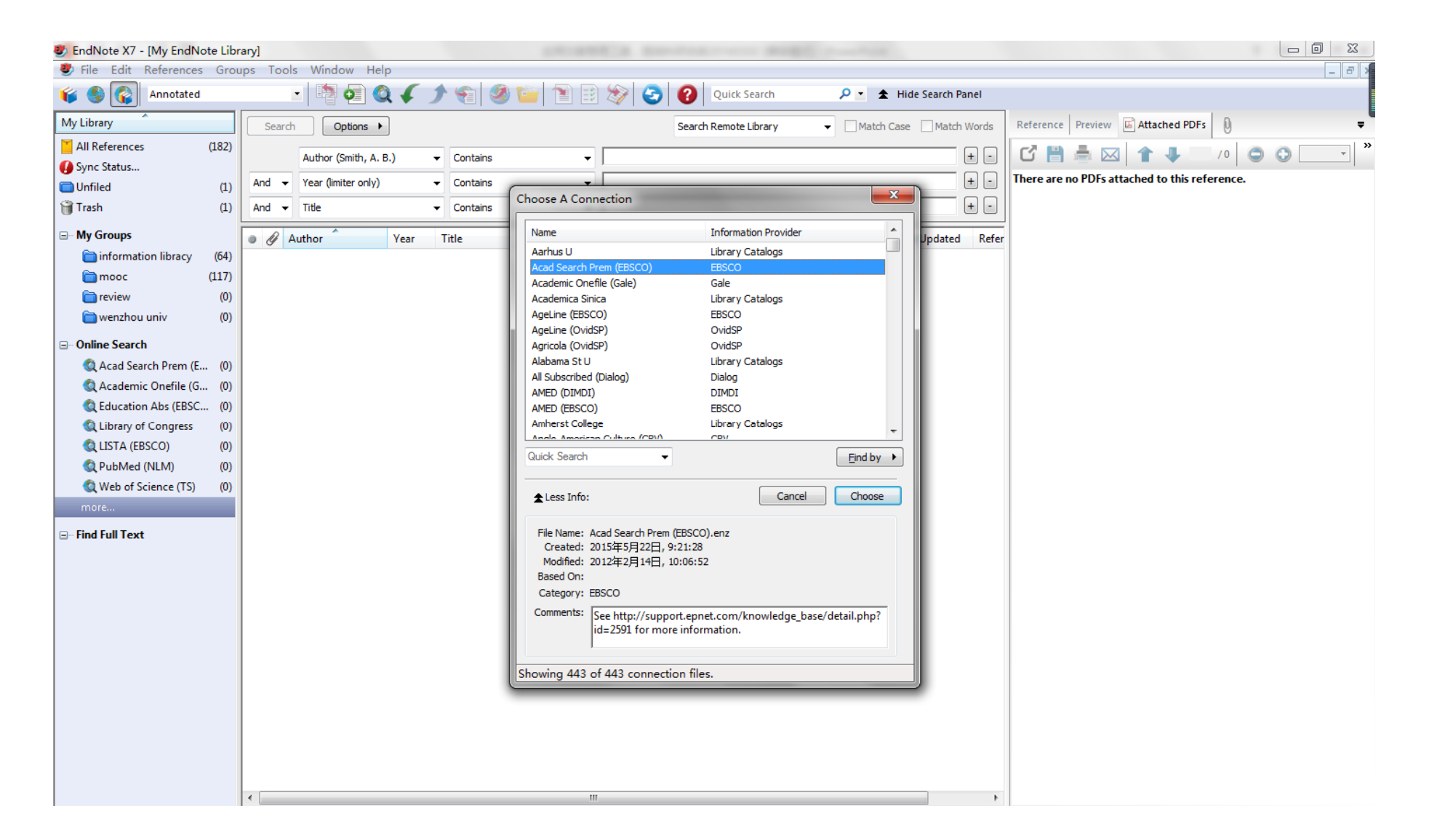

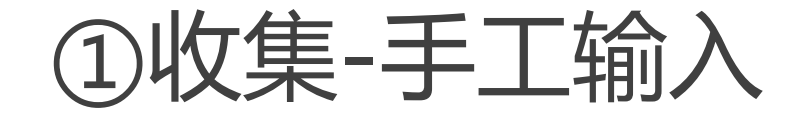

#### 新建参考文献

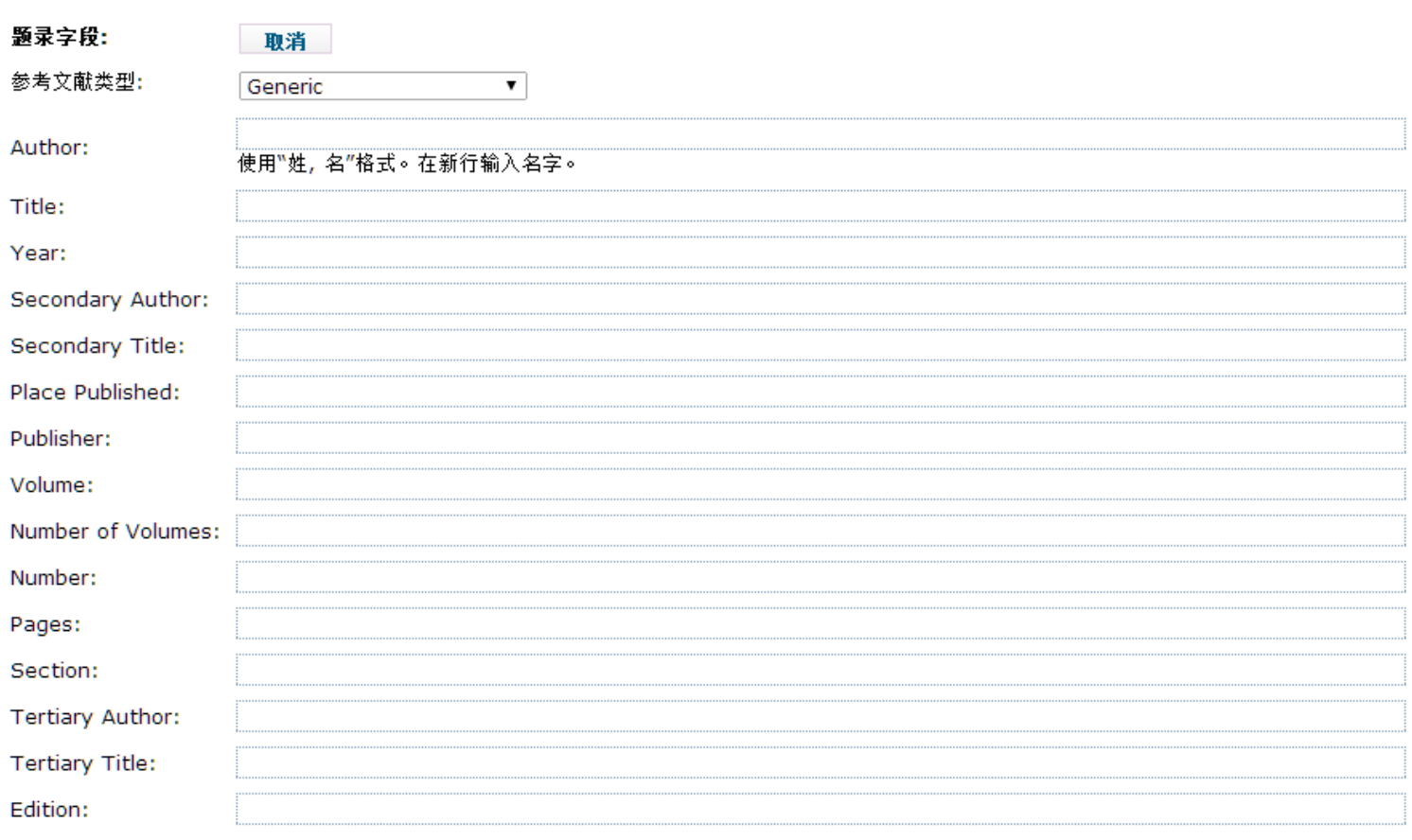

注: 大多数书目样式都需要以上字段。

▶附件:

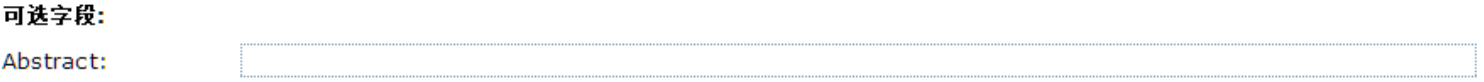

### EndNote X7 手工输入

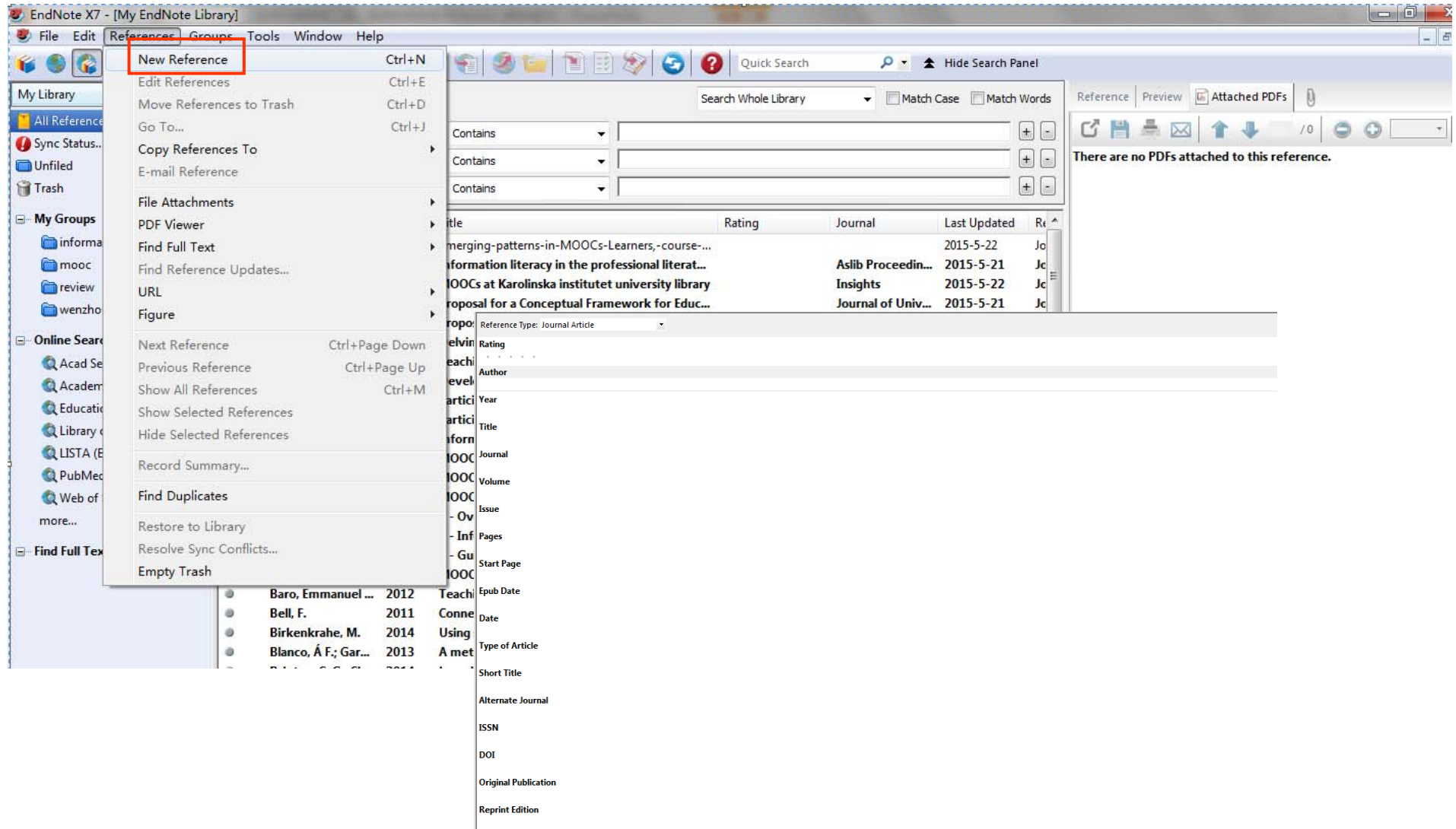

#### ② 管理

#### **ENDNOTE<sup>™</sup>basic**

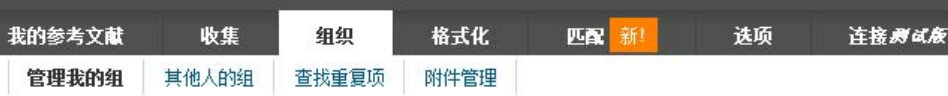

#### 管理我的组

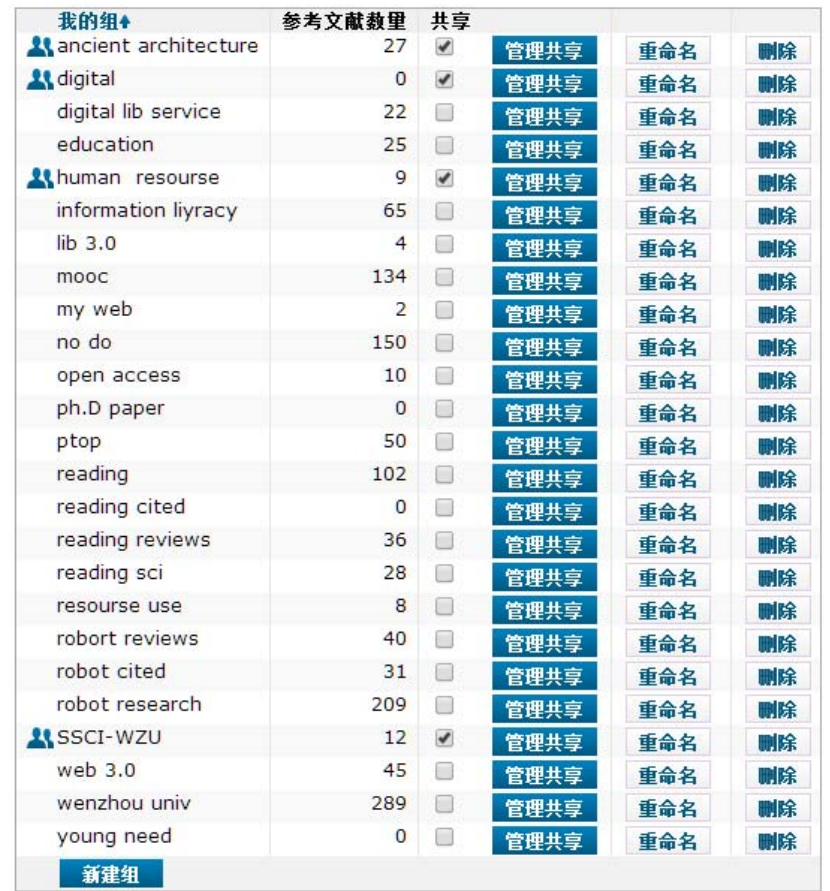

#### 管理组

#### •创建组

•编辑

- •共享( **EndNote basic** )
- •其他人的组( **EndNote basic** )
- •创建"聪明的组" **EndNote X7** )
- •编辑更新参考文献

#### 查找重复项

附件管理 全文管理(EndNote X7 )

检索"我的参考文献" 分析统计(**EndNote X7** )

## ② 管理-创建组

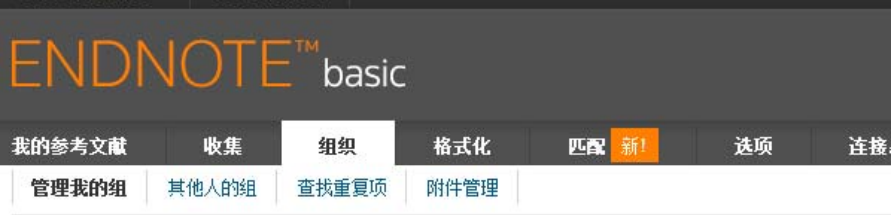

#### 管理我的组

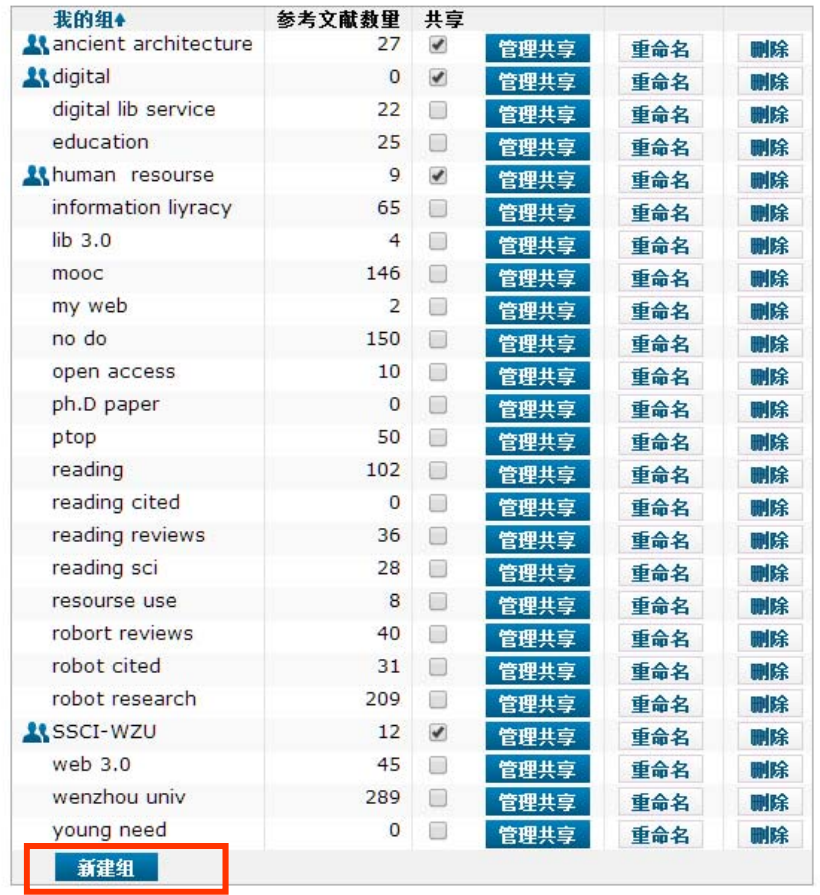

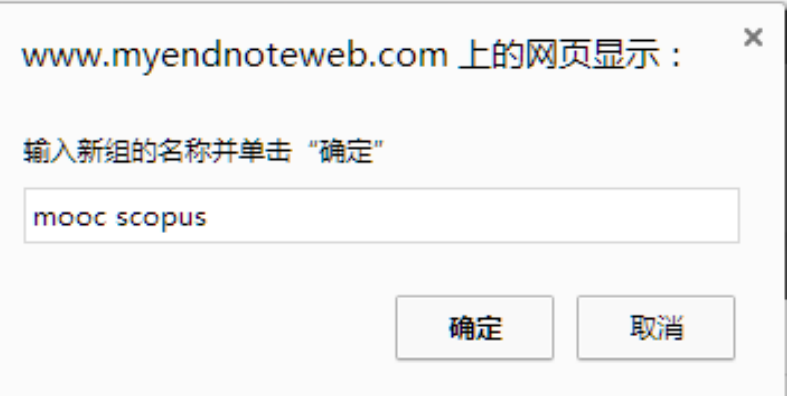

### EndNote X7创建组

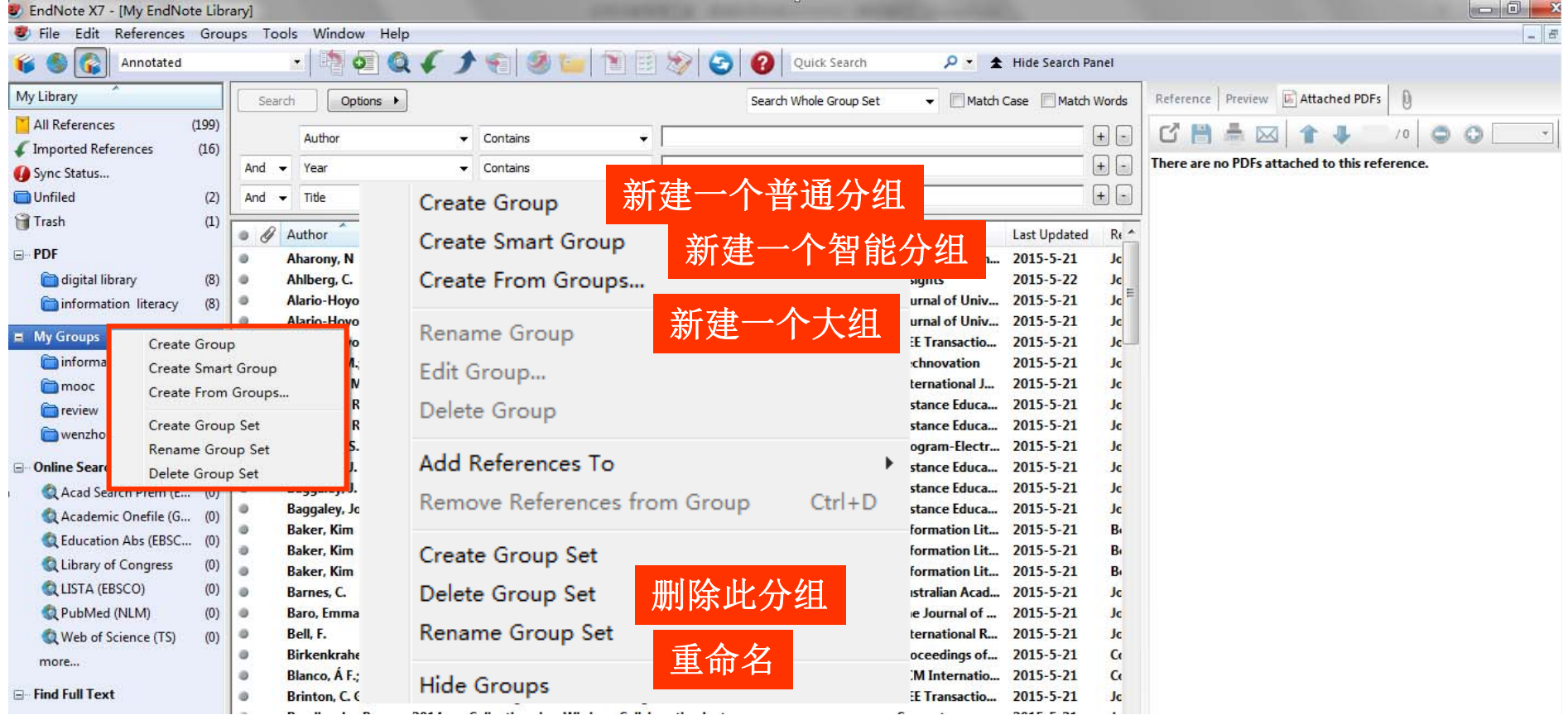

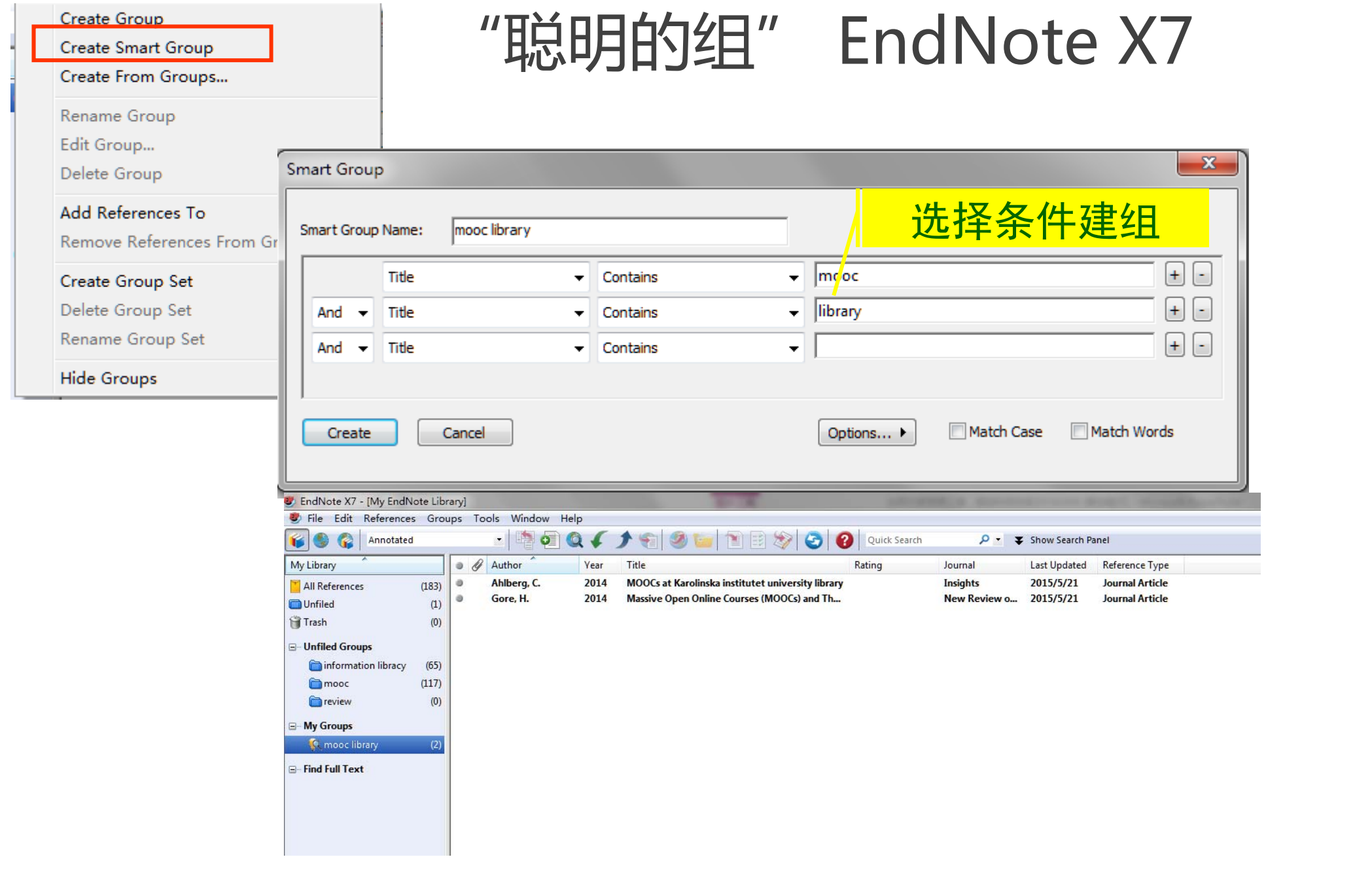

#### ② 管理-编辑共享

#### 管理我的组

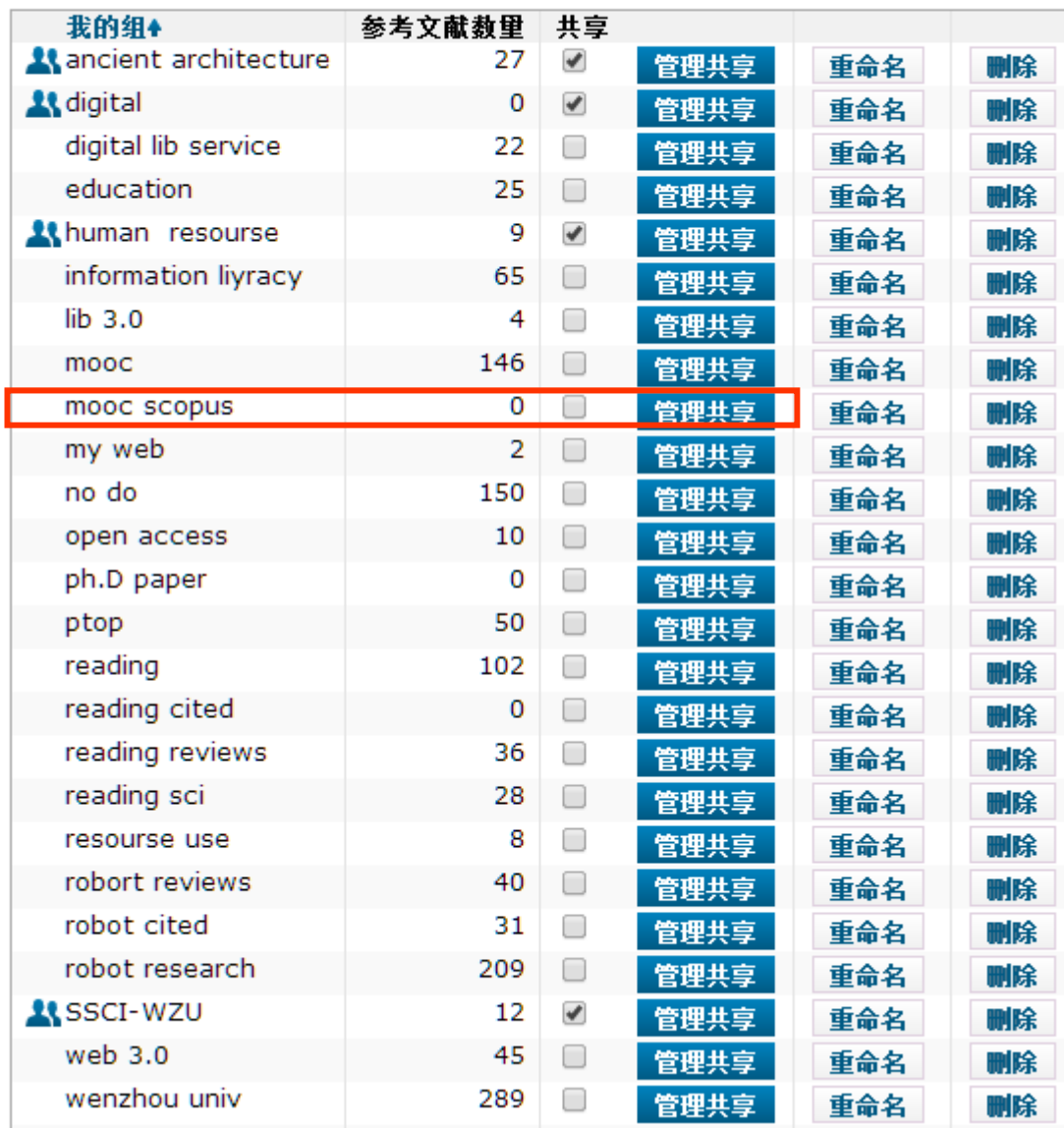

#### 管理"mooc scopus"的共享

0 个电子邮件地址

开始共享此组。

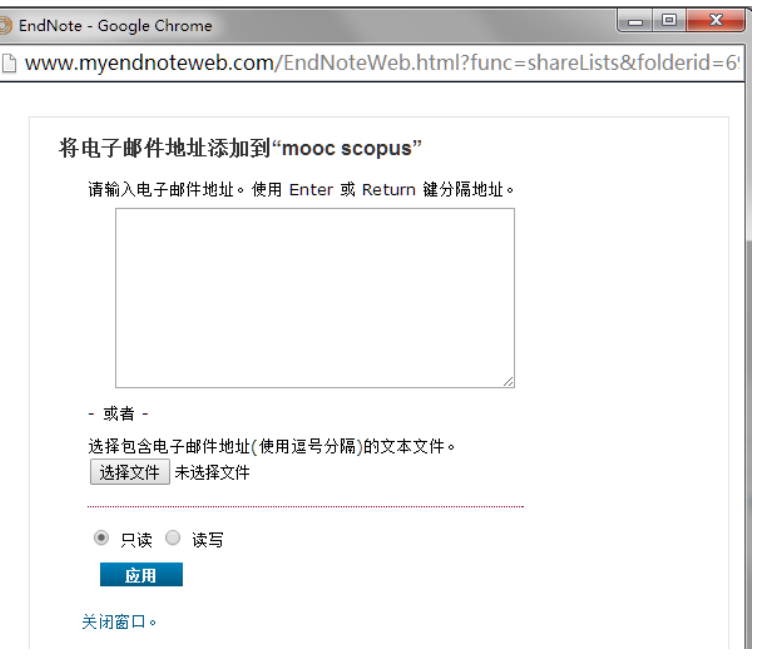

### ② 管理-其他人的组

#### 其他人的组

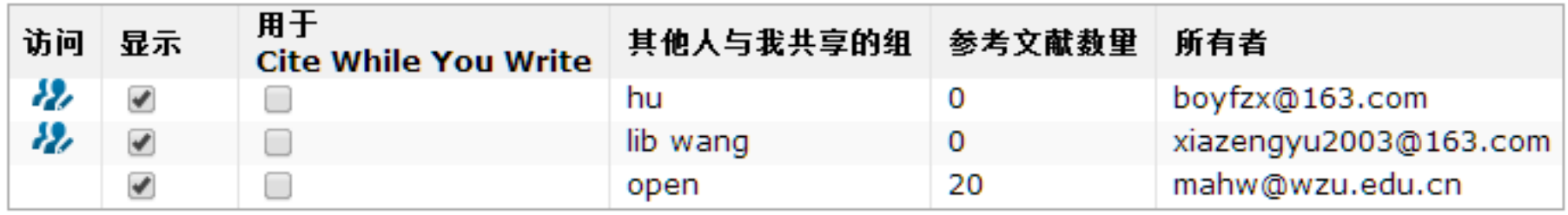

#### $\bullet$ 可与其他Endnote 注册用户共享组

### ② 管理-编辑reference

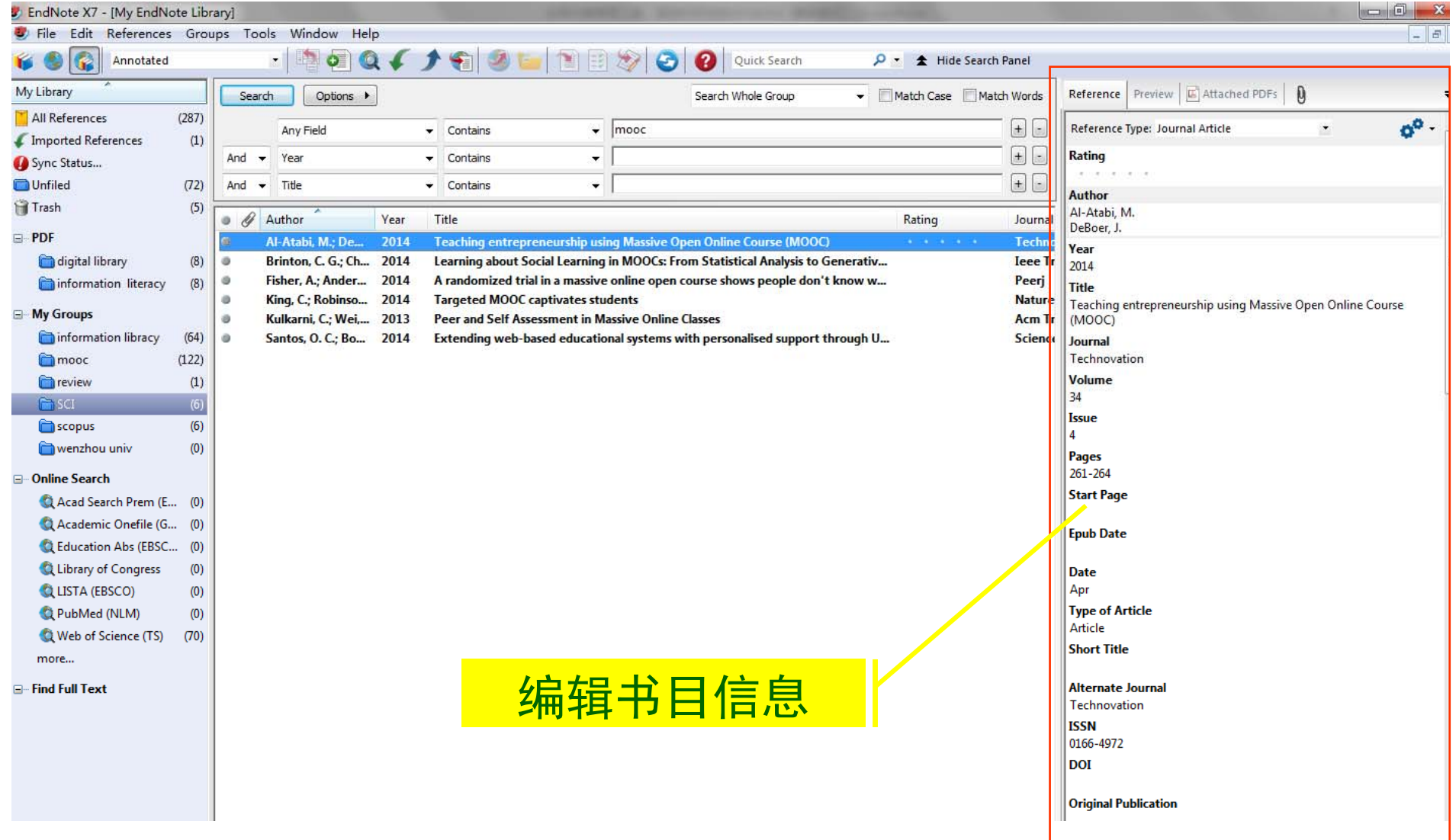

## ② 管理-查找重复项

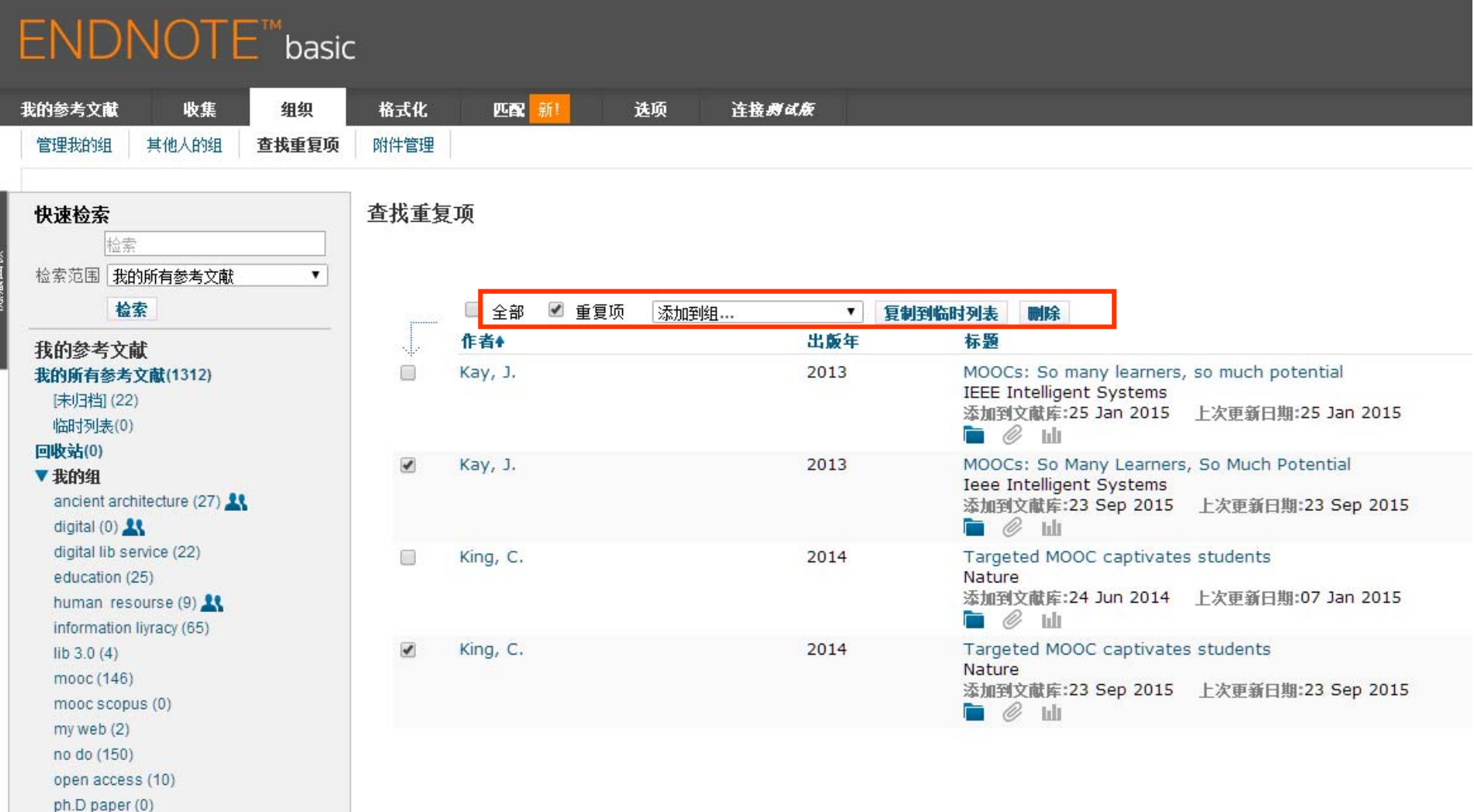

 $ntop(50)$ 

#### EndNote X7去重

- •去重功能用于数据库内重复的文献条目
- •● 菜单栏reference-find duplicate

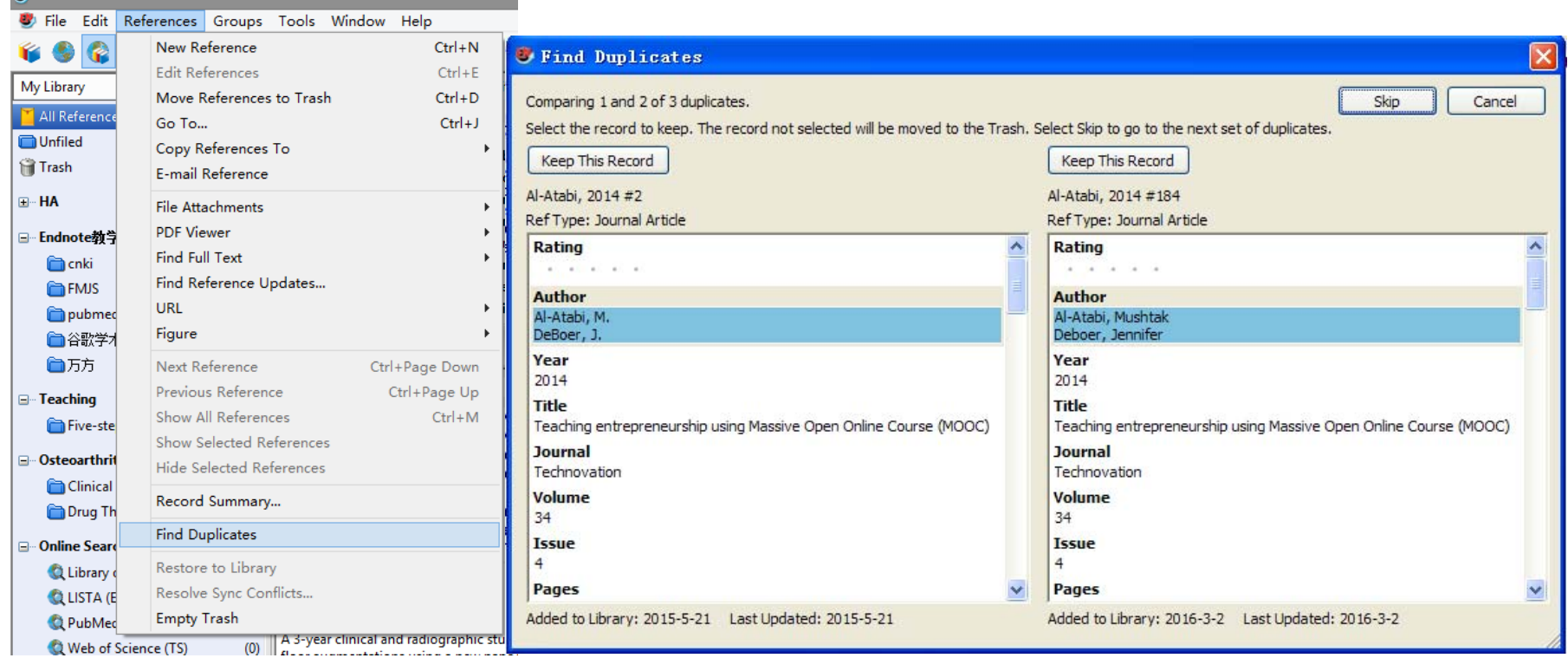

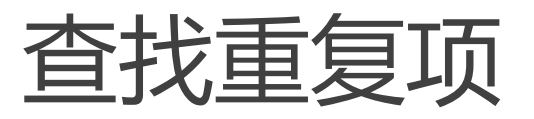

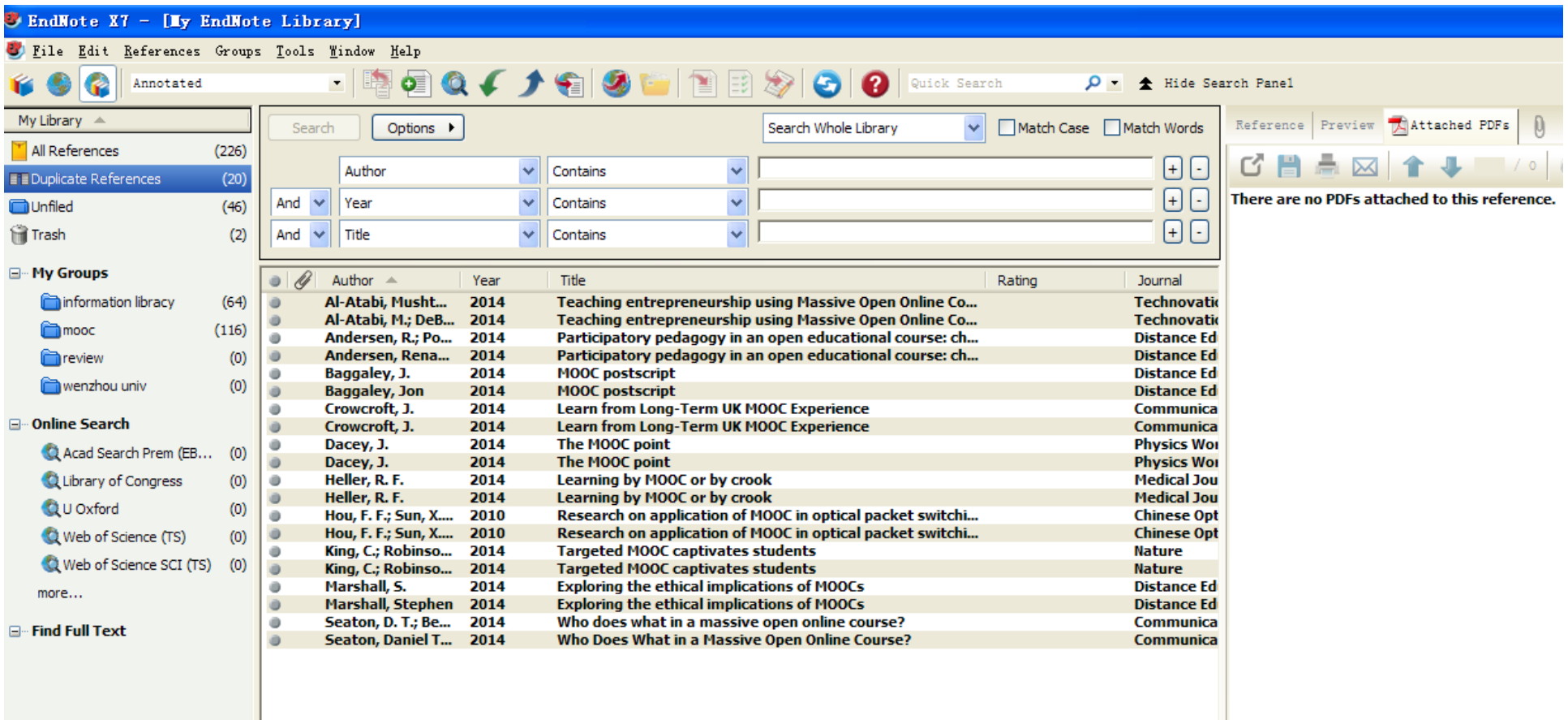

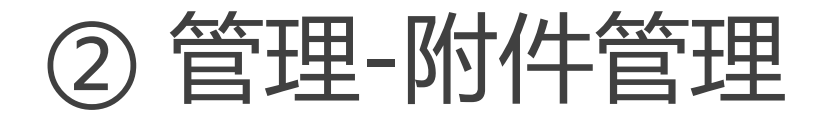

#### mooc

#### 每页显示 50 个 ▼

#### H < 当前页 1 /3 开始 ▶ ▶

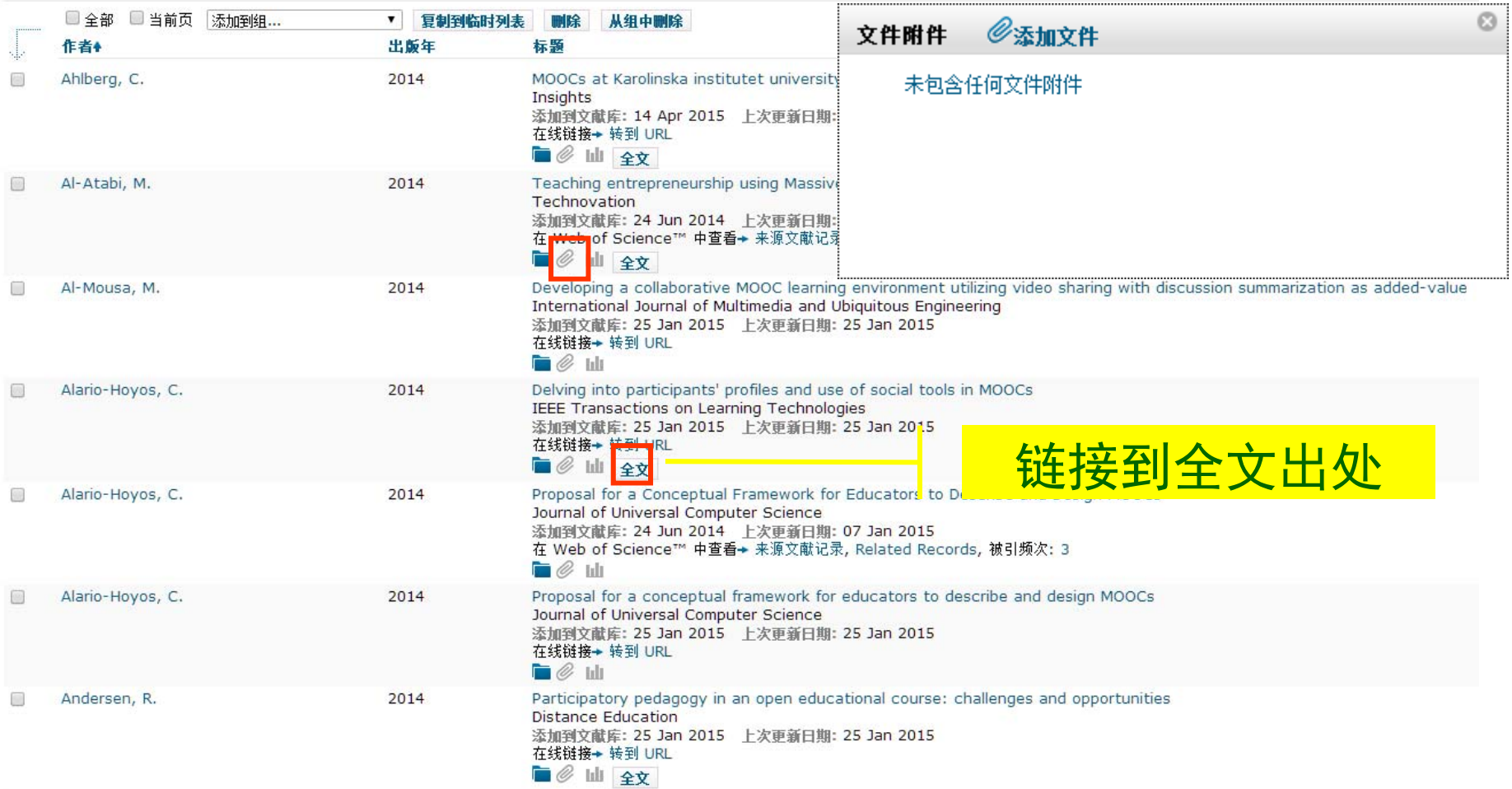

### EndNote X7链接PDF全文

• 右键单击需要链接PDF全文文件的条目, 在下拉菜单中依次点击file attachments- attach file, 然后找到PDF文件即可

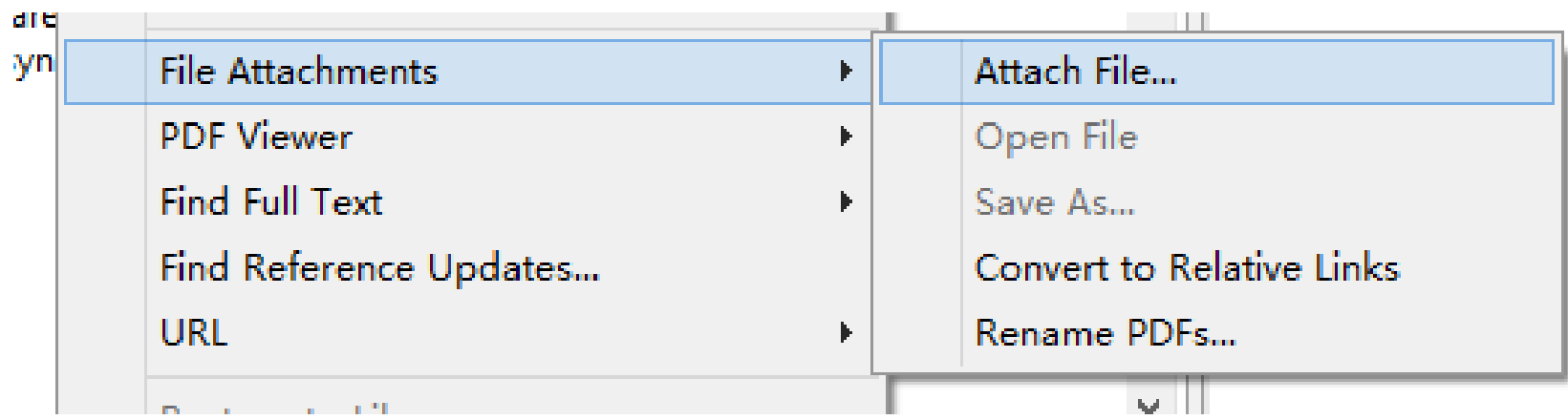

### EndNote X7在线搜索PDF全文

• 右键单击需要链接PDF全文文件的条目, 在下拉菜单中依次点击find full text, 然后 程序即可自动开始在互联网上搜索PDF 全 文并下载。不是所有全文都能下载。

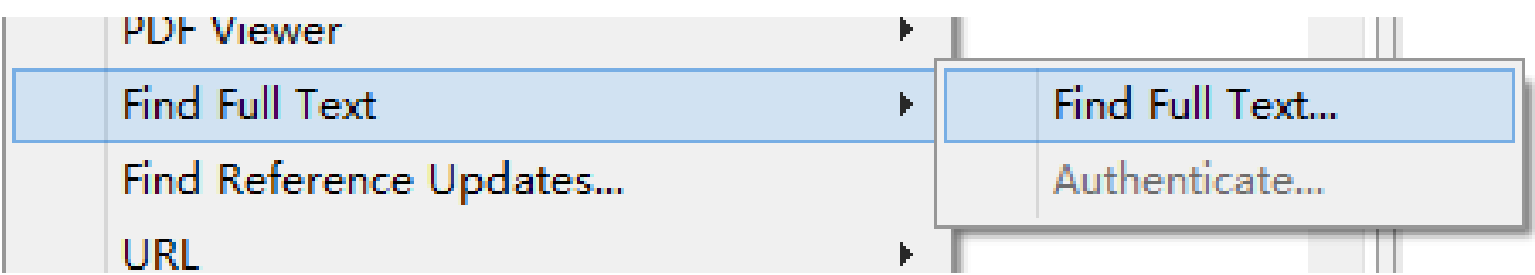

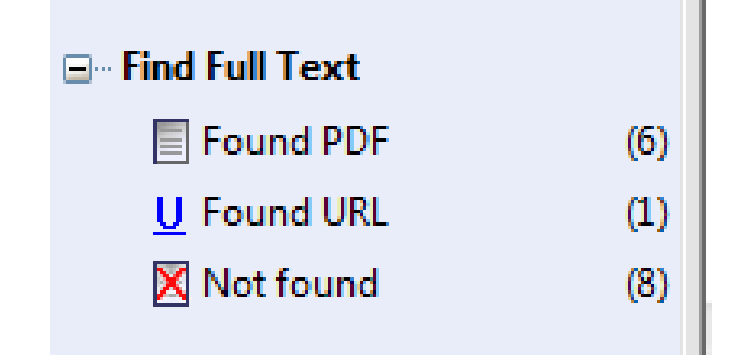

### ② 管理-检索"我的参考文献"

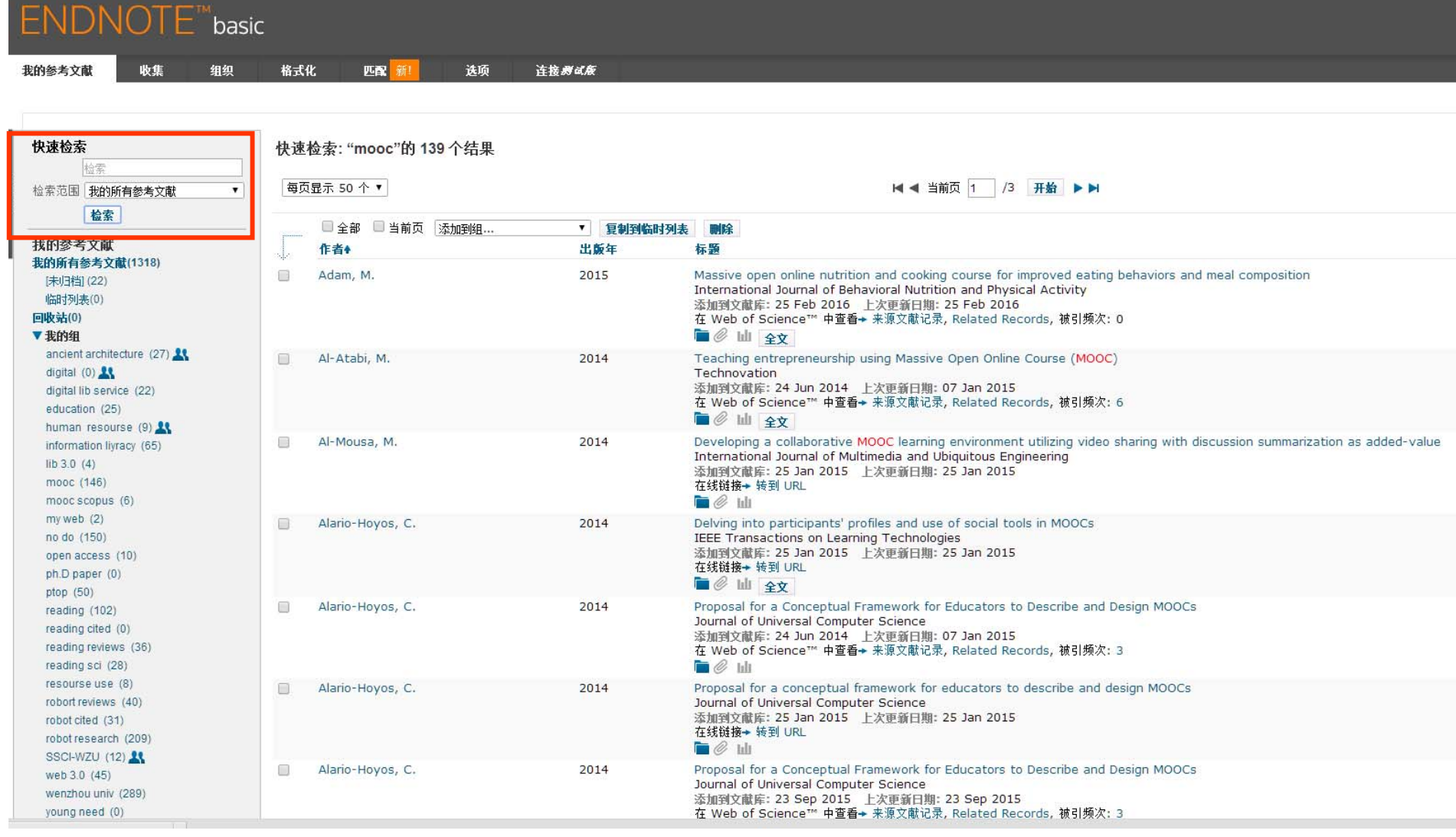

### 检索"我的参考文献"(EndNote X7)

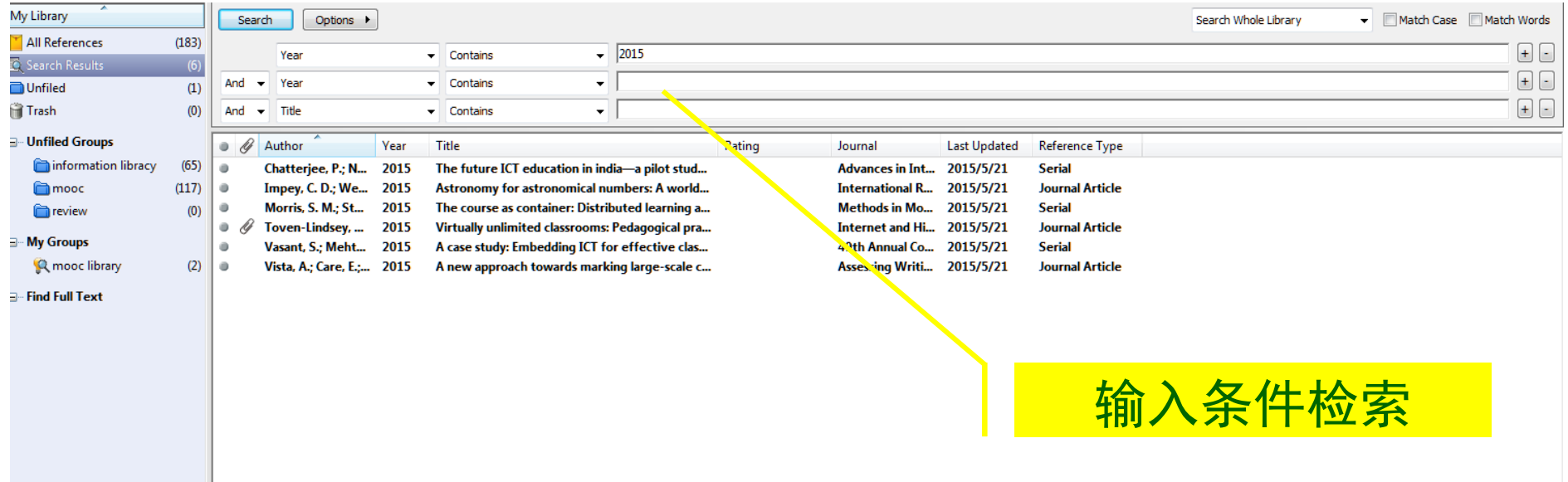

#### 题录信息排序(rating /year)(EndNote X7)

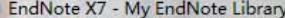

ile Edit References Groups Tools Window Help

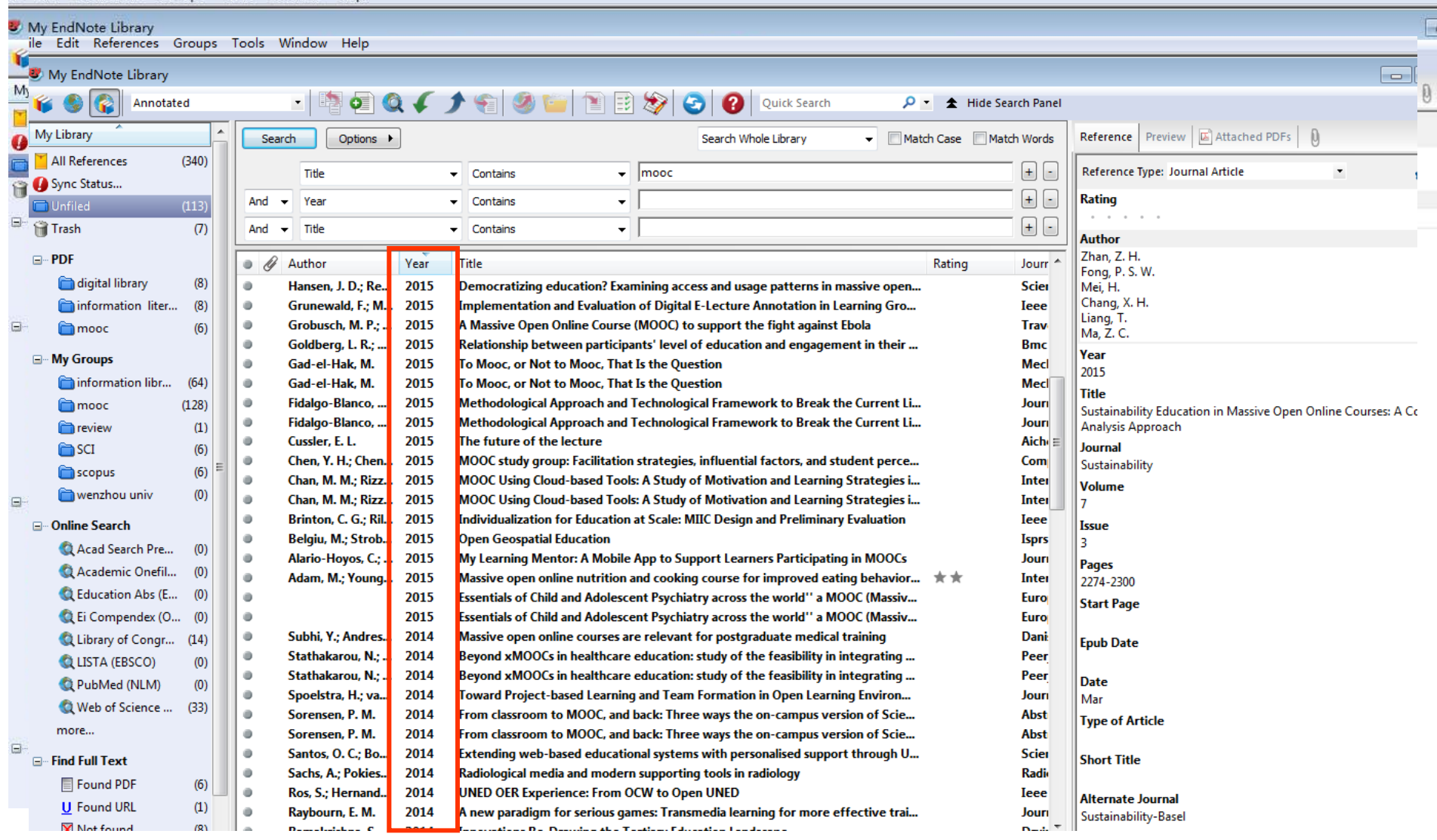

## 分析(EndNote X7)

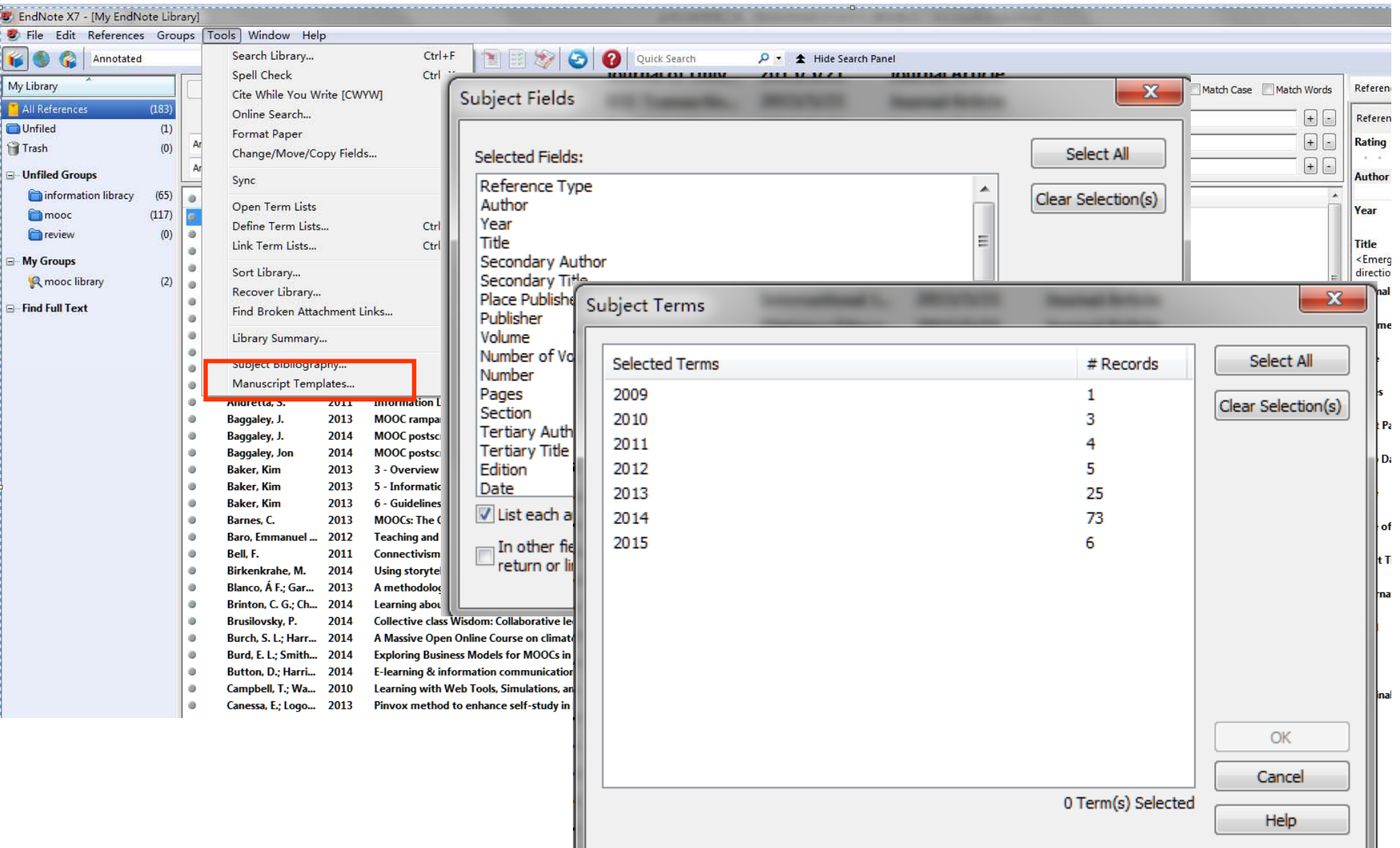

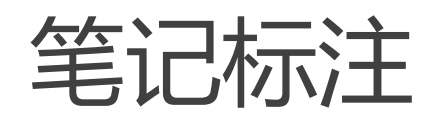

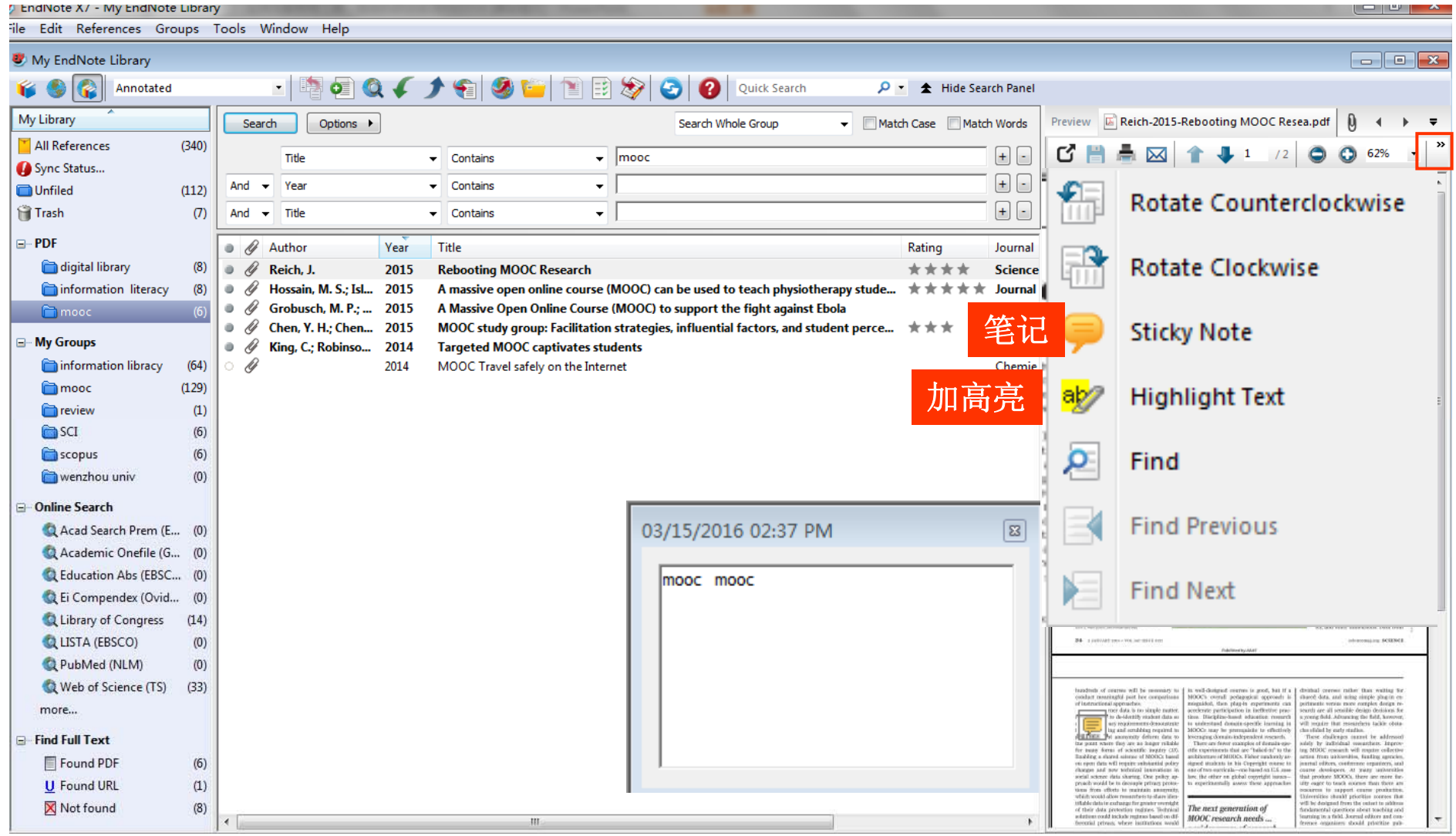

#### ④ 使用

- •参考文献格式化
- $\bullet$ 导出参考文献
- $\bullet$ 边写作边引用

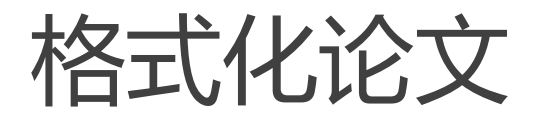

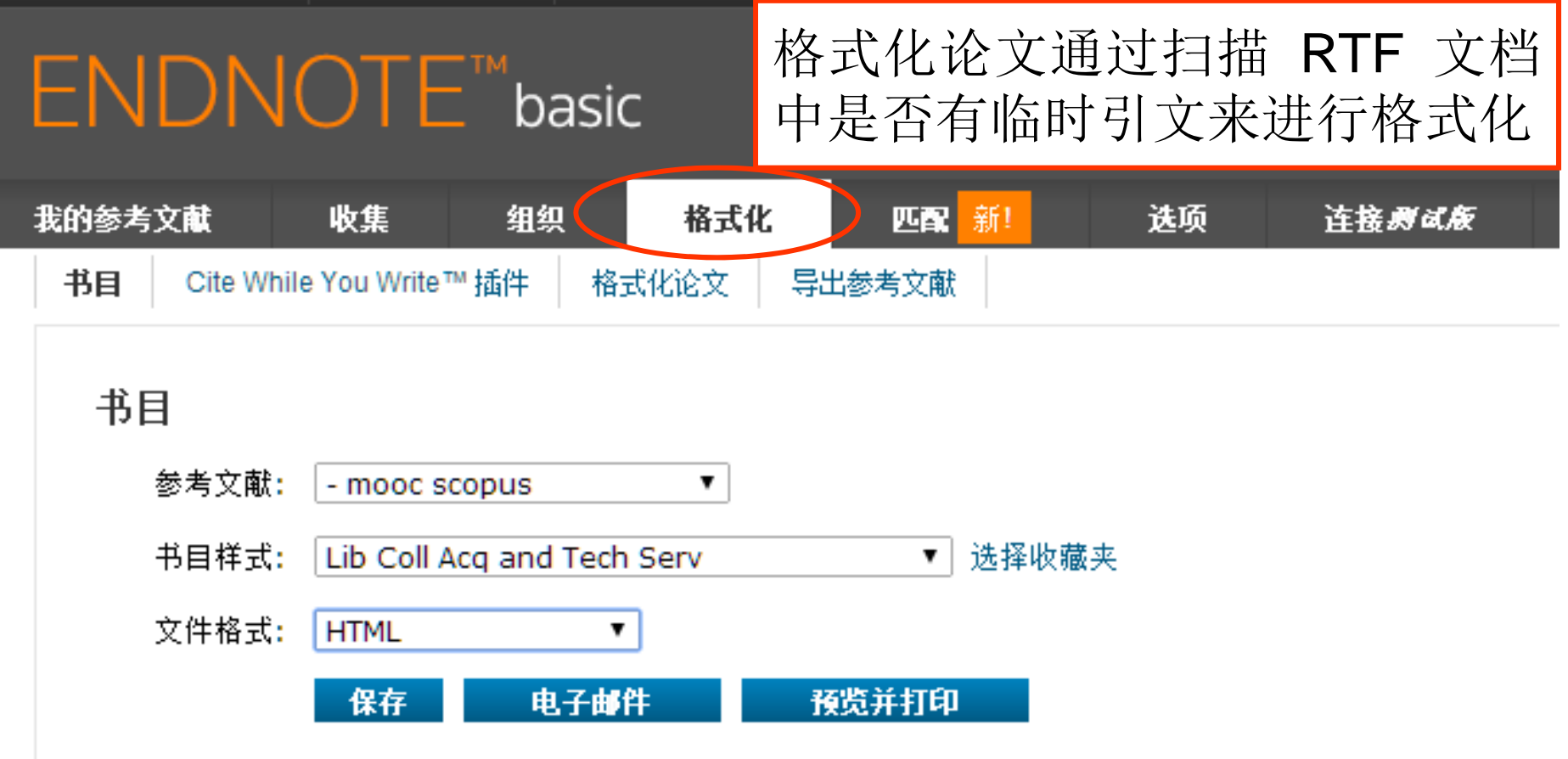

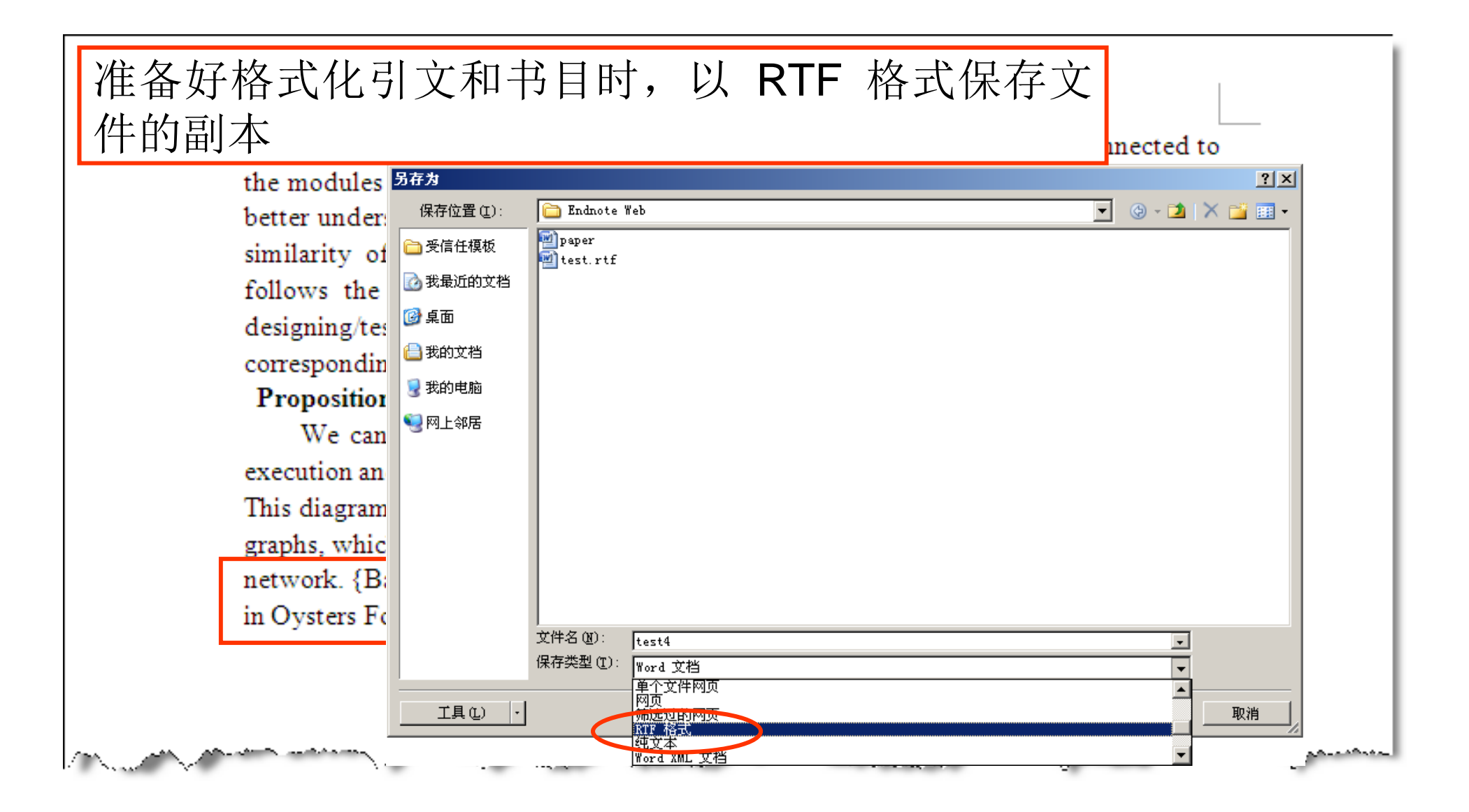

## **ENDNOTE™** basic

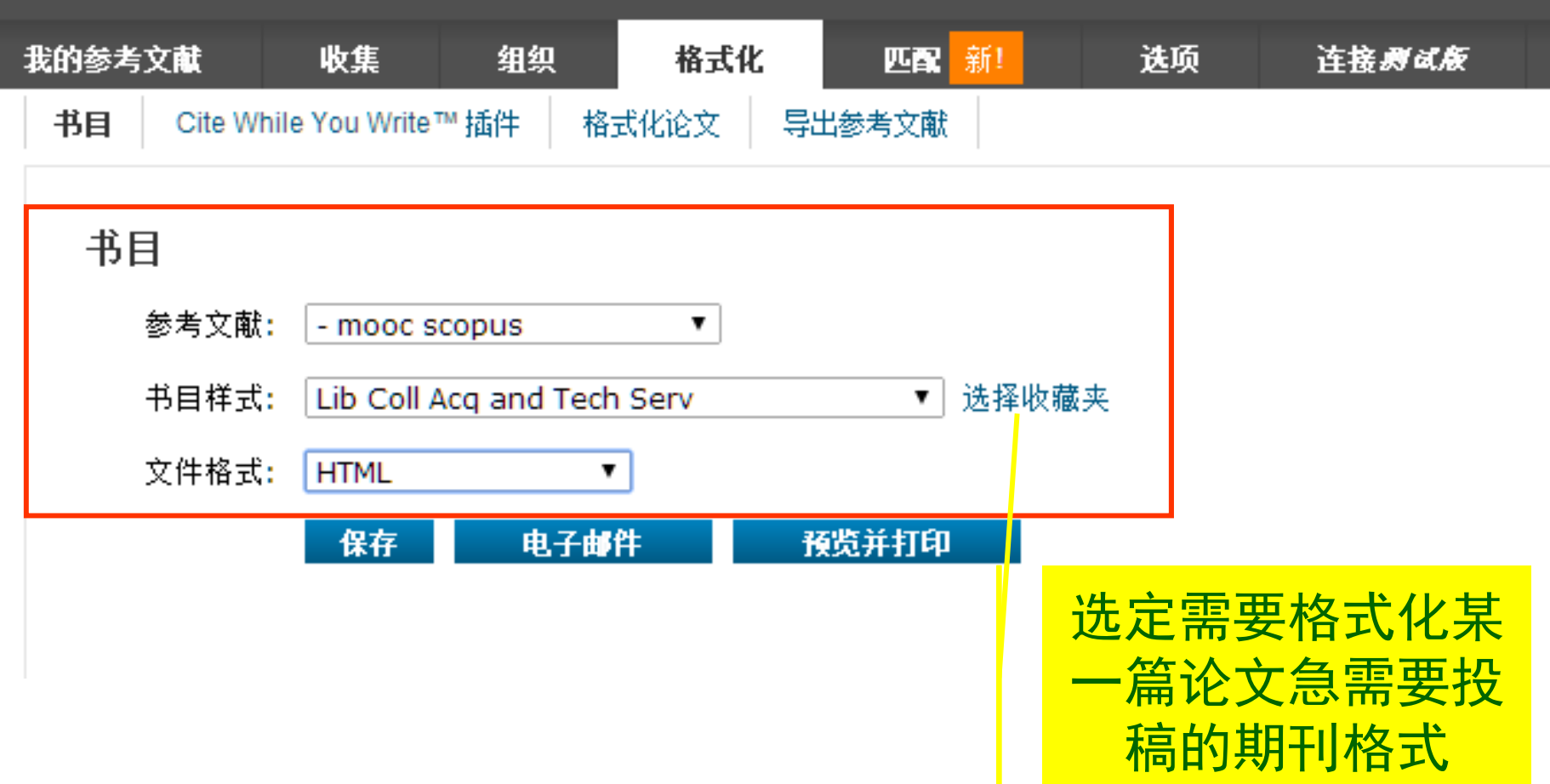

格式化完成了参考文献

Andrew Art Art

In the above figure we see that not all the nodes of the social network are connected to the modules of the Small World network of the software, this was done to facilitate better understanding. This diagram depicts a specific case where there is isomorphic similarity of the 2 graphs, which goes to indicate that the software architecture follows the social network. The mapping shows the possibility that the task of designing/testing of the object in the software small world could be assigned to the corresponding person in the social network of developers.  $(\cdot)$ **Proposition:** 

We can use this idea of the affiliation network to improve the current design, execution and productivity of software process models  $2<sup>b</sup>$ 

This diagram depicts a specific case where there is isomorphic similarity of the 2 graphs, which goes to indicate that the software architecture follows the social network. $\left( \frac{3}{2} \right)$ 

Aguirre, J., Luque, A. & Peralta-Salas, D. Motion of charged particles in magnetic fields created by symmetric configurations of wires. Physica D-Nonlinear Phenomena 239, 654-674 (2010).

Dincer, I. On thermal energy storage systems and applications in buildings. 2 Energy and Buildings 34, 377-388 (2002). $\leftrightarrow$ 

Barbour, E. K., Sabra, A. H., Bianu, E. G., Jaber, L. S. & Shaib, H. A. 3 Oppositional Dynamics of Organic versus Inorganic Contaminants in Oysters Following an Oil Spill. Journal of Coastal Research 25, 864-869 (2009).4

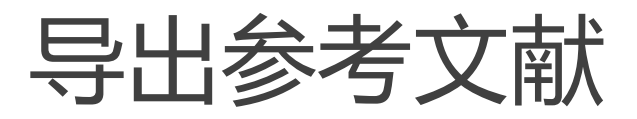

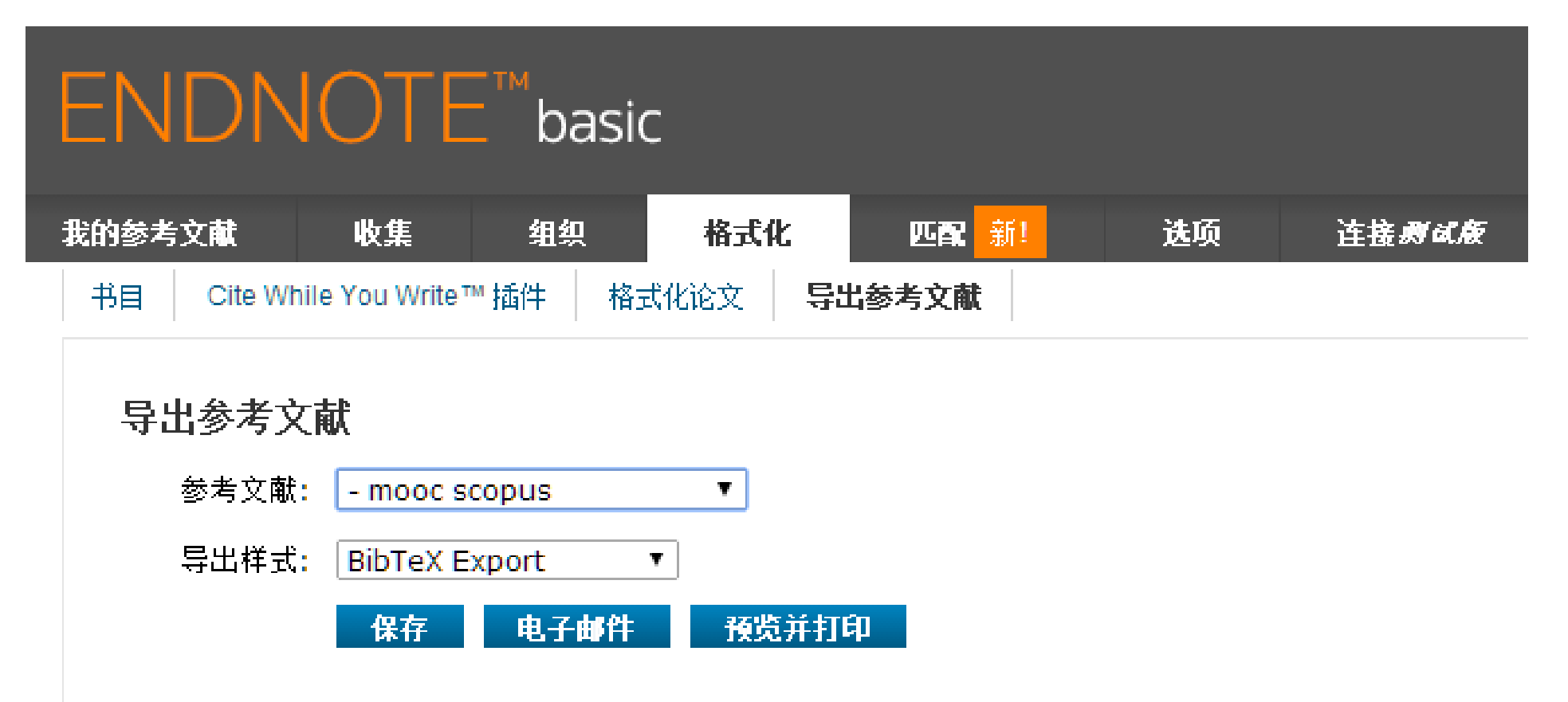

### Cite While You Write™

•下载安装插件

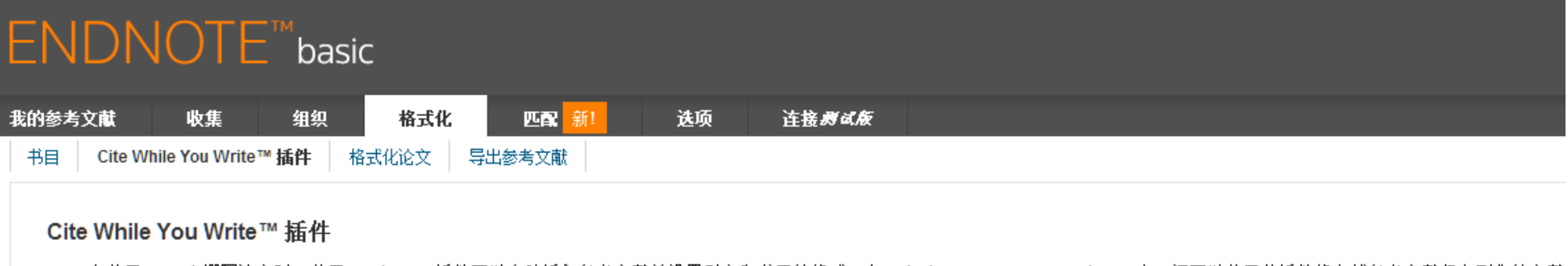

在使用 Word 撰写论文时,使用 EndNote 插件可以自动插入参考文献并设置引文和书目的格式。在 Windows Internet Explorer 中,还可以使用此插件将在线参考文献保存到您的文献 中。

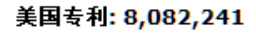

参阅安装说明和系统要求。

- ◎ 下载 Windows 版, 含 Internet Explorer 插件
- 下载 Macintosh 版

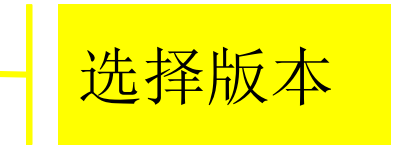

## Word2003中的EndNote Web工具栏

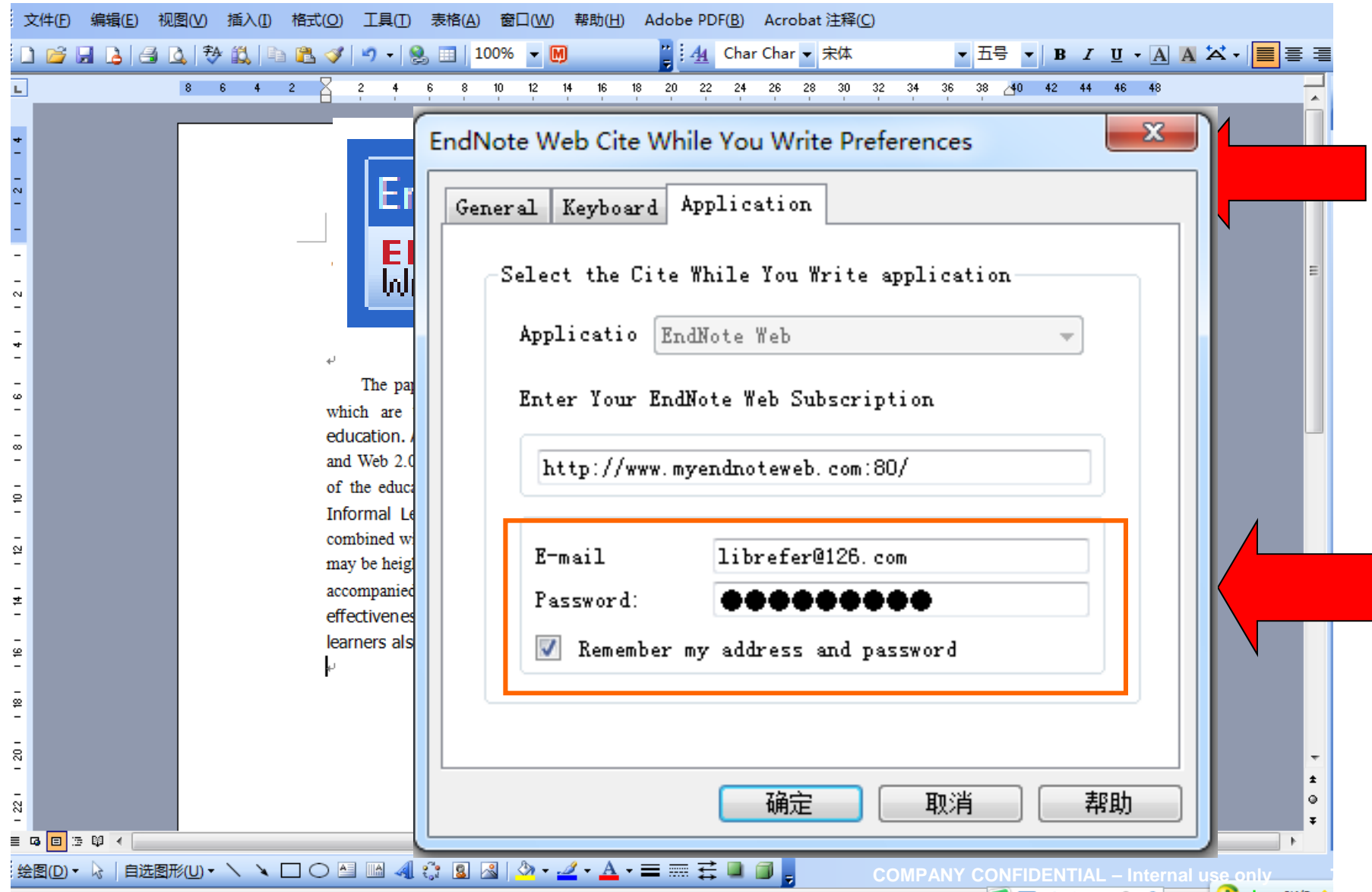

# Word 2007中EndNote Web选项卡

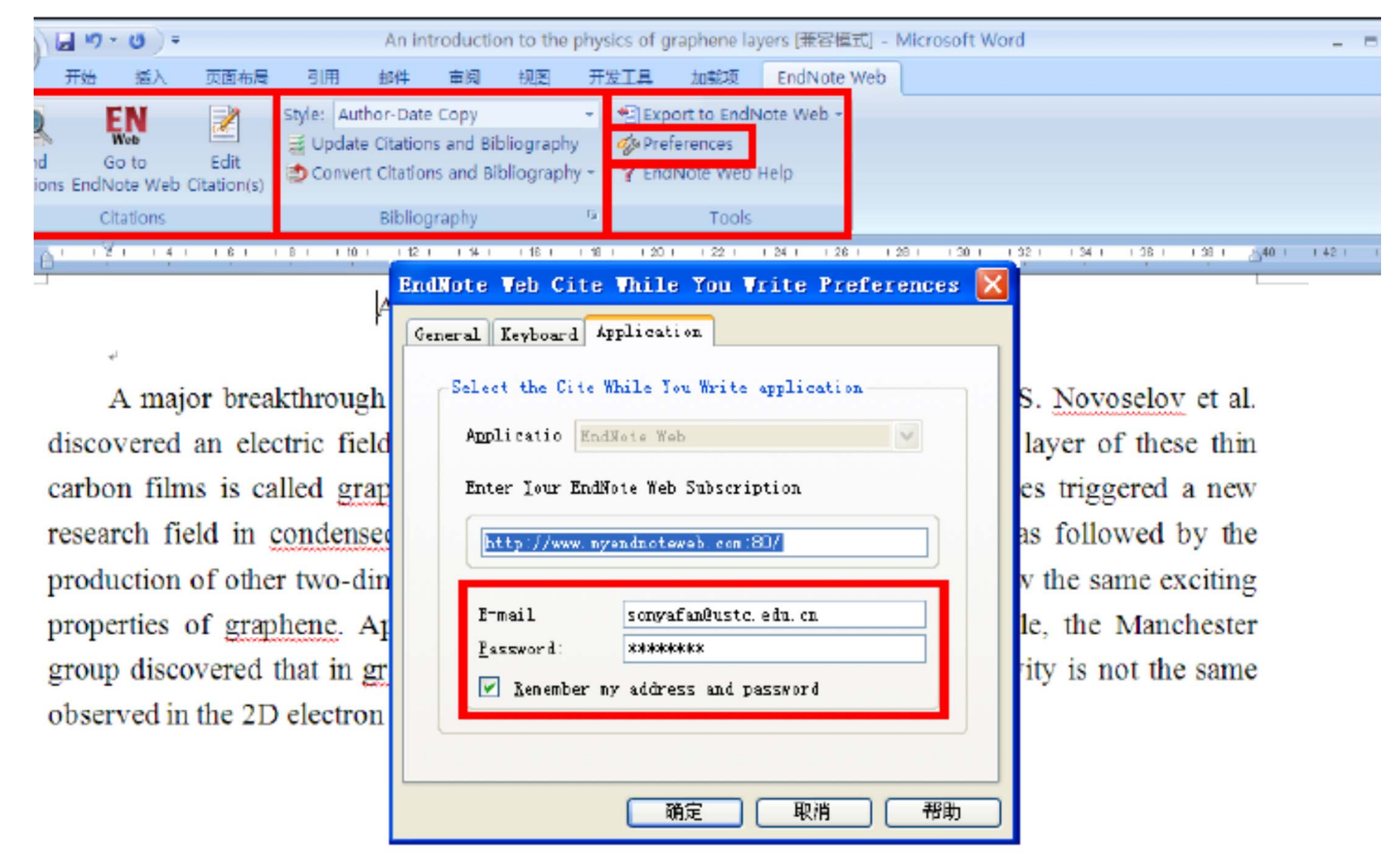

## Word2013中的EndNote basic工具栏

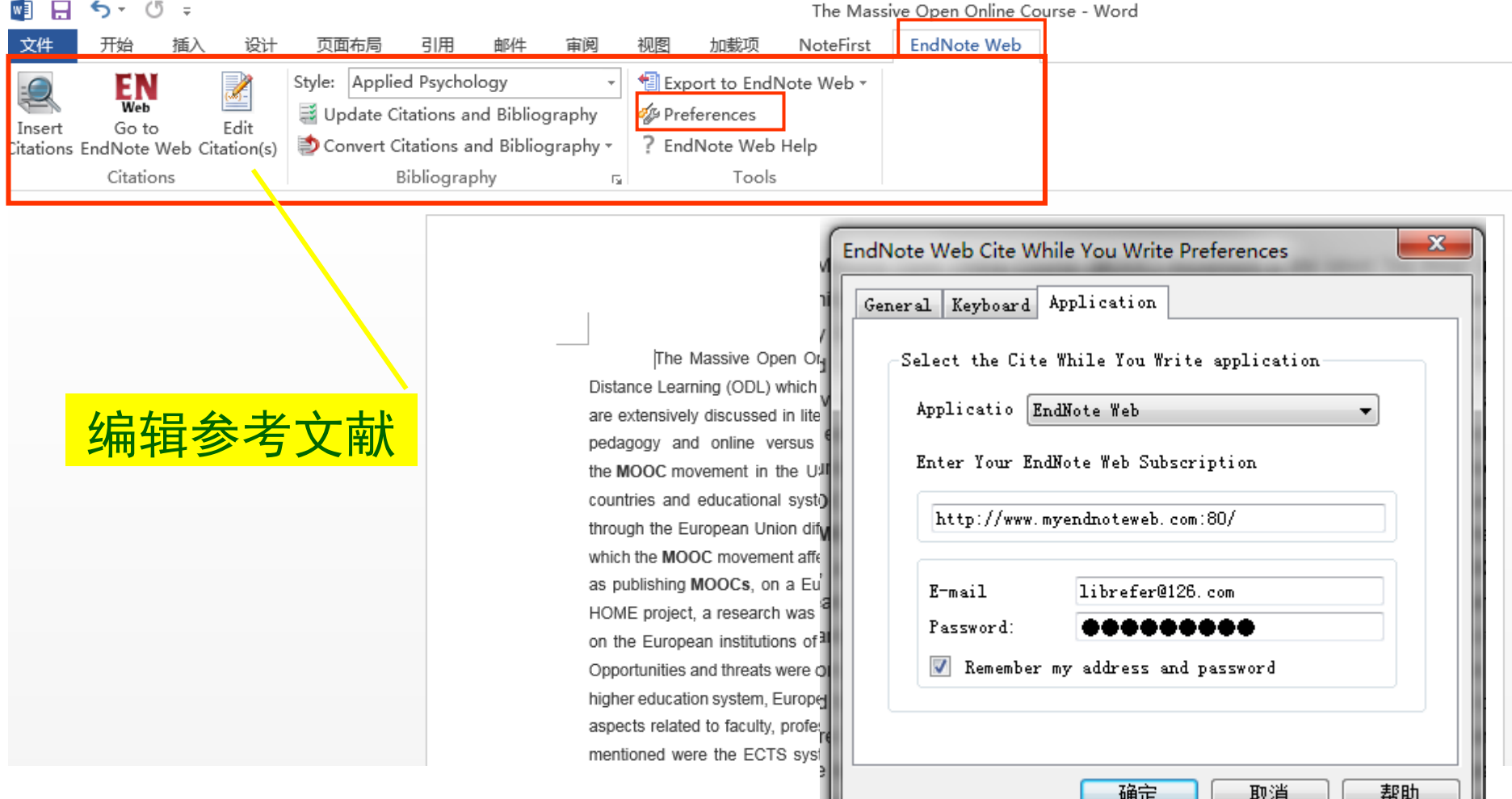
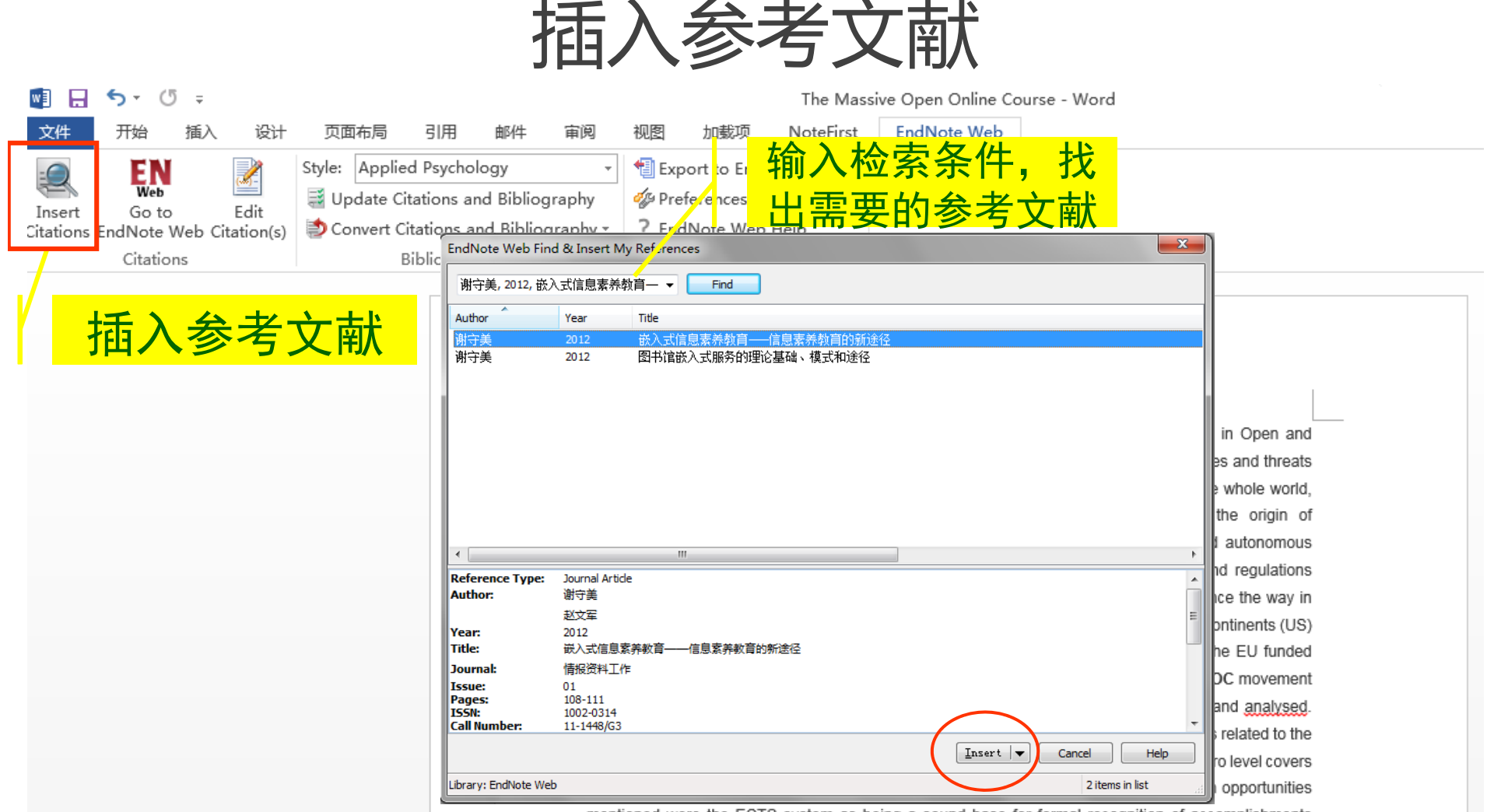

mentioned were the ECTS system as being a sound base for formal recognition of accomplishments

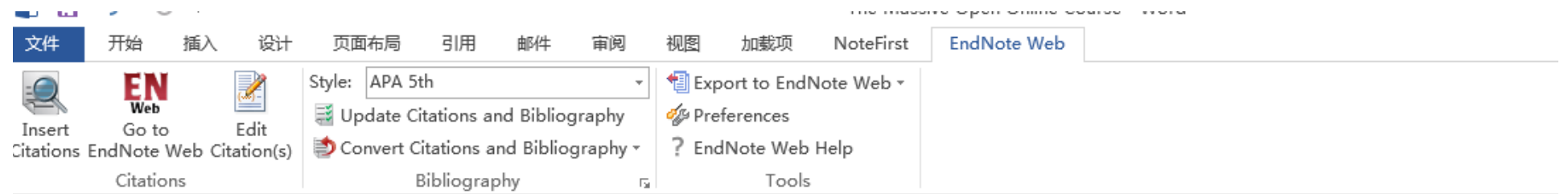

过渡格式

The Massive Open Online Course (MOOC) movement is the latest "big thing" in Open and Distance Learning (ODL) which threatens to transform Higher Education. Both opportunities and threats are extensively discussed in literature, comprising issues on opening up education for the whole world. pedagogy and online versus campus education. 例守美, 2012, 嵌入式信息素养教育一一信息素养教育的 新途径} Most of the literature focus on the origin of the MOOC movement in the US. The specific context of Europe with on the one hand autonomous countries and educational systems and on the other hand cross-border cooperation and regulations through the European Union differs from the US context. This specific context can influence the way in which the MOOC movement affect education in Europe, both reusing MOOCs from other continents (US) as publishing MOOCs, on a European platform or outside of Europe. {Al-Atabi, 2014, Teaching entrepreneurship using Massive Open Online Course (MOOC)}In the context of the EU funded HOME project, a research was conducted to identify opportunities and threats of the MOOC movement on the European institutions of higher education. Three sources of data were gathered and analysed. Opportunities and threats were categorized in two levels. The macro level comprises issues related to the higher education system, European context, historical period and institutional level. The micro level covers aspects related to faculty, professors and courses, thus to the operational level. {Al-Mousa, 2014, Developing a collaborative MOOC learning environment utilizing video sharing with discussion summarization as added-value} The main opportunities mentioned were the ECTS system as being a sound base for formal recognition of accomplishments in MOOCs, the tendency to cooperate between institutions, stimulated by EU funded programs and the many innovative pedagogical models used in MOOCs published in Europe. The main threats mentioned were a lacking implementation of the ECTS system, hindering bridging non/formal and formal education and too much regulation, hindering experimenting and innovation.

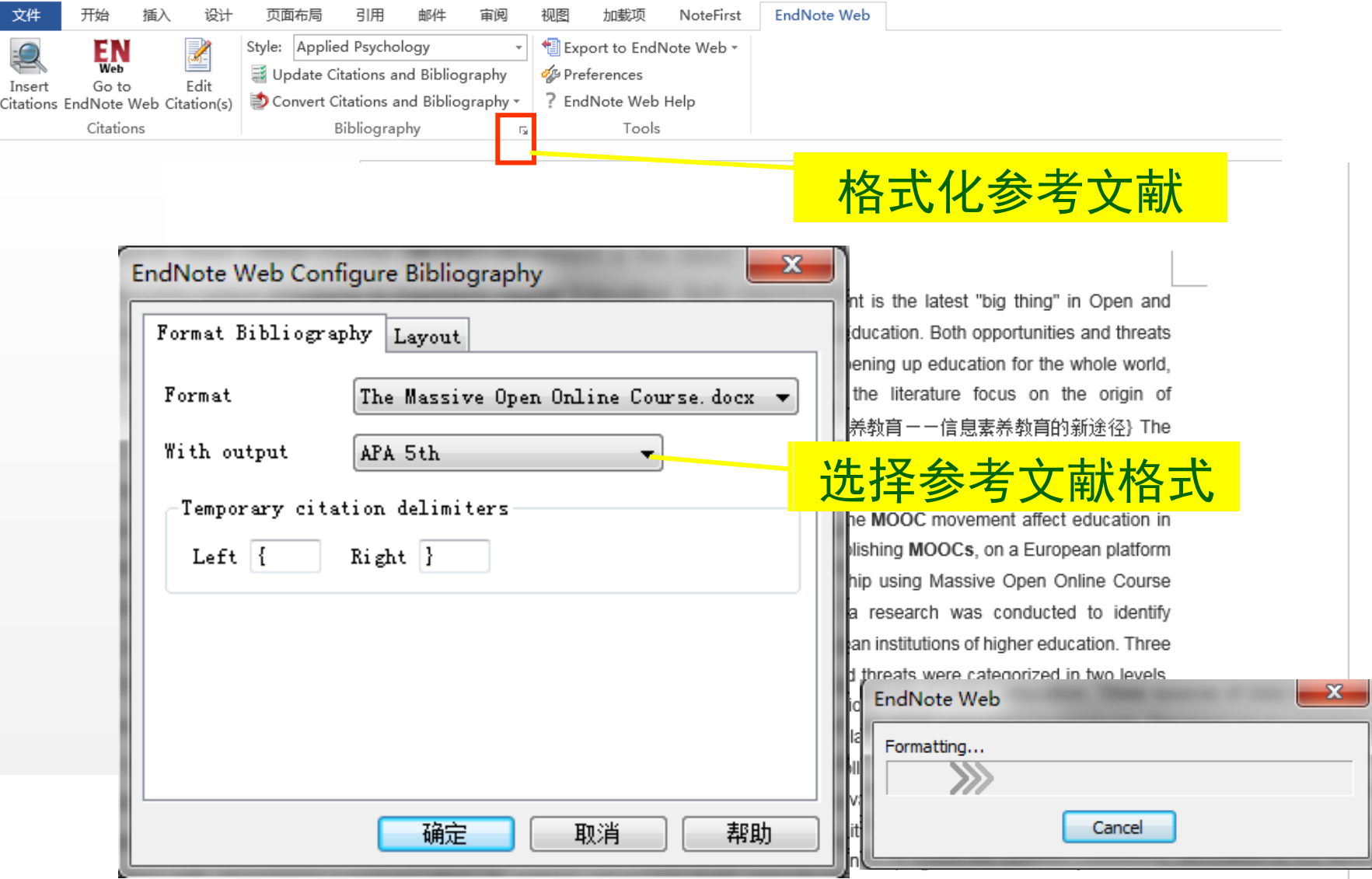

pedagogical models used in MOOCs published in Europe. The main threats mentioned were a lacking implementation of the ECTS system, hindering bridging non/formal and formal education and too much regulation, hindering experimenting and innovation.

#### Style: APA 5th

#### Update Citations and Bibliography **◯** Convert Citations and Bibliography  $\sim$

The Massive Open Online Course (MOOC) movement is the latest "big thing" in Open and Distance Learning (ODL) which threatens to transform Higher Education. Both opportunities and threats are extensively discussed in literature, comprising issues on opening up education for the whole world. pedagogy and online versus campus education.(谢守美 & 赵文军, 2012) Most of the literature focus on the origin of the MOOC movement in the US. The specific context of Europe with on the one hand autonomous countries and educational systems and on the other hand cross-border cooperation and requiations through the European Union differs from the US context. This specific context can influence the way in which the MOOC movement affect education in Europe, both reusing MOOCs from other continents (US) as publishing MOOCs, on a European platform or outside of Europe. (Al-Atabi & DeBoer, 2014)In the context of the EU funded HOME project, a research was conducted to identify opportunities and threats of the MOOC movement on the European institutions of higher education. Three sources of data were gathered and analysed. Opportunities and threats were categorized in two levels. The macro level comprises issues related to the higher education system. European context, historical period and institutional level. The micro level covers aspects related to faculty, professors and courses, thus to the operational level. (Al-Mousa & Fiaidhi, 2014)The main opportunities mentioned were the ECTS system between institution

used in MOOCs p ECTS system, hir experimenting and innovation.

- Al-Atabi, M., & DeBoer, J. (2014). Teaching entrepreneurship using Massive Open Online Course (MOOC). Techi ovation, 34(4), 261-264.+
- Al-Mousa, M., & Fiaidhi, J. (2014). Developing a collaborative MOOC learning environment utilizing video sharing with discussion summarization as added-value. International Journal of Multimedia and Ubiquitous Engineering,  $9(11)$ , 397-408. $\leftrightarrow$
- 谢守美, & 赵文军, (2012). 嵌入式信息素养教育一一信息素养教育的新途径. *情报资料工作*(01).  $108 - 111 +$

**ACS** style: Update Citations and Bibliography  $\Box$  Convert Citations and Bibliography  $\sim$ 

The Massive Open Online Course (MOOC) movement is the latest "big thing" in Open and Distance Learning (ODL) which threatens to transform Higher Education. Both opportunities and threats are extensively discussed in literature, comprising issues on opening up education for the whole world. pedagogy and online versus campus education.<sup>1</sup> Most of the literature focus on the origin of the MOOC movement in the US. The specific context of Europe with on the one hand autonomous countries and educational systems and on the other hand cross-border cooperation and regulations through the European Union differs from the US context. This specific context can influence the way in which the MOOC movement affect education in Europe, both reusing MOOCs from other continents (US) as publishing MOOCs, on a European platform or outside of Europe. <sup>2</sup>In the context of the EU funded HOME project, a research was conducted to identify opportunities and threats of the MOOC movement on the European institutions of higher education. Three sources of data were gathered and analysed. Opportunities and threats were categorized in two levels. The macro level comprises issues related to the higher education system. European context, historical period and institutional level. The micro level covers aspects related to faculty, professors and courses, thus to the operational level. <sup>3</sup>The main opportunities mentioned were the ECTS system as being a sound base for formal recognition of accomplishments

and the **生成参考文献格式** Suchardo approximation and the manujour condition endagogical models and in and a server condition. A<br>生成参考文献 。 manufaction, hindering and the server incovative pedagogical models and incorrection. hindering exp ntioned lucation

 $\overline{\mathcal{A}}$ 

谢守美;赵文军,嵌入式信息素养教育一一信息素养教育的新途径. 情报资料工作 2012,  $\overline{1}$ .  $(01)$ , 108-111. $\leftrightarrow$ 

2. Al-Atabi, M.; DeBoer, J., Teaching entrepreneurship using Massive Open Online Course (MOOC). Technovation 2014, 34 (4), 261-264.+

3. Al-Mousa, M.; Fiaidhi, J., Developing a collaborative MOOC learning environment utilizing video sharing with discussion summarization as added-value. International Journal of Multimedia and Ubiquitous Engineering 2014, 9 (11), 397-408. $\leftrightarrow$ 

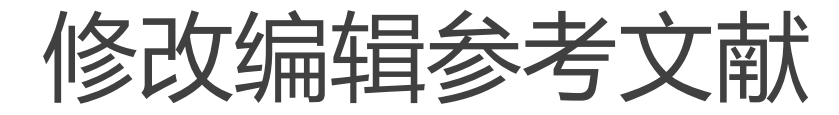

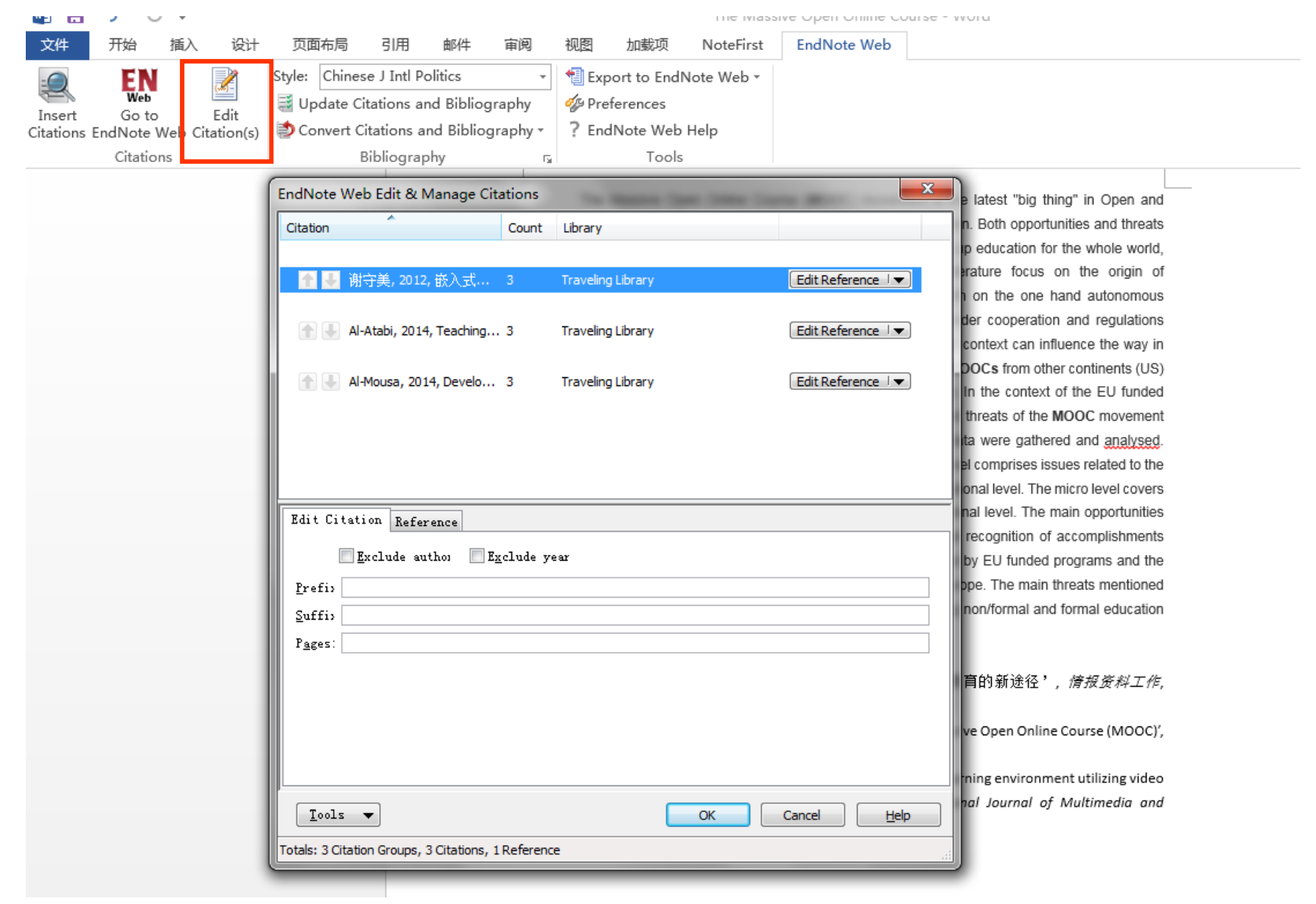

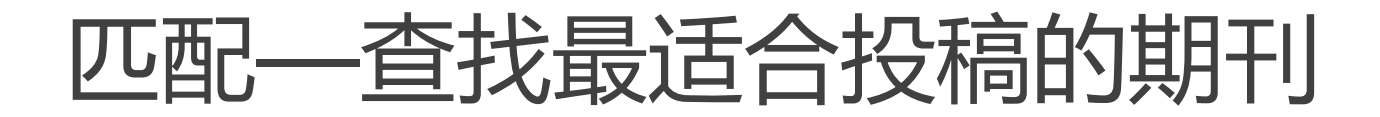

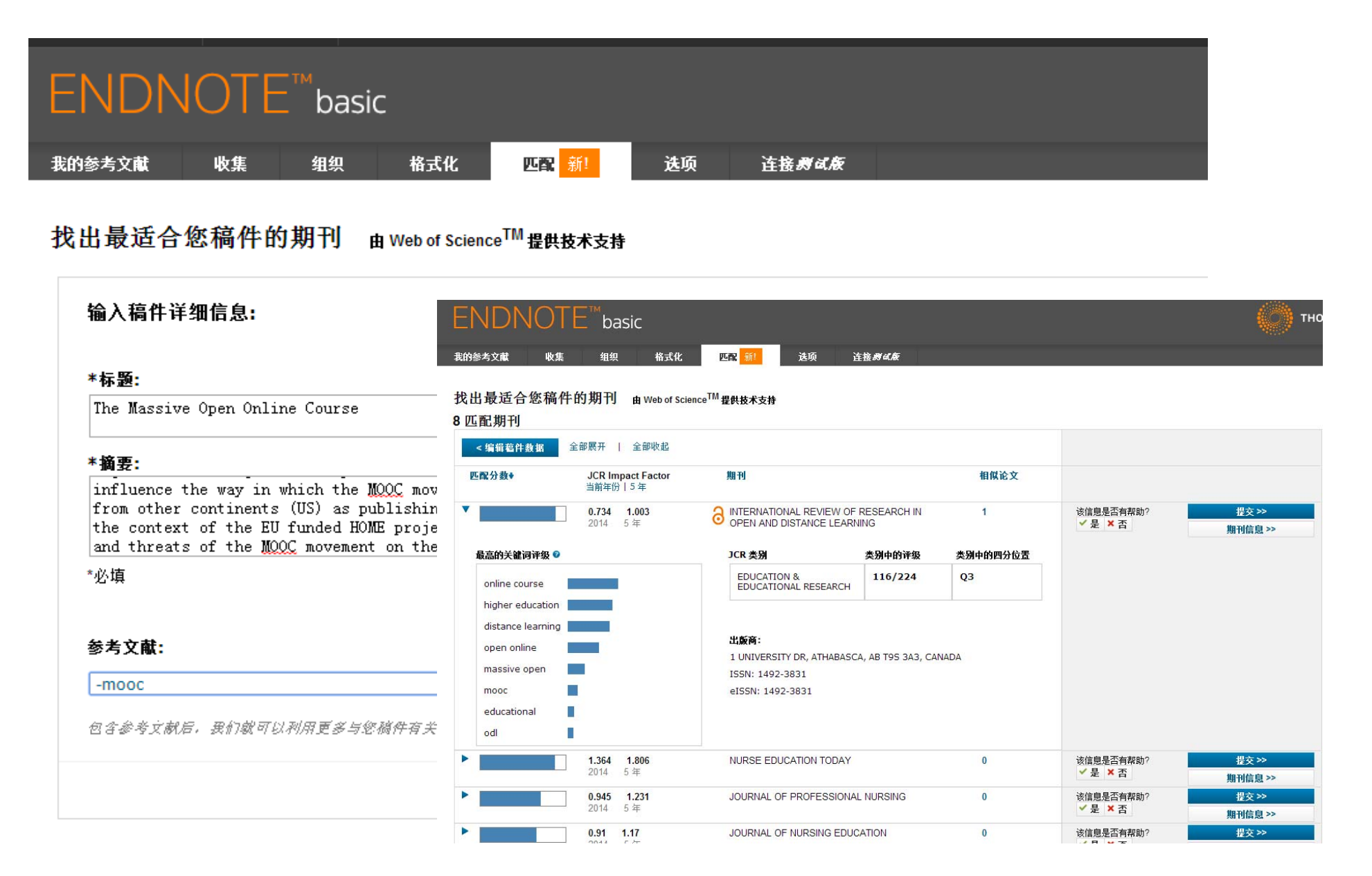

## EndNote basic与X7切换

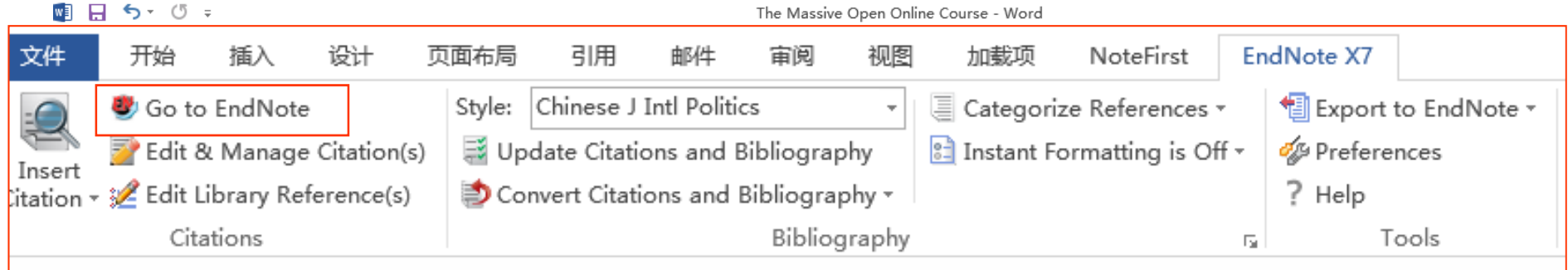

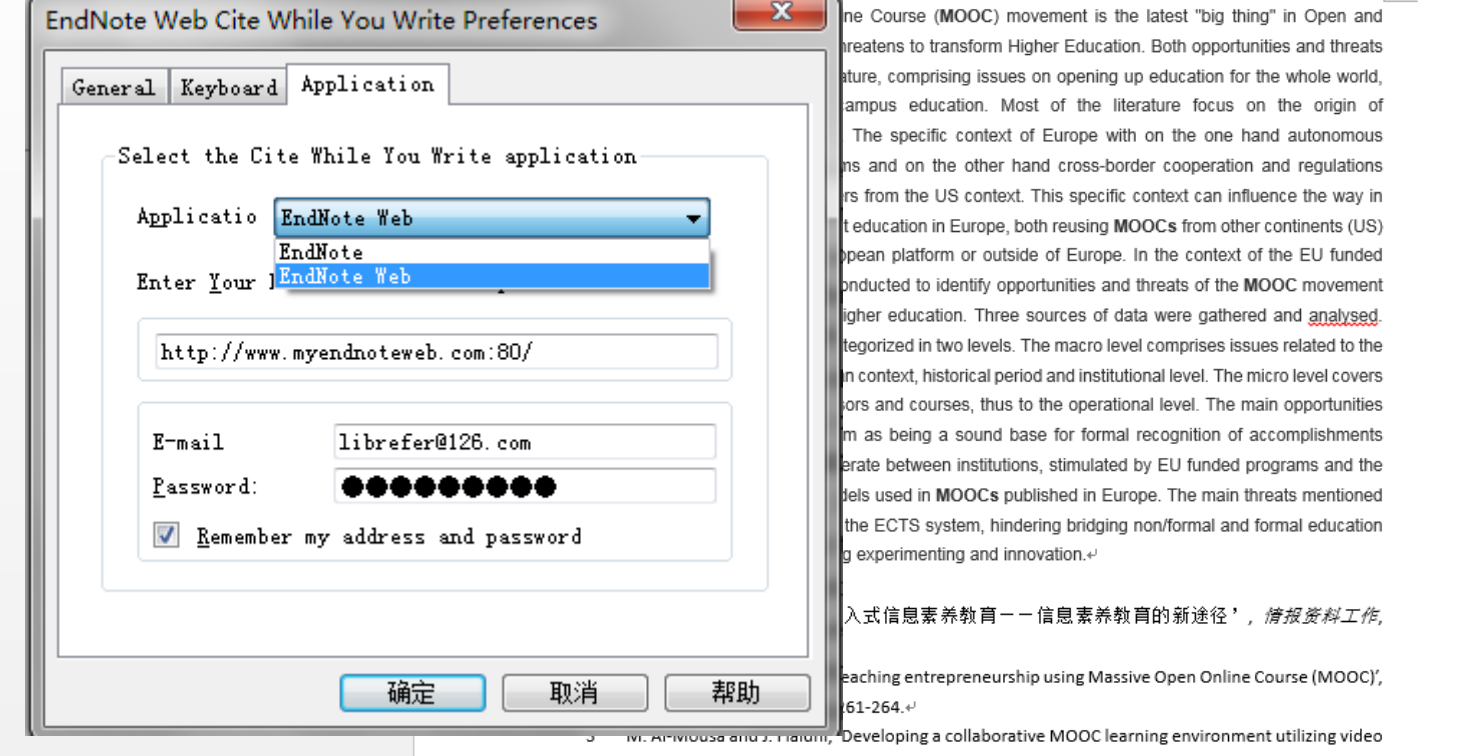

sharing with discussion summarization as added-value', International Journal of Multimedia and Ubiquitous Engineering, No. 9, 2014, pp. 397-408.43

### Endnote X7在Word2010内的CWYW工具栏

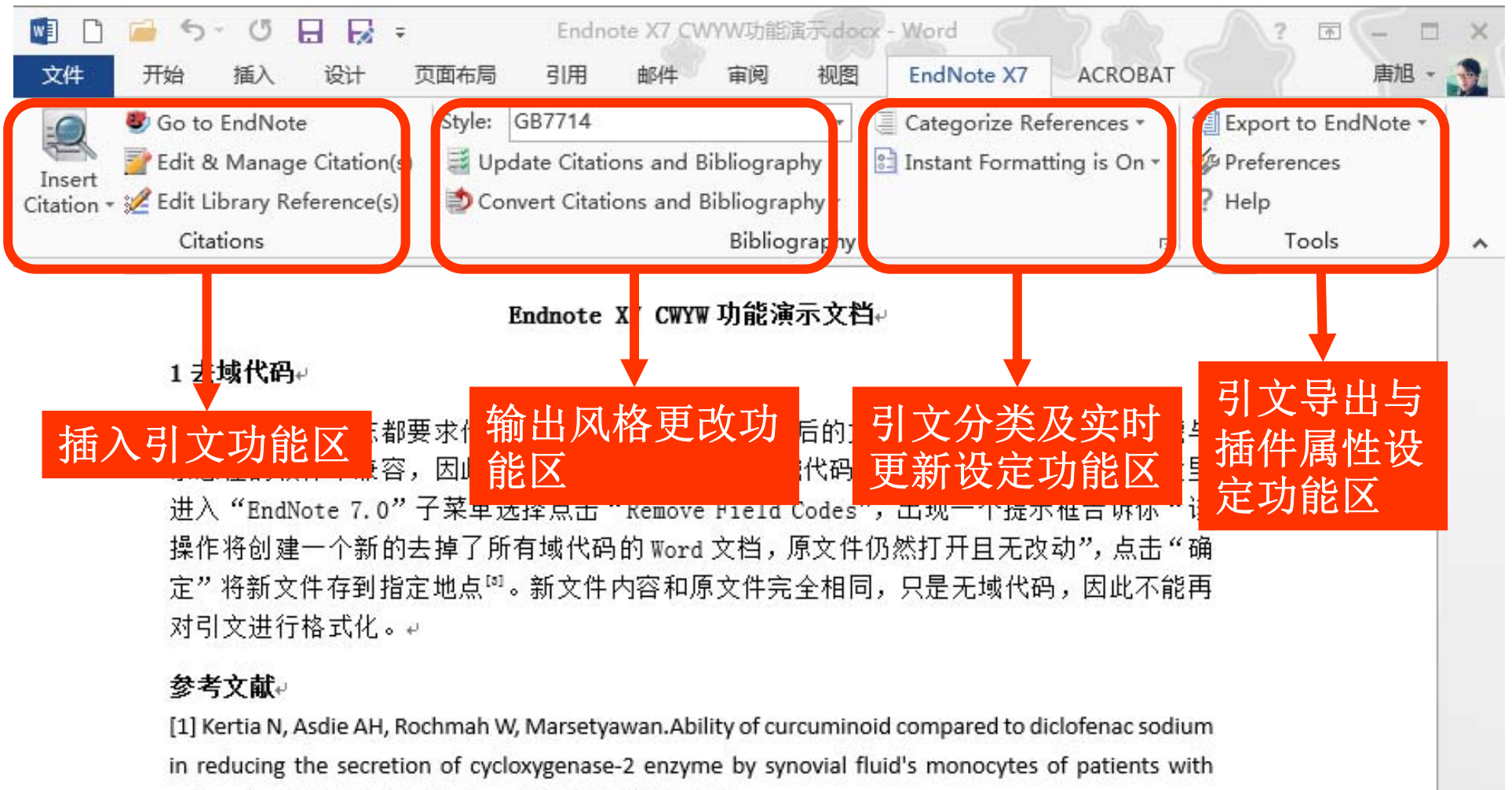

ectonoming the Mate Media Indones 2012 44/2/10E 112.

#### 在word2013中添加加载项

• 打开Word,文件-----选项-----COM加载项----点击添加,找到Endnote安 装目录,选择如下图中Configure EndNote.exe,点击确定,安装完成后 ,点击finish,回到word界面,发现COM加载项中出现了Cite While You Write项,勾选后确定, word中就会出现Endnote的标签页

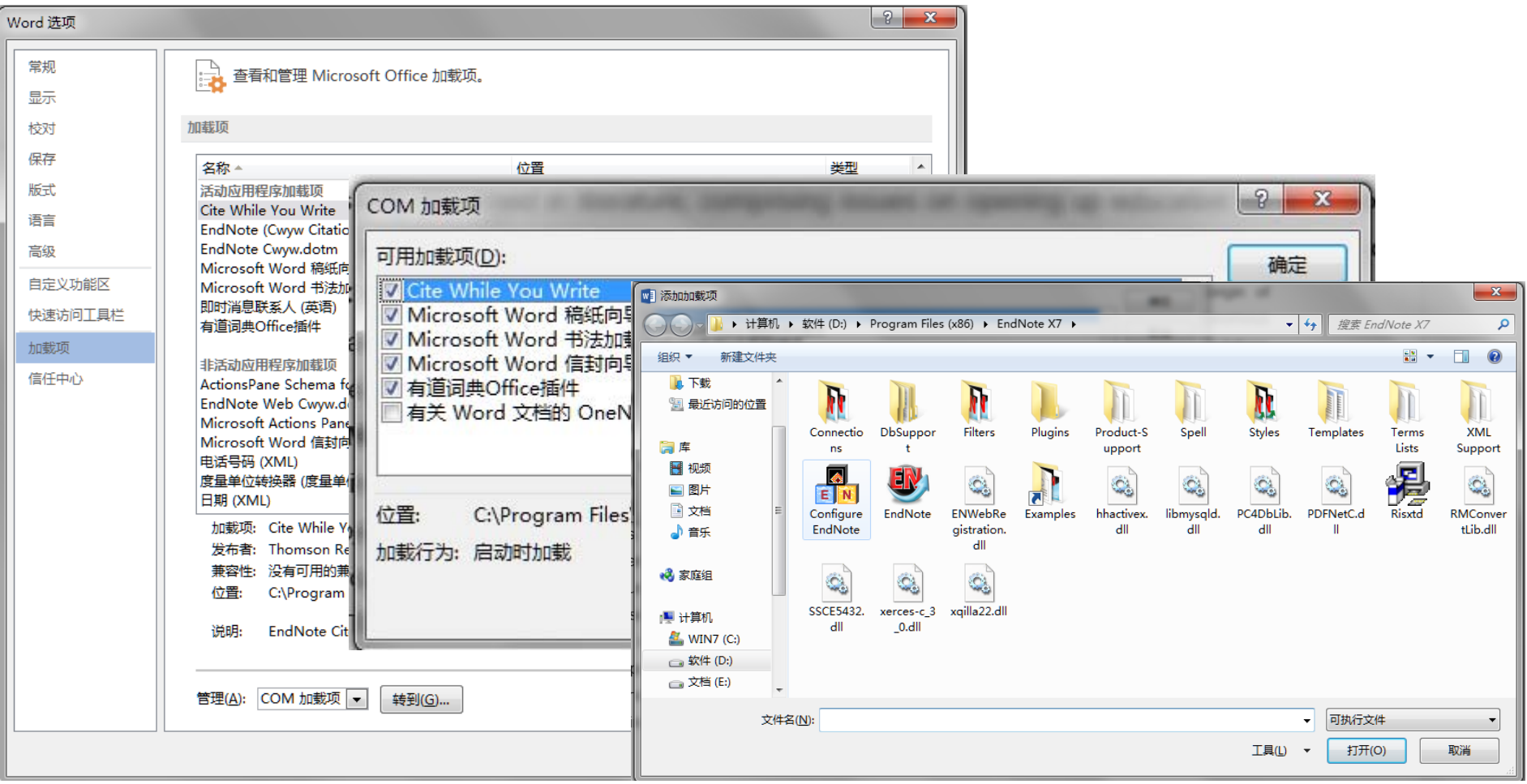

插入参考文献

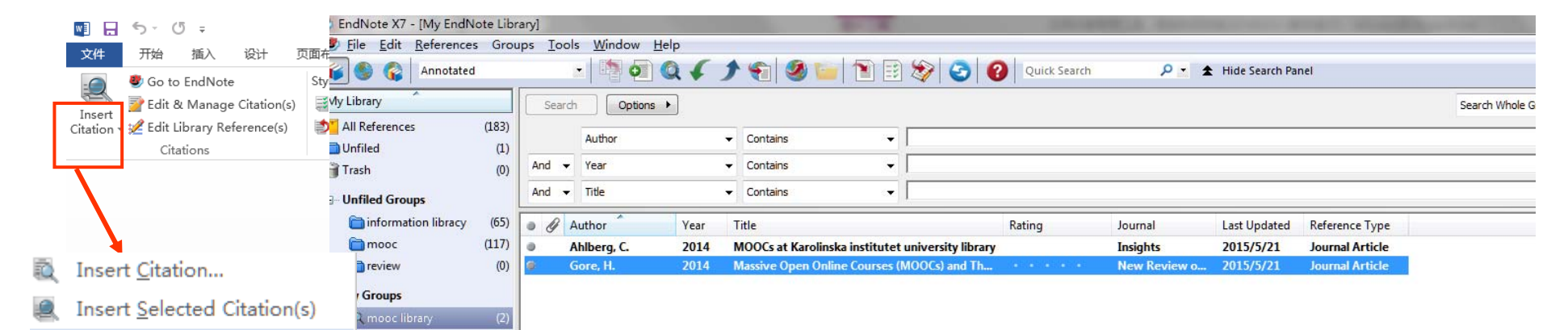

through the European Union differs from the US context. This specific context can influence the way in which the MOOC movement affect education in Europe, both reusing MOOCs from other continents (US) as publishing MOOCs, on a European platform or outside of Europe. In the context of the EU funded HOME project, a research was conducted to identify opportunities and threats of the MOOC movement on the European institutions of higher education.

Three sources of data were gathered and analysed. Opportunities and threats were categorized in two levels. The macro level comprises issues related to the higher education system, European context, historical period and institutional level. The micro level covers aspects related to faculty, professors and courses, thus to the operational level. The main opportunities mentioned were the ECTS system as being a sound base for formal recognition of accomplishments in MOOCs, the tendency to cooperate between institutions, stimulated by EU funded programs and the many innovative pedagogical models used in MOOCs published in Europe. The main threats mentioned were a lacking implementation of the ECTS system, hindering bridging non/formal and formal education and too much regulation, hindering experimenting and innovation.

快捷键: ctrl CCtrl V

d Full Text

Insert Note...

Insert Figure...

Ğ.

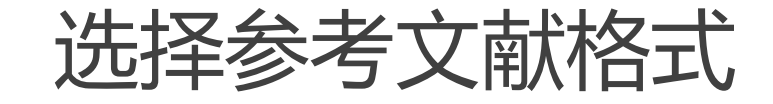

#### ■日 ち · じ 。

The Massive Open Online Course - Microsoft Word

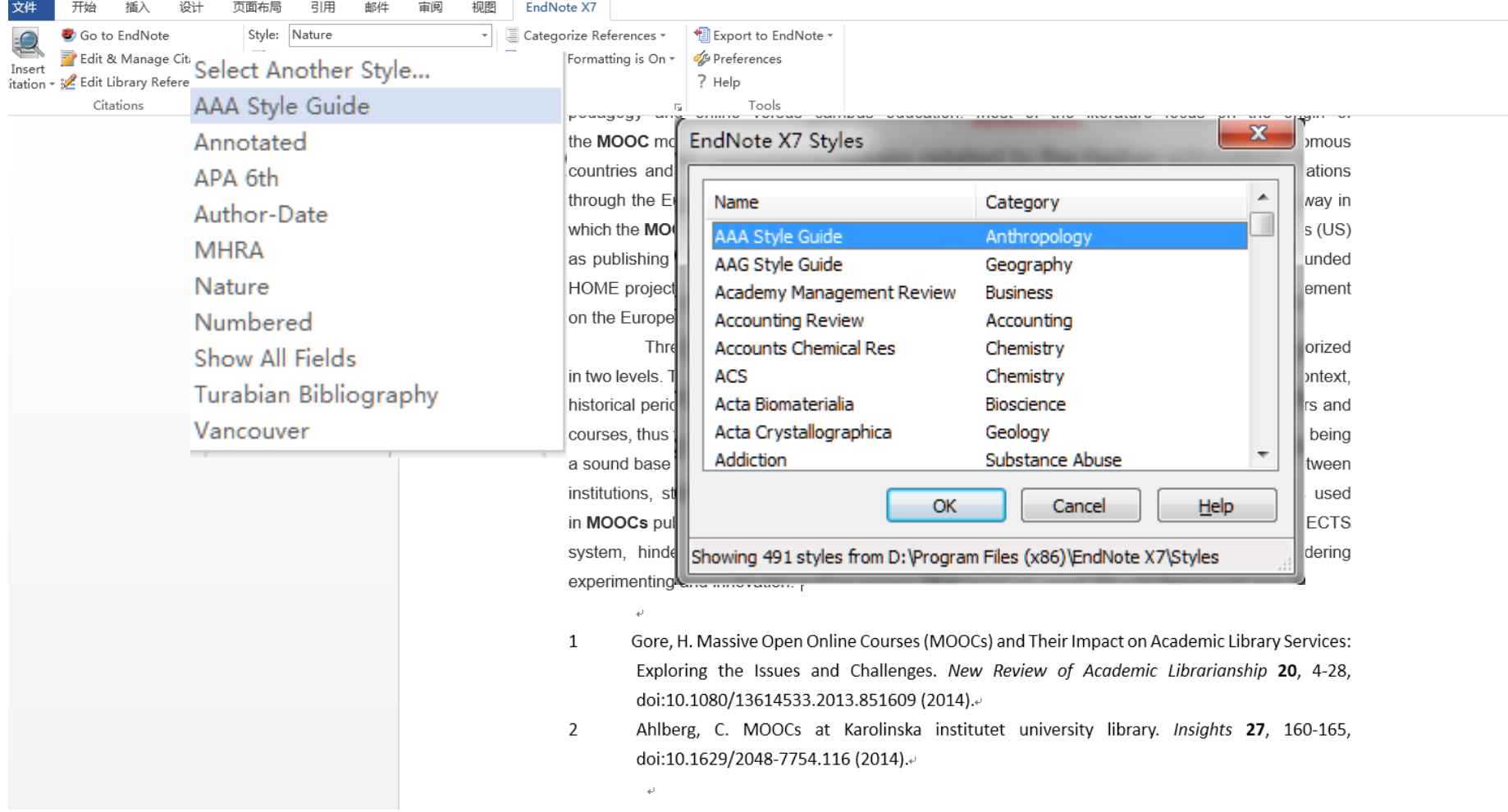

#### 生成参考文献

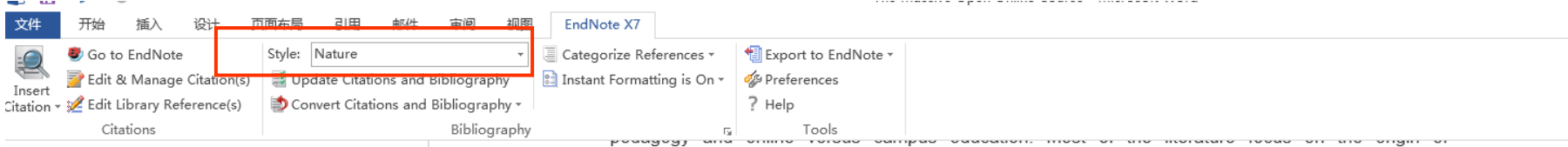

 $\overline{\psi}$ 

the MOOC movement in the US. The specific context of Europe with on the one hand autonomous countries and educational systems and on the other hand cross-border cooperation and regulations through the European Union differs from the US context. This specific context can influence the way in which the MOOC movement affect education in Europe, both reusing MOOCs from other continents (US) as publishing MOOCs, on a European platform or outside of Europe. In the context of the EU funded HOME project, a research was conducted to identify opportunities and threats of the MOOC movement on the European institutions of higher education.<sup>1</sup>e

Three sources of data were gathered and analysed. Opportunities and threats were categorized in two levels. The macro level comprises issues related to the higher education system, European context, historical period and institutional level. The micro level covers aspects related to faculty, professors and courses, thus to the operational level. The main opportunities mentioned were the ECTS system as being a sound base for formal recognition of accomplishments in MOOCs, the tendency to cooperate between institutions, stimulated by EU funded programs and the many innovative pedagogical models used in MOOCs published in Europe. The main threats mentioned were a lacking implementation of the ECTS system, hindering bridging **pon/formal** and formal education and too much regulation, hindering experimenting and innovation.<sup>2</sup>

- Gore, H. Massive Open Online Courses (MOOCs) and Their Impact on Academic Library Services: 1 Exploring the Issues and Challenges. New Review of Academic Librarianship 20, 4-28. doi:10.1080/13614533.2013.851609 (2014).
- 2 Ahlberg, C. MOOCs at Karolinska institutet university library. Insights 27, 160-165, doi:10.1629/2048-7754.116 (2014).

#### 修改删除已插入的参考文献

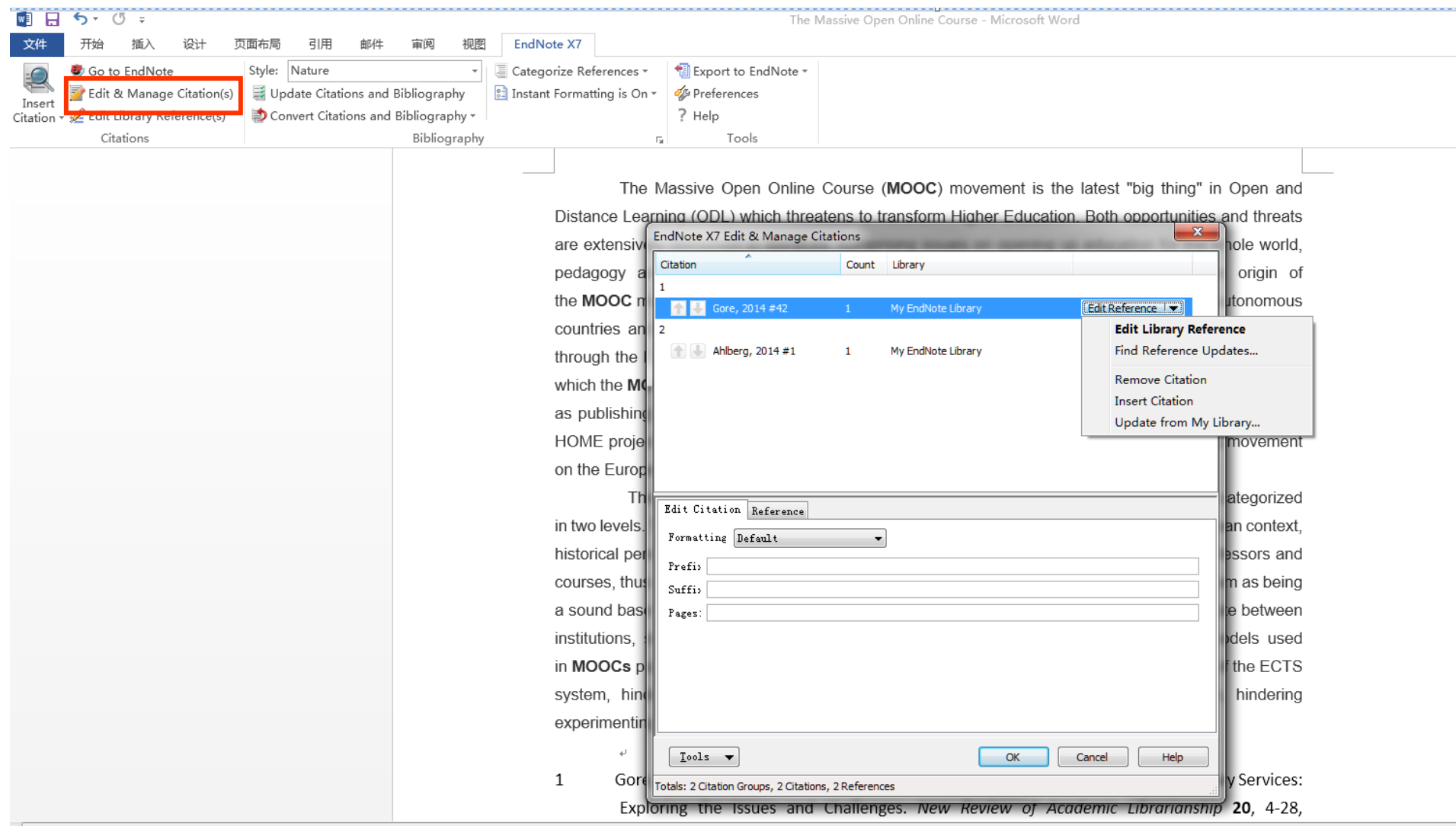

#### 其他注意事项

EndNote还带有数百种期刊的论文模板,简化了论文格式的 排版

还具备一定的统计分析功能,能迅速的对我们所收集的文献 进行基于字段的统计分析。

但是,作为一个实用型的软件,EndNote也不是万能的,例 如中英文的混排、人名、期刊名的缩写规则等等,还需要我 们手动进行修正

尽早掌握EndNote或者类似的文献管理软件,有助于我们养 成文献管理的良好习惯,节约下来的宝贵时间其实就等于延 长了我们的科研生命

### Notefirst知先

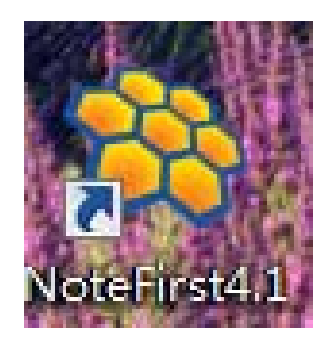

•软件下载地址:

http://www.notefirst.com/download

- $\bullet$ 注册一个帐号;
- $\bullet$ 免费帐号限插入20条以内参考文献;
- $\bullet$ 一个免费帐号右同时同步3台电脑;

#### **NoteFirst**

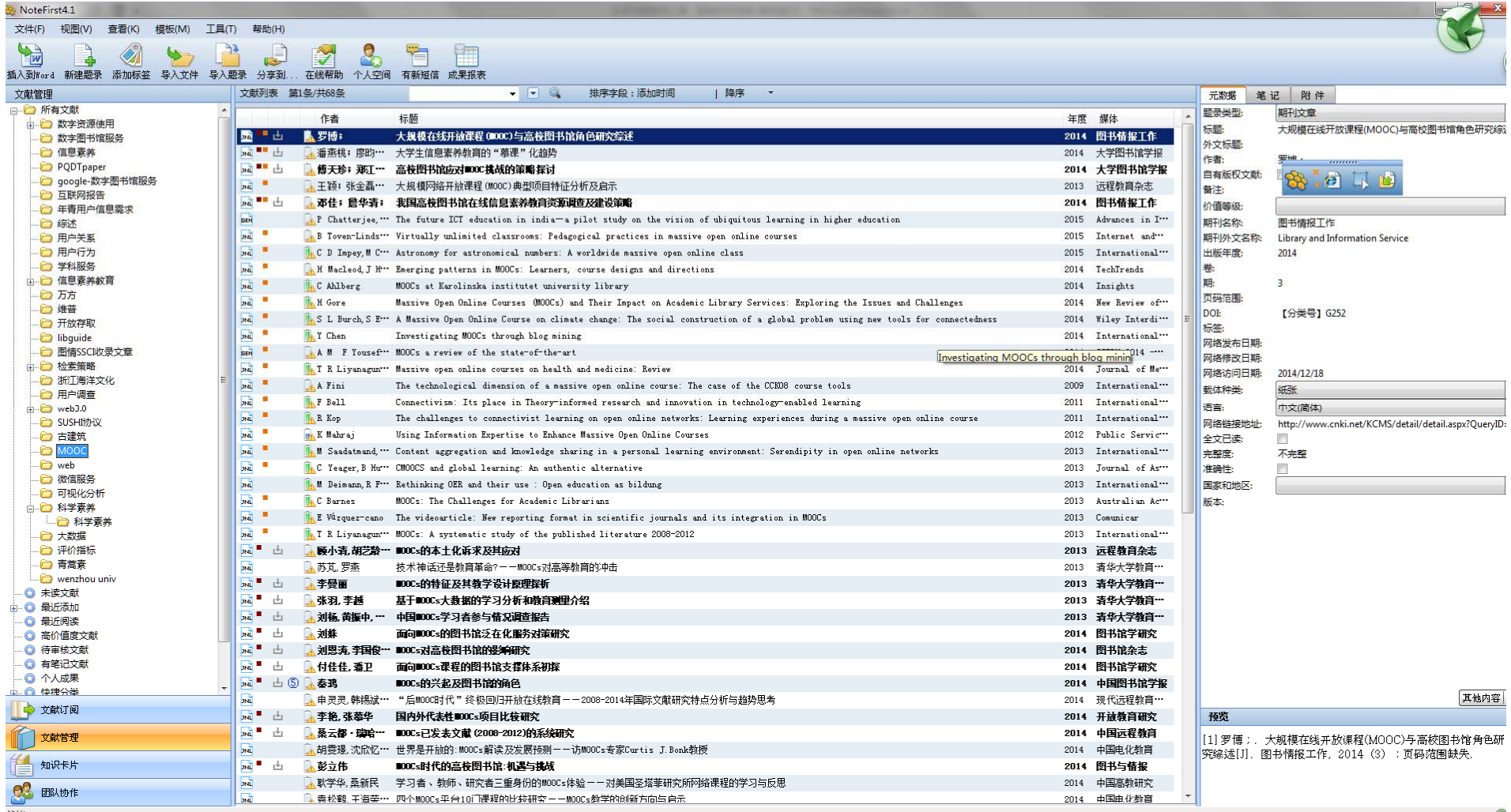

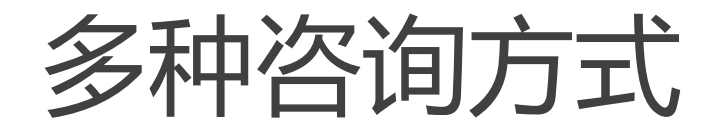

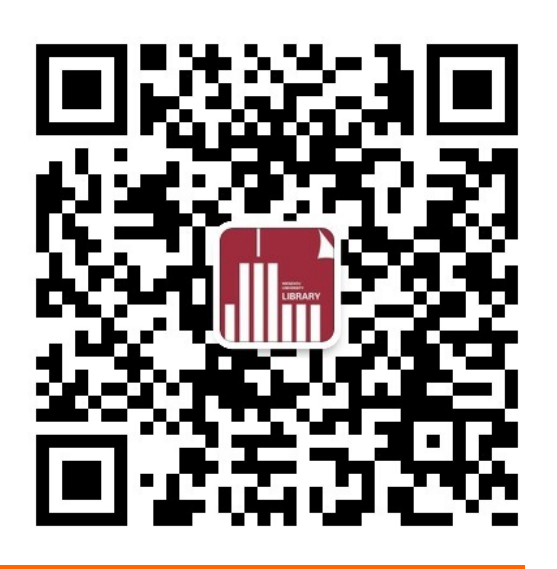

- **e** 微信公众号:**wzulib**
- $\bullet$ • 咨询电话: 86689683 86592821
- $\bullet$ ● 咨询邮箱:<u>wzutsg@163.com</u>
- $\bullet$ 图书馆研究生信息服务QQ群: 437308023
- $\bullet$ 到馆咨询:南校区育英图书馆A107

# 提问与交流

- •王希
- •电话:86689683
- •wzutsg@163.com